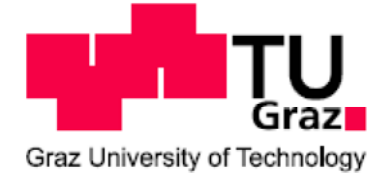

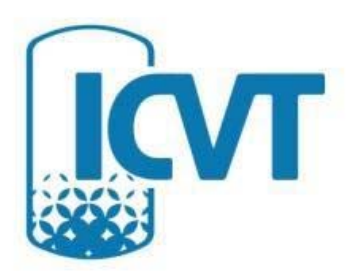

## Masterarbeit

# Validierung einer optimierten RDC-Kolonne mit Stoffaustauschversuchen und CFD

Ausgeführt zur Erlangung des akademischen Grades des Diplom-Ingenieurs

am Institut für Chemische Verfahrenstechnik und Umwelttechnik der Technischen Universität Graz

unter der Leitung von

Univ. Prof. Dipl.-Ing. Dr. techn. Matthäus Siebenhofer Dipl.-Ing. Enes Aksamija

> Eingereicht von Christof Weinländer BSc.

Graz, am 14. Juli 2014

## Danksagung

An dieser Stelle möchte ich all jenen meinen Dank aussprechen, die zur Entstehung der vorliegenden Diplomarbeit beigetragen haben.

Besonderer Dank gebührt Herrn Univ. Prof. Dipl.-Ing. Dr. techn. Matthäus Siebenhofer und Herrn Dipl.-Ing. Enes Aksamija für die Vergabe und die überaus engagierte sowie persönliche Betreuung der Diplomarbeit. Ihre Diskussionsbereitschaft und die daraus resultierenden Denkanstöße waren eine große Hilfe bei der Erstellung dieser Arbeit.

Bedanken möchte ich mich bei allen Mitarbeitern des Instituts für Chemische Verfahrenstechnik und Umwelttechnik für die große Hilfsbereitschaft und das angenehme Arbeitsklima.

Abschließend möchte ich mich bei all jenen bedanken, die mich während des Studiums und bei der Erstellung dieser Arbeit so tatkräftig unterstützt haben. Hier insbesondere meiner Familie ohne die dieses Studium gar nicht erst möglich gewesen wäre.

## Kurzfassung

In der vorliegenden Arbeit wurde der Stoffaustausch in einer RDC-Kolonne mit unterschiedlichen Einbauten vermessen und gegenübergestellt. Als Referenz diente die klassische Bauweise von Drehscheibenextraktoren mit Rotor- und Statorteil. Dieser klassischen Geometrie wurde eine von AKSAMIJA [1] durch virtuelle Experimente mittels CFD-Simulationen optimierte Geometrie, welche auf einen Statorteil verzichtet, gegenübergestellt. Die Stoffaustauschversuche wurden mit dem Stoffsystem Wasser – n-Butanol – Shellsol-T durchgeführt. Die Volumenströme wurden mit 45 [l/h] für die wässrige Phase und 40 [l/h] für die organische Phase festgelegt. Als Basis wurde für die experimentelle Untersuchung der klassischen Geometrie eine Drehzahl von 350 [1/min] eingestellt. Zur Einhaltung äquivalenter Rahmenbedingungen wurde die Drehzahl für die optimierte Geometrie angepasst. Ausgehend von einer konstanten Umfangsgeschwindigkeit des Rotors ergab sich für die optimierte Geometrie eine Drehzahl von 295 [1/min]. Die Versuchskolonne hat eine aktive Höhe von 1[m] mit vier Probenahmestellen. Ergänzend dazu wurde die Konzentration der Übergangskomponente in der organischen Phase am Kolonneneintritt und Kolonnenaustritt, sowie die Konzentration der wässrigen Phase am Kolonnenaustritt bestimmt. Die Auswertung für die klassische Geometrie ergab einen Trenngrad von 83 [%] und eine theoretische Stufenzahl von 0.93 Stufen pro Meter. Die optimierte Geometrie erreichte einen Trenngrad von 90 [%] und eine theoretische Stufenzahl von 1.07 Stufen pro Meter.

Neben dem experimentellen Teil wurden auch Strömungssimulationen der optimierten Geometrie mit ANSYS Fluent durchgeführt. Zur Einsparung von Rechenzeit wurden die Einphasensimulationen an einer zweidimensionalen rotationssymmetrischen Geometrie durchgeführt. Bei einem konstanten Kolonnendurchmesser von 100 [mm] wurde der Wellendurchmesser in Zehnerschritten von 20 [mm] bis 80 [mm] variiert. Die Compartmenthöhe wurde an den Wellendurchmesser gekoppelt, um die Ausbildung von zwei Wirbeln innerhalb eines Compartments zu gewährleisten. Die durch die Simulationen erhaltenen Strömungsprofile dienten als Grundlage für die Anwendung von DPM (Discrete Phase Model) mit welchem die axiale Dispersion simuliert werden konnte. Weiters konnte anhand der Strömungsprofile die Wirbelfläche innerhalb des Compartments berechnet werden. Die Auswertung der Simulationen zeigt, dass bei einem Verhältnis von 0,5 bezogen auf das Verhältnis von Wellendurchmesser zu Kolonnendurchmesser eine optimale Flächenausnutzung durch die Wirbel vorliegt.

## Abstract

In this master thesis the mass transfer in a RDC-column with different internals was investigated. The classical rotating disc contractor (RDC) with rotor and stator arrangement was investigated for reference purposes. Then the RDC geometry was optimized by AKSAMIJA [1] by means of CFD-simulations, which finally ended up in an RDC extractor design without stator rings. Mass transfer experiments were carried out with the test system water – n-butanol – Shellsol-T. The volumetric flow rates were adjusted at  $45$  [l/h] for the aqueous phase and 40 [l/h] for the solvent phase. The extractor with standard internals was operated at a rotor speed of 350 [l/min]. In order to maintain equivalent operation conditions, the rotational speed for the optimized geometry was adjusted at 295 1/min] according to constant circumferential speed. The experimental column has an active height of 1 [m] and it is equipped with four sample ports for monitoring the concentration profile. The concentration of the solute in the solvent phase at the column entrance and column exit as well as the concentration of the solute in the aqueous phase at the column exit were determined too. Mass transfer performance of the classical RDC resulted in a separation efficiency of 83 [%] and a number of separation stages of 0.93 per meter. With the optimized geometry a separation efficiency of 90 [%] and a specific number of 1.07 stages per meter was obtained.

Flow field simulation for optimized extractor geometry was performed with the CFD code ANSYS Fluent. To save calculation time, single-phase simulations were performed for two dimensional rotation symmetrical geometry. At constant column diameter of 100 [mm] the diameter of the shaft was varied from 20 [mm] to 80 [mm] in steps of ten millimeter. The compartment height was correlated to the diameter of the shaft in order to ensure the formation of two vortices within the compartment. The flow rate profiles resulting from these simulations were used for the application of the DPM (Discrete Phase Model), which allowed the simulation of axial dispersion. The flow field profiles gave access to the calculation of the vortex area within the compartment. Analysis of the simulations shows that at a ratio of the shaft to the column diameter of 0.5 results in optimal vortex area.

## Nomenklatur

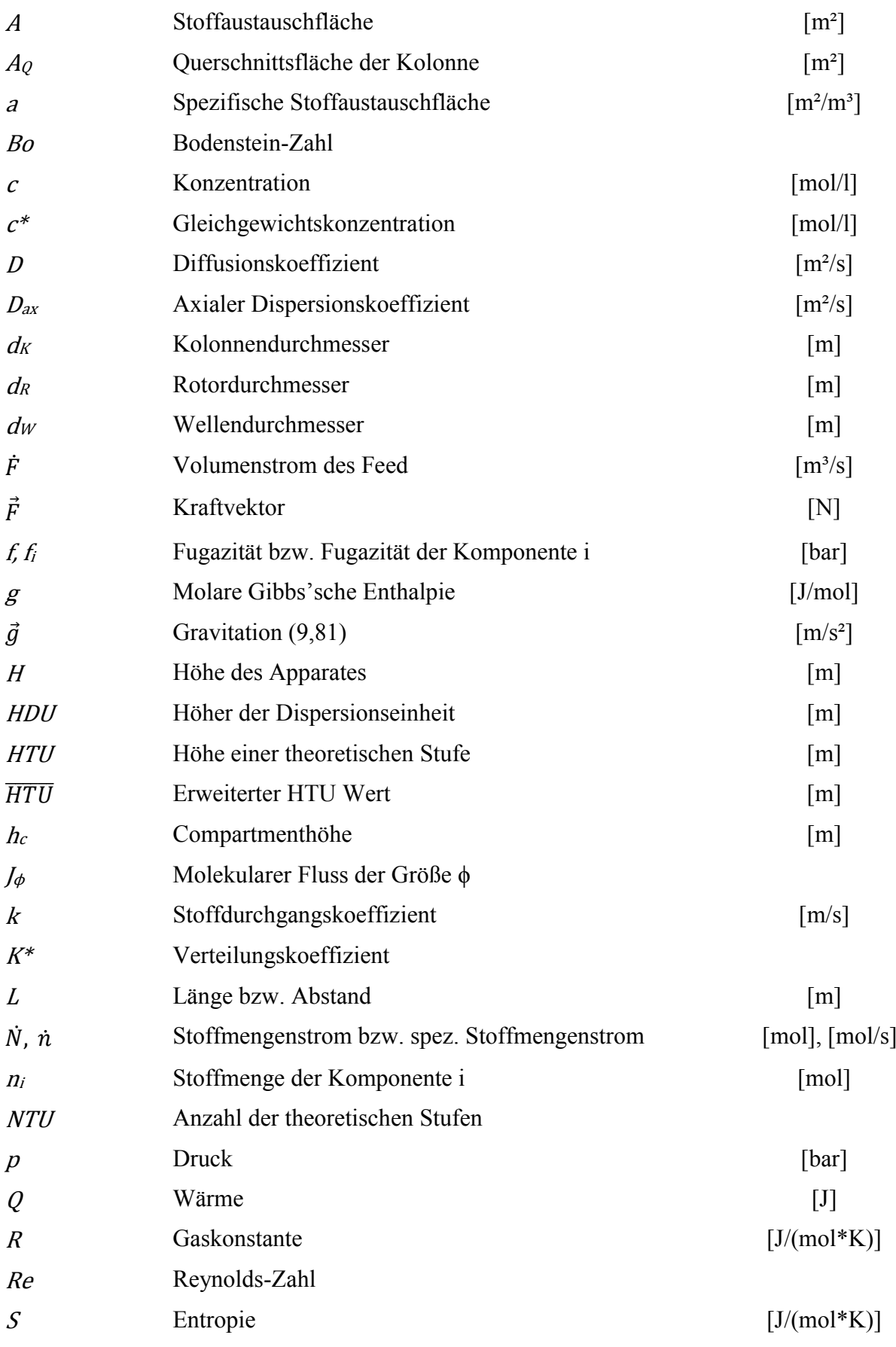

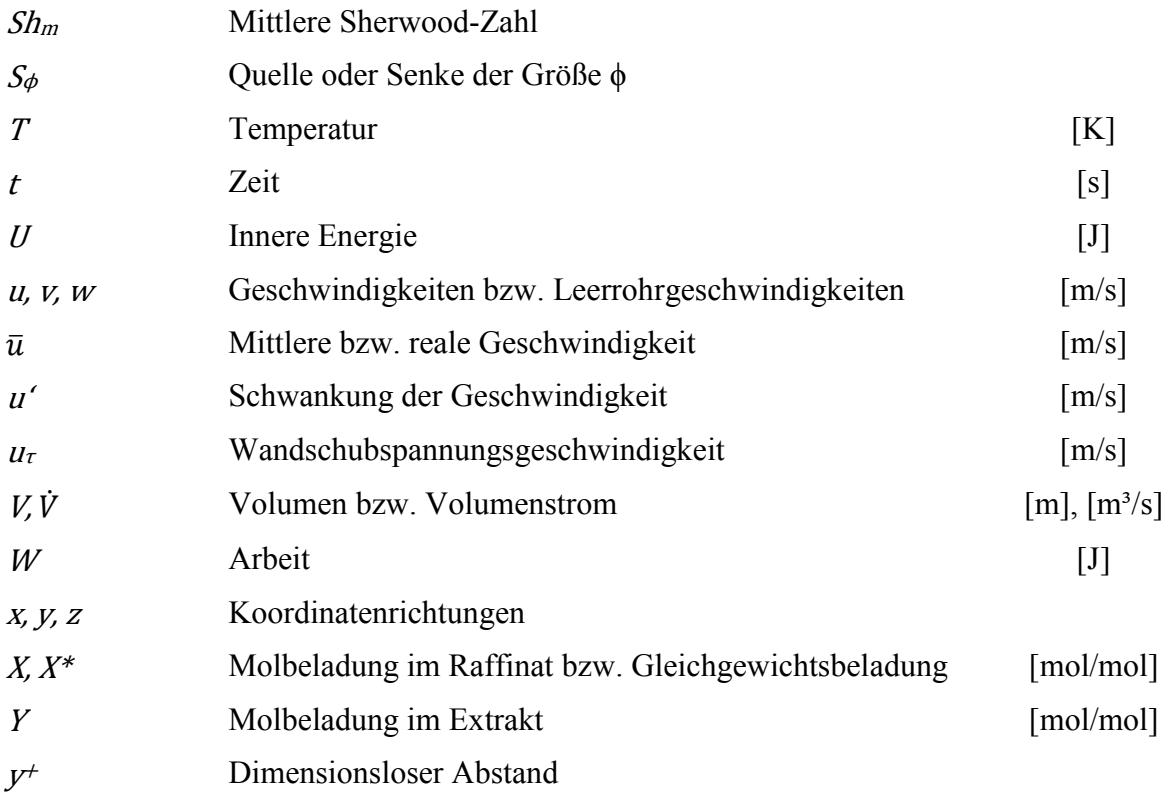

## Griechische Symbole, Sonderzeichen und sonstige Indizes

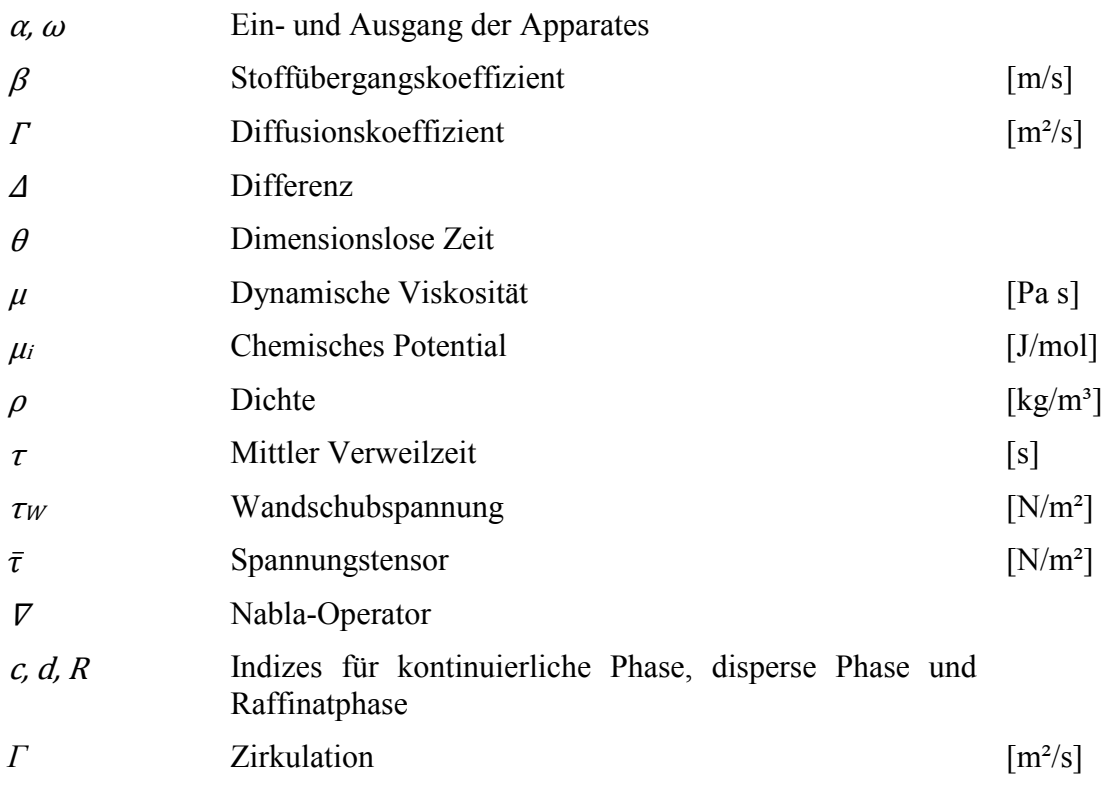

## Inhaltsverzeichnis

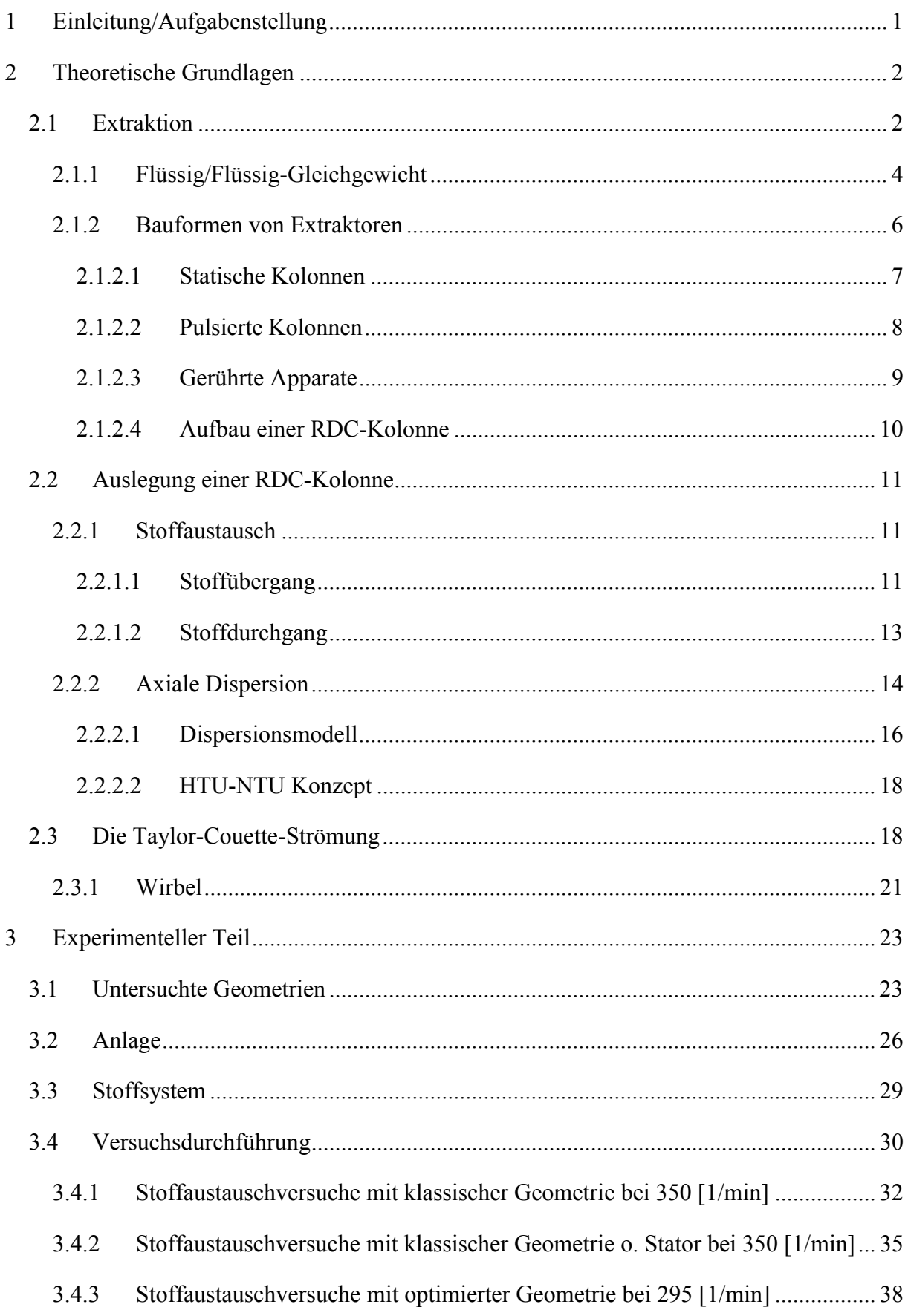

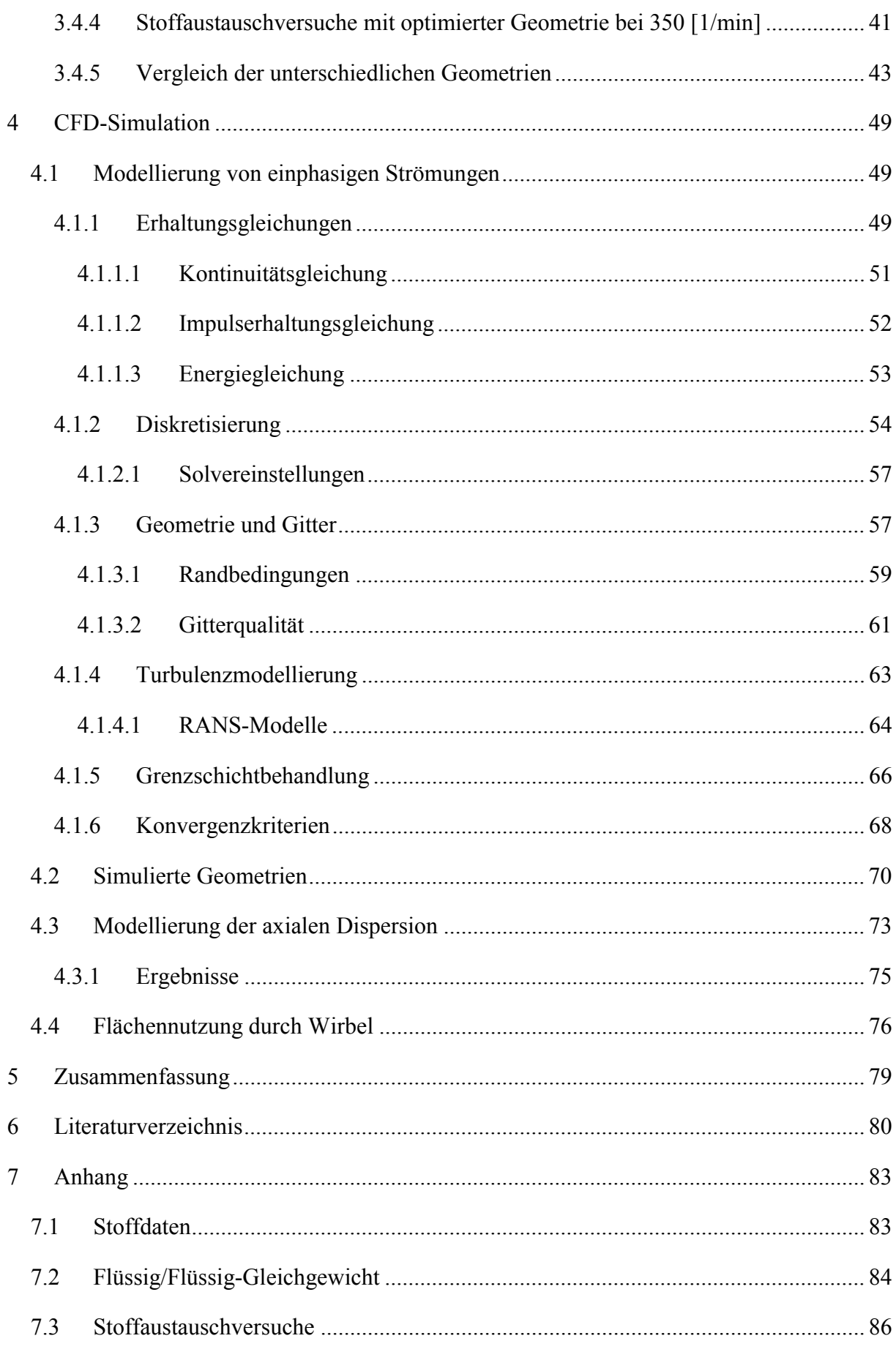

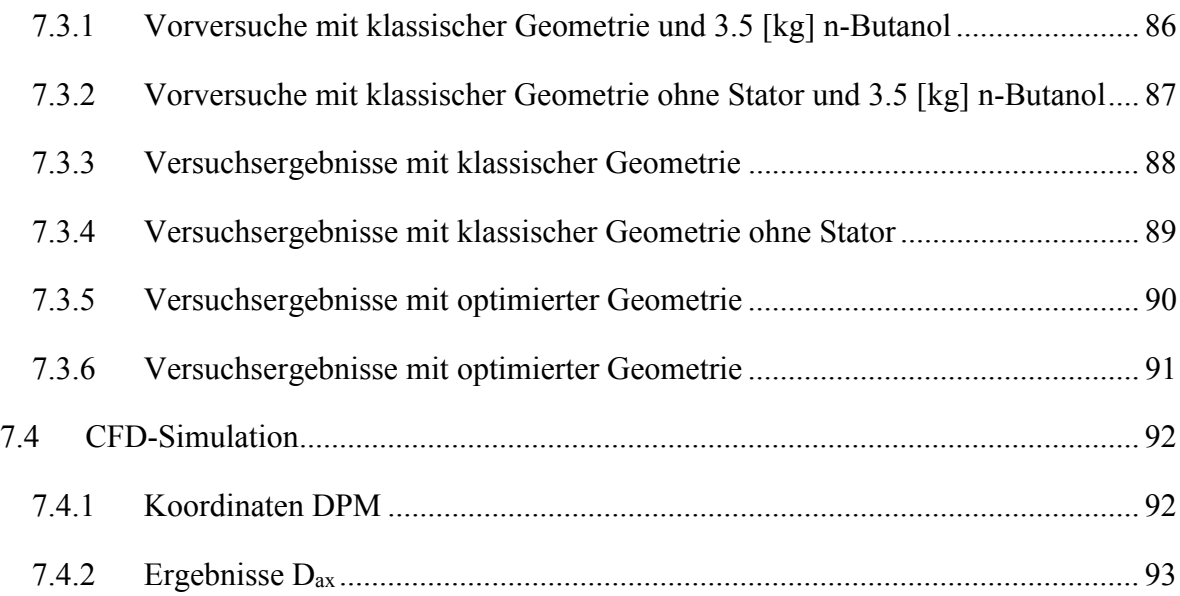

## **1 Einleitung/Aufgabenstellung**

Ausgehend von natürlichen Stoffen, sowie auf chemischen oder biologischen Wegen hergestellten Stoffen, bildet die Trennung von Stoffgemischen ein Kerngebiet der Verfahrenstechnik. Die thermische Verfahrenstechnik bietet eine Auswahl an unterschiedlichen Grundoperationen, um flüssige Stoffgemische zu trennen. Abseits der Rektifikation, welcher der höchste Bekanntheitsgrad zugeschrieben werden kann, wird die Extraktion in den verschiedensten Industriezweigen (Pharmazie, Petrochemie, Umwelttechnik) für Trennprobleme herangezogen. Durch eine Vielzahl unterschiedlicher Einbauten kombiniert mit mehreren Möglichkeiten des Energieeintrages resultieren viele unterschiedliche Bauformen von Apparaten.

Den Schwerpunkt dieser Arbeit bildet die Flüssig/Flüssig-Extraktion in einem Rotating Disc Contactor (RDC). Der RDC ist ein Austauschapparat mit kontinuierlichem Phasenkontakt und er gehört zur Gruppe der gerührten Extraktionsapparate. Als Rührorgan kommen Rotorscheiben zum Einsatz. In der klassischen Bauweise wird dieser bewegliche Rotorteil um einen unbeweglichen Statorteil ergänzt. Die Kombination dieser Einbauten ist verantwortlich für die Hydrodynamik und den Trenngrad der Kolonne. Mit Hilfe numerischer Strömungssimulation (CFD) wurden von AKSAMIJA [1] virtuelle Experimente durchgeführt welche ein vereinfachtes und optimiertes Design für RDC-Kolonnen ergaben. Im Zuge dieser Arbeit soll das optimierte Design mit dem klassischen Design bezüglich Trenngrad bei Stoffaustauschversuchen auf einer Laborkolonne mit 1 [m] aktiver Höhe verglichen werden.

Der zweite Teil dieser Arbeit beschäftigt sich mit numerischer Strömungssimulation des Strömungsmusters im RDC. Die Rechenleistung moderner Computer und der hohe Entwicklungsstand der notwendigen Simulationsprogramme ermöglicht den Ingenieurinnen und Ingenieuren die softwaregestützte Optimierung und Auslegung von Apparaten. Mit dem Softwarepaket FLUENT der Firma ANSYS soll die optimierte Geometrie einphasig simuliert werden. Der Wellendurchmesser und die Compartmenthöhe sollen bei diesen Experimenten die variablen Parameter sein. Die daraus resultierenden Strömungsbilder dienen als Grundlage für das Discrete Phase Model (DPM). Dieses Modell erlaubt die Simulation der axialen Dispersion, welche als wesentliche Ursache für Trenneffizienzverlust gesehen werden kann. Die Erkenntnisse aus diesen CFD-Simulationen dienen als Grundlage für ein optimales Verhältnis von Wellendurchmesser zu Kolonnendurchmesser.

## **2 Theoretische Grundlagen**

## **2.1 Extraktion**

Die Extraktion ist eine verfahrenstechnische Grundoperation unter welcher man die Abtrennung von Inhaltsstoffen aus Flüssigkeits- bzw. Feststoffgemischen mit Hilfe eines flüssigen Lösungsmittels versteht. Ersteres wird auch als Flüssig/Flüssig-Extraktion oder Solventextraktion bezeichnet, letzteres als Fest/Flüssig-Extraktion oder Leaching. Voraussetzung für die Extraktion ist, dass das flüssige Lösungsmittel (Extraktionsmittel) nicht oder nur teilweise mit dem Trägerstoff mischbar ist. Somit ist eine ausgeprägte Mischungslücke zwischen den beiden Phasen von entscheidender Bedeutung. Die Trägerstoffphase wird als Raffinatphase und die Lösungsmittelphase als Extraktphase bezeichnet. Die Einstellung des Phasengleichgewichtes erfolgt für kleine Wertstoffkonzentrationen nach dem Nernst'schen Verteilungsgesetz [2, 3].

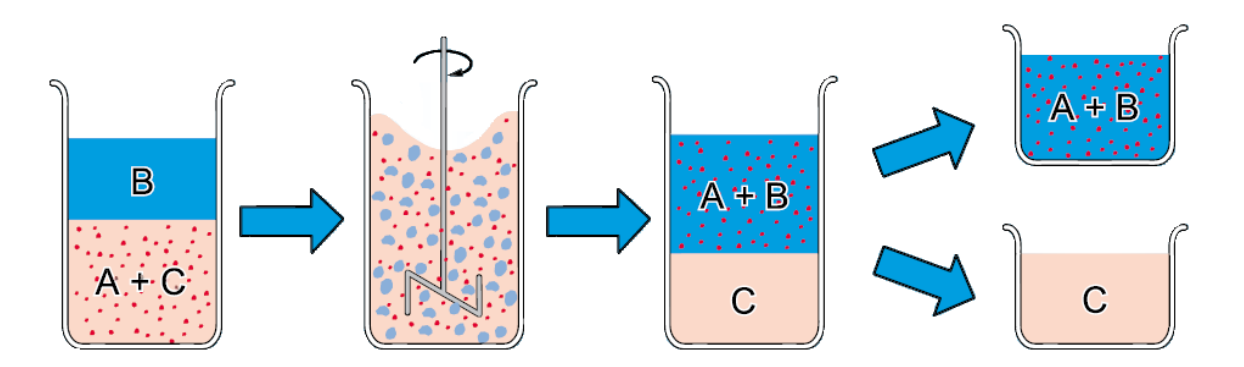

**Abbildung 2-1: Prinzipschema der idealen Flüssig/Flüssig-Extraktion [4].**

Die Abbildung zeigt das Prinzipschema der Flüssig/Flüssig-Extraktion. Im einfachsten Fall sind 3 Komponenten beteiligt:

- Übergangskomponente (Wertstoff oder Schadstoff) A
- Lösungsmittel (Extraktionsmittel) B
- Trägerflüssigkeit (Raffinat) C

Die Übergangskomponente *A* liegt gemeinsam mit der Trägerflüssigkeit *C* als Ausgangsgemisch vor. Werden das Ausgangsgemisch und das Lösungsmittel *B* miteinander vermischt, geht die Übergangskomponente *A* in das Lösungsmittel *B* über. Voraussetzung hierfür ist, dass die Löslichkeit der Übergangskomponente *A* in dem Lösungsmittel *B* höher

ist als in der Trägerflüssigkeit *C*. Die Trägerflüssigkeit *C* wiederum sollte in dem Lösungsmittel *B* nahezu unlöslich sein. Die beispielhafte Darstellung geht von der idealen Vorstellung aus, dass die Übergangskomponente *A* vollständig von dem Lösungsmittel aufgenommen wird. In der Realität wird immer ein Rest der Übergangskomponente in der Trägerflüssigkeit zurückbleiben. Zudem wird von einer vollständigen Unlöslichkeit der Trägerflüssigkeit in dem Lösungsmittel ausgegangen. In Wirklichkeit werden immer Teile der einen Substanz in der jeweils anderen zu finden sein. Zur Gewinnung der möglichst reinen Übergangskomponente wird der Extraktion meist ein Trennschritt, üblich sind die Rektifikation oder Reextraktion, nachgeschaltet, in dem das Lösungsmittel von der Übergangskomponente abgetrennt wird. Das Lösungsmittel kann rezirkuliert werden und steht so wieder für die Extraktion zur Verfügung (Abbildung 2-1) [4].

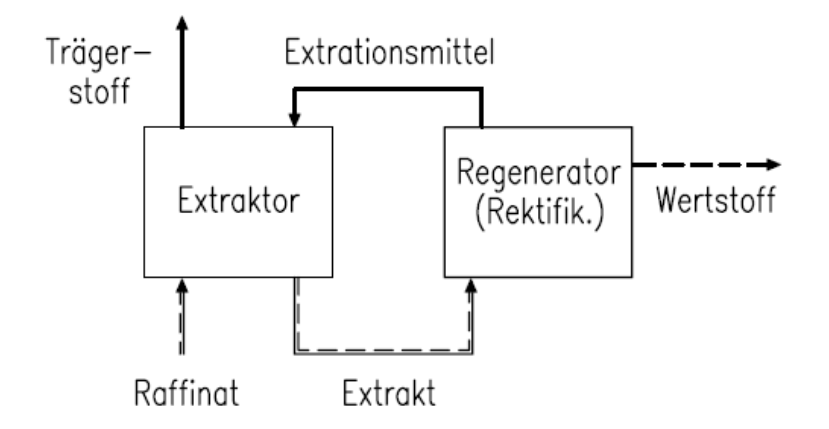

**Abbildung 2-2: Prinzipschema eines Extraktionsprozesses [3].**

Mit dem Erfordernis Prozesse energieeffizient zu gestalten, gewinnt die Flüssig/Flüssig-Extraktion an Bedeutung und steht in Konkurrenz zu anderen Thermischen Trennverfahren wie etwa der Destillation. Vorzugsweise findet die Extraktion Anwendung bei

- Stoffen bzw. Stoffsystemen welche thermisch empfindlich sind oder unter höheren Temperaturen miteinander zu unerwünschten Produkten reagieren;
- der Trennung von Komponenten mit hoher oder niedriger Siedetemperatur;
- der Trennung von Komponenten mit ähnlichen Siedepunkten bzw. Azeotropbildung;
- bei der gleichzeitigen Abtrennung von Komponenten mit unterschiedlichen Siedepunkten aus einem flüssigen Gemisch (Aromatenextraktion);
- niedriger Konzentration des Wertstoffes [3].

Das Anwendungsgebiet der Extraktion reicht von der Kerntechnik (Wiederaufbereitung von Kernbrennstoffen), der Hydrometallurgie (Extraktion von Metallsalzen) über die Pharmazie (Extraktion von wertvollen Substanzen) bis zu großtechnischen Produktionsprozessen der Petrochemie (Aromatengewinnung, Monomerenreinigung), sowie der Beseitigung von in Abwässern gelösten Schadstoffen (Phenolextraktion). Haupteinsatzgebiet der Extraktion sind Waschvorgänge aller Art [5].

### **2.1.1 Flüssig/Flüssig-Gleichgewicht**

Fast alle Thermischen Trennverfahren basieren auf der unterschiedlichen Verteilung der Bestandteile zwischen zwei verschiedenen, meist fluiden Phasen. Im folgenden Abschnitt werden die Grundlagen der Flüssig/Flüssig Gleichgewichte kurz erläutert.

Der erste Hauptsatz legt fest, dass verschiedene Energieformen ineinander übergeführt oder aber auch gespeichert werden können. Die innere Energie ist als der Energieinhalt eines Systems definiert, der als Wärme beziehungsweise Arbeit mit der Umgebung ausgetauscht werden kann.

$$
dU = \delta Q + \delta W \qquad \qquad \text{2-1}
$$

Der erste Hauptsatz trifft keine Einschränkungen bezüglich möglicher Richtungen von Energieumwandlungen. Diese Tatsache führt zu einer Erweiterung des ersten Hauptsatzes, dem zweiten Hauptsatz der Thermodynamik.

$$
dU = T * dS - p * dV
$$

Die Erfahrung lehrt, dass manche Prozesse nur in einer Richtung ablaufen, im Sinne einer Qualität verschiedener Energieformen. Auch bei reversibler Prozessführung der Teilschritte kann nach Carnot für den Gesamtprozess ein Teil der inneren Energie nicht in Arbeit umgesetzt werden. Dieser Teil wird in Gleichung 2-2 durch den Term *T \* dS* erfasst. Prozesse sind nur möglich wenn  $dS \ge 0$  gilt.

Die dergestalt formulierten Hauptsätze sind für eine Anwendung in der Mischphasenthermodynamik allerdings unvollständig, da sie keine Aussagen über Materieaustausch, Mischungsvorgänge oder Umwandlungs- und Ausgleichsvorgänge im System enthalten. Auch Gleichgewichtszustände werden damit nicht beschrieben. Eben jene Betrachtungen sind für den Verfahrenstechniker jedoch von essentieller Bedeutung, daher wurden die beiden Hauptsätze von Gibbs entsprechend erweitert.

$$
dU = T * dS - p * dV + \sum \mu_i * dn_i
$$
 2-3

Durch Anwendung des Extremalprinzipes können Gleichgewichtszustände beschrieben werden. Das Extremalprinzip besagt, ein System befindet sich im Gleichgewicht, wenn die Entropie ein Maximum und die innere Energie ein Minimum erreicht. Daraus folgt dass die Änderung der inneren Energie im System null wird und somit bei einem sich im Gleichgewicht befindlichen System Druck, Temperatur und chemisches Potential in jeder Phase des Systems gleich sind.

$$
p^{\alpha} = p^{\beta} = \dots = p^{\pi}
$$

$$
T^{\alpha} = T^{\beta} = \dots = T^{\pi}
$$

$$
\mu_i^{\alpha} = \mu_i^{\beta} = \dots = \mu_i^{\pi}
$$
 2-6

Für eine reine Substanz ist ihr chemisches Potential die molare Gibbs'sche Energie. Durch die Einführung der Fugazität *f* lässt sich die Gibbs'sche Enthalpie mit Gleichung 2-7 berechnen [6].

$$
dG = R * T * d(ln f) \tag{2-7}
$$

Die Gleichgewichtsbeziehung der Phasen kann somit durch die Fugazität dargestellt werden.

$$
f_i^{\alpha} = f_i^{\beta} = \dots = f_i^{\pi}
$$
 2-8

In Abbildung 2-3 ist die molare freie Enthalpie einer binären Mischung für konstanten Druck und konstante Temperatur in Abhängigkeit der Konzentration schematisch für 3 unterschiedliche Fälle dargestellt. Kurve a zeigt ein System mit vollständiger Mischbarkeit der Komponenten über den gesamten Konzentrationsbereich. Der Kurvenverlauf b zeigt ein System mit einer Mischungslücke. Bei der Zusammensetzung x<sub>1</sub> zerfällt das Gemisch in die Phasen *α* und *β* mit den dazugehörigen Konzentrationen und es kommt zu einer Energieabsenkung. Der Verlauf der Kurve c stellt ein System mit Nichtmischbarkeit dar. Zur Darstellung ternärer Systeme bedient man sich des Dreiecksdiagrammes [7].

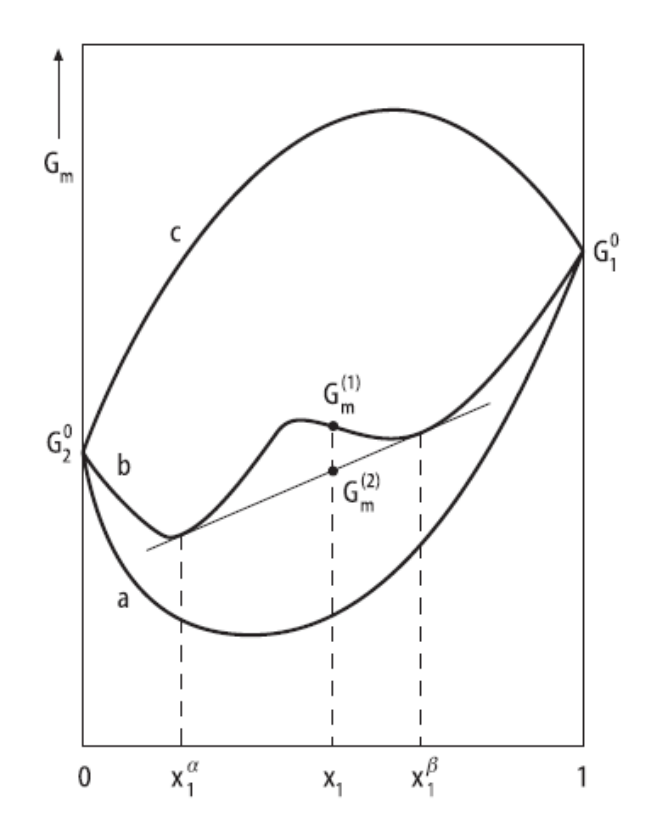

**Abbildung 2-3: Verläufe der Gibbs'schen Enthalpie in einem binären Gemisch [7].**

### **2.1.2 Bauformen von Extraktoren**

Um hohe Durchsätze zu erzielen, muss eine Extraktionsapparatur gewissen Anforderungen genügen. Bedingt durch relativ hohe Strömungsgeschwindigkeiten und starke Turbulenz ist eine Erhöhung des Stoffdurchgangskoeffizienten anzustreben. Durch eine feine Verteilung der dispersen Phase ist eine möglichst große Stoffaustauschfläche zu schaffen. Ein weiterer konstruktiver Aspekt ist es eine Apparatur zu gestalten, die eine möglichst lange Kontaktzeit zwischen den Phasen erlaubt. Bezogen auf die Solventextraktion haben kontinuierlich arbeitende Gegenstromextraktionsapparate die größte technische Bedeutung erlangt. Durch die günstige Flüssigkeitsführung bleibt im gesamten Apparat eine relativ hohe Gleichgewichtsabweichung der Konzentration (Triebkraft) erhalten.

Stoffsysteme mit kleinen Dichtedifferenzen bewirken, dass die Relativgeschwindigkeiten der Phasen im Apparat sehr gering sind. Daraus resultiert ein schlechter Stoffübergang und somit eine große Anzahl an unterschiedlichen Apparaten, um dem entgegenzuwirken. Mit Ausnahme des RDC (Rotating Disc Contactor), welcher die Grundlage für diese Arbeit darstellt und deshalb auch im folgenden Kapitel ausführlich beschrieben wird, soll hier nur eine Übersicht der gängigsten Bauformen gewährt werden. Für detaillierte Informationen wird auf entsprechende Fachliteratur verwiesen [8].

#### **2.1.2.1 Statische Kolonnen**

Kennzeichnend für Vertreter dieser Gruppe ist der Verzicht auf einen Energieeintrag. Sprühkolonnen haben keine Einbauten, eignen sich aber nur für Systeme mit einem Dichteunterschied von >150 [kg/m<sup>3</sup>] und, wenn eine sehr geringe Stofftrennleistung gefordert wird. Etwas effektiver ist die statische Füllkörperkolonne welche baugleich mit den Füllkörperkolonnen ist welche für Absorption und Rektifikation verwendet werden. Die statische Siebbodenkolonne für die Extraktion ist hingegen völlig anders gestaltet als ihr Pendant für Gas/flüssig Systeme. Es eignen sich nur Siebböden mit sehr kleinen Löchern (Durchmesser 2 - 4 [mm]) [2].

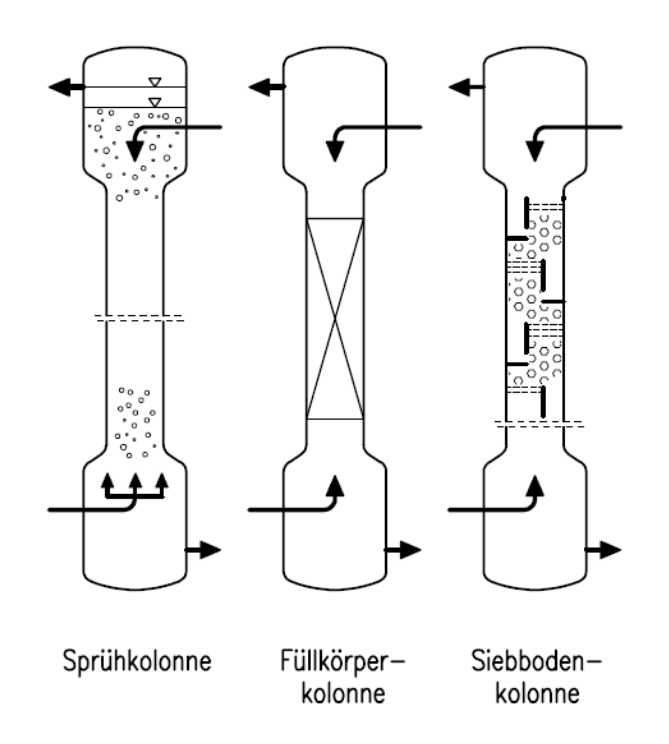

**Abbildung 2-4: Schematische Darstellung einiger statischer Kolonnen [2].**

### **2.1.2.2 Pulsierte Kolonnen**

Bei pulsierten Kolonnen erfolgt der Energieeintrag durch Pulsation. Pulsierte Packungskolonnen sind bis auf die Ausnahme, dass der gesamte Flüssigkeitsinhalt periodisch auf und ab bewegt wird, äquivalent mit statischen Packungskolonnen. Die Pulsation bewirkt eine Verringerung der Tropfengröße und somit eine Vergrößerung der Stoffaustauschfläche und somit des Stofftransportes. Pulsierte Siebbodenkolonnen haben im Vergleich zu statischen Siebbodenkolonnen keine Ablaufschächte. Das bewirkt, dass die leichte Phase durch die Löcher nach oben, und im zeitlichen Wechsel die schwere Phase nach unten strömt. Bei der Karr-Kolonne wird durch einen oben angeordneten Exzenterantrieb das Innenleben der Kolonne in eine pulsierende Bewegung versetzt [2].

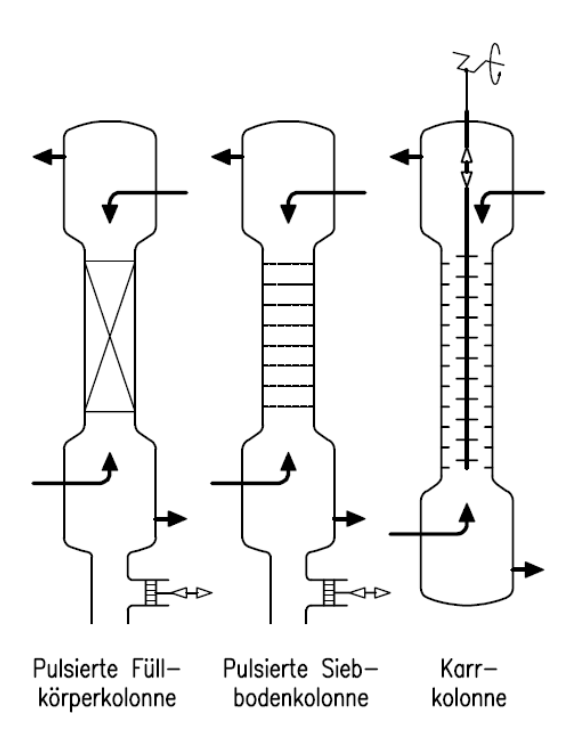

**Abbildung 2-5: Schematische Darstellung einiger pulsierter Kolonnen [2].**

### **2.1.2.3 Gerührte Apparate**

Bei dieser Bauart erfolgt der Energieeintrag durch Rühren. Beim RDC werden Rotorscheiben als Rührorgane verwendet. Auf halber Höhe zwischen den Rotorscheiben befinden sich außenliegend Statorscheiben, welche die axiale Vermischung der Kolonne reduzieren sollen. Analog dazu gibt es auch eine asymmetrische Bauweise, die als Asymmetrical Rotating Disc Contactor (ARD) bezeichnet wird. Beim Kühni Extraktor werden vorwiegend Blattrüher eingesetzt, um die notwendige Dispergierung zu erreichen. Mixer-Settler Anordnungen überzeugen durch ihre einfache Betriebsweise und den einfachen Scale-Up auf beliebige Abmessungen. Einer Mischzone, welcher beide Phasen gemeinsam zugeführt werden, folgt ein Abscheider, wo beide Phasen vollständig getrennt werden. Abschließend sei der Graesser Contactor zu erwähnen, ein liegender Apparat mit um die Längsachse rotierende Einbauten. Durch die Aufwärtsbewegung der Schöpfelemente wird die schwere Phase nach oben geführt und in der leichten Phase dispergiert. Dabei füllen sich die Schöpfelemente mit der leichten Phase und bringen diese anschließend in die schwere Phase ein. Diese Bauform ist zur Verminderung der axialen Rückvermischung in viele Zellen unterteilt [2].

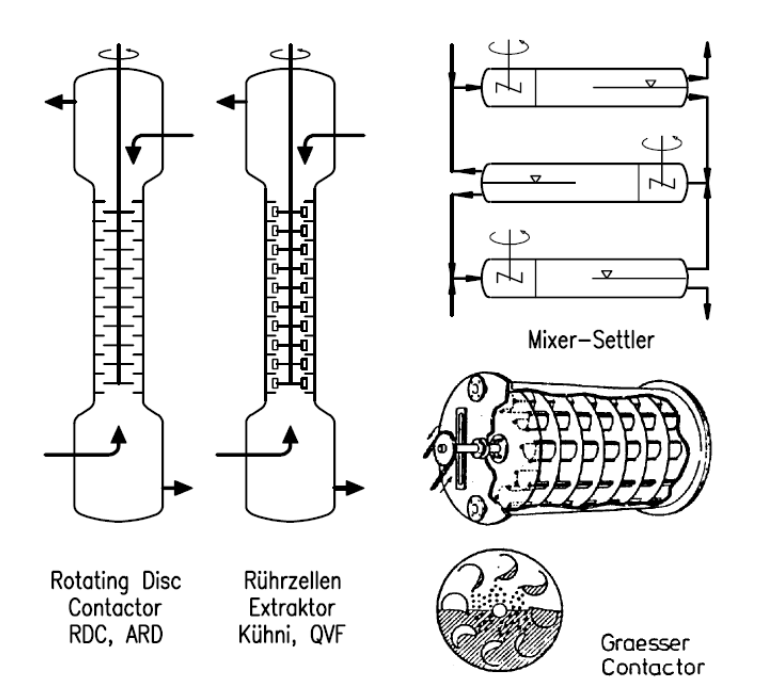

**Abbildung 2-6: Schematische Darstellung einiger gerührter Apparate [2].**

### **2.1.2.4 Aufbau einer RDC-Kolonne**

Einer der bekanntesten gerührten Extraktoren ist der RDC. Horizontale Scheiben (Rotorschreiben), welche an einer zentral gelagerten Welle befestigt sind, werden in diesem Apparat als Rührer verwendet. An der Kolonnenwand sind versetzt dazu Statorringe angebracht. Deren Öffnung ist größer als der Durchmesser der Rotorscheiben, was eine einfache Montage zur Folge hat. Für die Zerteilung der dispersen Phase durch die Rotorscheiben sind Scherkräfte erforderlich. Somit ist eine gewisse Mindestzähigkeit der Flüssigkeiten vorausgesetzt. Durchsatz und Wirksamkeit stehen in Zusammenhang mit der Rotordrehzahl. Zu hohe Drehzahlen haben zu feine Tropfen zur Folge welche durch ihre Rückvermischung die Wirksamkeit vermindern. Wegen des großen Einflusses der Rückvermischung werden im RDC maximal 0,5 - 1 theoretische Stufe pro Meter erreicht. Durchmesser von 6 - 8 [m] sind bei RDC Kolonnen keine Seltenheit, limitiert ist aus konstruktiven und betriebstechnischen Gründen jedoch die Bauhöhe auf 10 - 12 [m]. Die Welle muss durchgehend ohne Kupplung hergestellt werden und auf eine Zwischenlagerung ist zu verzichten, da an solchen Stellen bevorzugt Fluten eintritt [8].

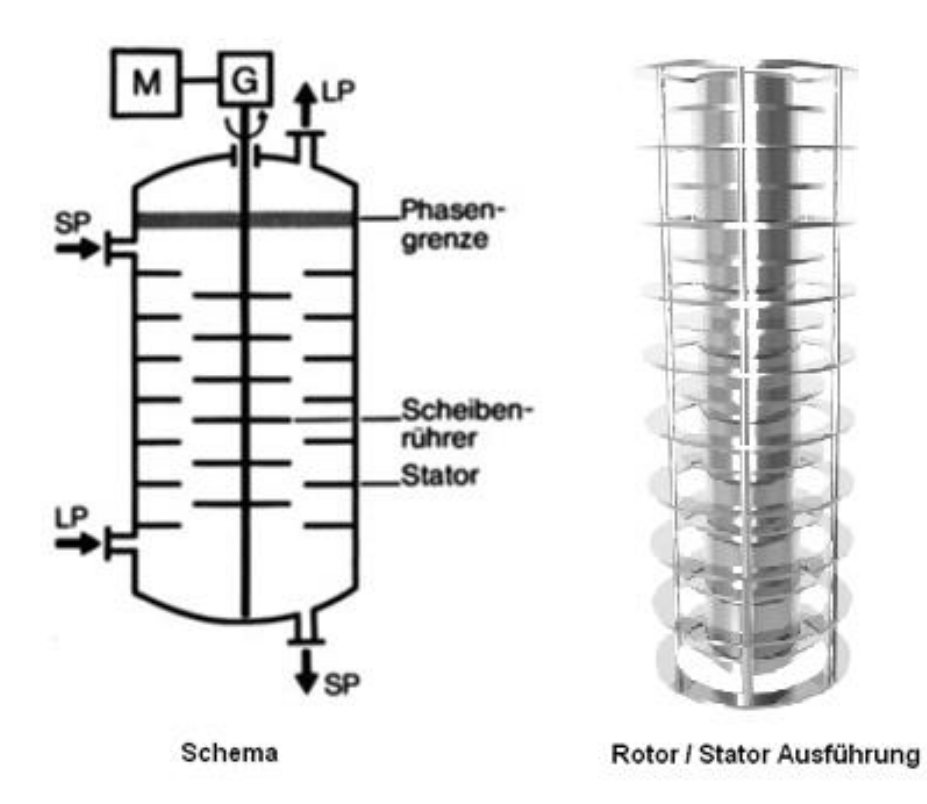

**Abbildung 2-7: Schema einer RDC-Kolonne [8].**

## **2.2 Auslegung einer RDC-Kolonne**

Die ausschlaggebenden Faktoren bei der Dimensionierung von RDC-Kolonnen sind die Stoffübertragung und die Hydrodynamik. In diesem Kapitel wird auf die Grundlagen der Stoffübertragung eingegangen und der Einfluss der Hydrodynamik auf die Berechnung betrachtet.

### **2.2.1 Stoffaustausch**

### **2.2.1.1 Stoffübergang**

Stoffübergang bezeichnet den Stofftransport innerhalb einer Phase bis zur Phasengrenzfläche. Der übertragene Stoffmengenstrom einer Komponente *A* ist nach Gleichung 2-9 definiert. Die Berechnung des Stoffübergangskoeffizienten *β* kann in verschiedener Weise ausgeführt werden. Bei einfachen Geometrien und Strömungsverhältnissen liefern analytische und numerische Lösungen exakte Werte für *β*. In komplexen Systemen hingegen werden bestimmte Stoffübergangstheorien zur Beschreibung genutzt von welchen die wichtigsten im folgenden Kapitel erläutert werden.

$$
\dot{n}_A = \frac{\dot{N}_A}{A} = \beta * \Delta c_A \qquad \qquad 2-9
$$

#### **•** Filmtheorie

Zur Erläuterung werde angenommen, dass von einer festen oder ruhenden flüssigen Oberfläche ein Stoff *A* an ein strömendes Fluid *B* übergeht. Die Filmtheorie geht nun von der häufig zutreffenden Annahme aus, dass der Stoffübergang nur in einem dünnen wandnahen ruhenden Fluidfilm stattfindet. Eine solche Vereinfachung ist selbst in Systemen mit Konvektion zulässig wenn die Geschwindigkeitsgrenzschicht deutlich größer als die Konvektionsgrenzschicht ist [9].

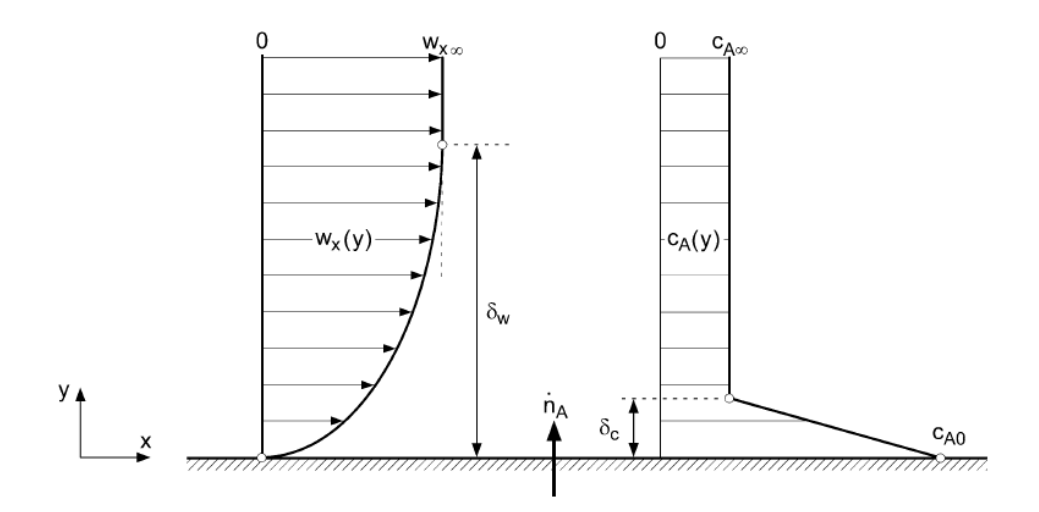

**Abbildung 2-8: Konzentrations- und Geschwindigkeitsprofil an einer überströmten Oberfläche nach der Filmtheorie [9].**

Die Änderungen der Konzentration und Fluidgeschwindigkeiten treten nur in y-Richtung auf und sind von der x-Richtung und der Zeit unabhängig. Daraus ergibt sich ein konstanter Stoffmengenstrom der Komponente *A* in y-Richtung.

$$
\frac{d\dot{n}_A}{dy} = 0 \t\t 2-10
$$

#### **•** Grenzschichttheorie

Der Grenzschichttheorie liegt ebenso wie der Filmtheorie die Vorstellung zugrunde, dass der Stoffübergang, wie in Abbildung 2-8 skizziert, in einer dünnen wandnahen Schicht stattfindet. Im Unterschied zur Filmtheorie dürfen sich Konzentrationen und Geschwindigkeiten auch in Richtung der anderen Koordinatenachsen ändern. Dies hat zur Folge dass der Stoffübergangskoeffizient über die Länge *L* der Phasengrenzfläche nicht mehr konstant ist und somit durch einen über die Länge gemittelten Stoffübergangskoeffizient *β<sup>m</sup>* ersetzt wird.

$$
\beta_m = \frac{1}{L} * \int_{z=0}^{L} \beta * dz
$$
 2-11

Der mittlere Stoffübergangskoeffizient kann aus der mittleren Sherwood Zahl ermittelt werden, welche eine Funktion der Reynolds- und der Schmidt-Zahl ist. Abhängig von der Art der Strömung und der Gestalt der umströmten Körper gelten verschiedene Potenzansätze [9].

$$
Sh_m = \frac{\beta_m * L}{D} = f(Re, Sh) \tag{2-12}
$$

#### x **Penetrations- und Oberflächenerneuerungstheorie**

Die Film- und die Grenzschichttheorie setzen einen stationären Stofftransport voraus, gelten also in vielen Stoffaustauschapparaten nicht mehr, da die Kontaktzeit zwischen den Fluiden zu kurz ist, um einen stationären Zustand zu erreichen. Die Penetrationstheorie berücksichtigt diese Kontaktzeiten. Die Oberflächenerneuerungstheorie stellt eine Erweiterung dar, die auf der Vorstellung beruht, dass nach einer gewissen Zeit ein Fluidelement wieder von der Kontaktfläche verdrängt und durch ein anderes ersetzt wird. Die Kontaktzeit wird somit nicht mehr als konstant angenommen, sondern gehorcht einer Verteilungsfunktion [9].

#### **2.2.1.2 Stoffdurchgang**

Bei der Stoffübertragung werden eine oder mehrere Komponenten einer Phase in eine andere überführt. Als Beispiel sei die Übertragung einer Komponente *A* betrachtet, die aus einem gasförmigen Zweistoffgemisch der Komponenten *A* und *B* in eine Flüssigkeit *C* transportiert wird, in der sich nur Stoff *A* löst. Dabei hat die Komponente *A* auf ihrem Weg von der gasförmigen in die flüssige Phase drei Stofftransportwiderstände zu überwinden, nämlich den Stoffübergangswiderstand in den beiden Phasen und einen Widerstand an der Phasengrenzfläche. Da der Stoffübergang an der Phasengrenzfläche verglichen mit dem Transport durch die gasförmige und flüssige Phase sehr schnell abläuft, wird er vernachlässigt. Der Stoffaustausch wird von den Grenzschichten der beiden Phasen bestimmt, daher auch der Name Zweifilmtheorie. Abbildung 2-9 zeigt die Molanteile beim Stoffübergang von einer Gas- in eine Flüssigphase.

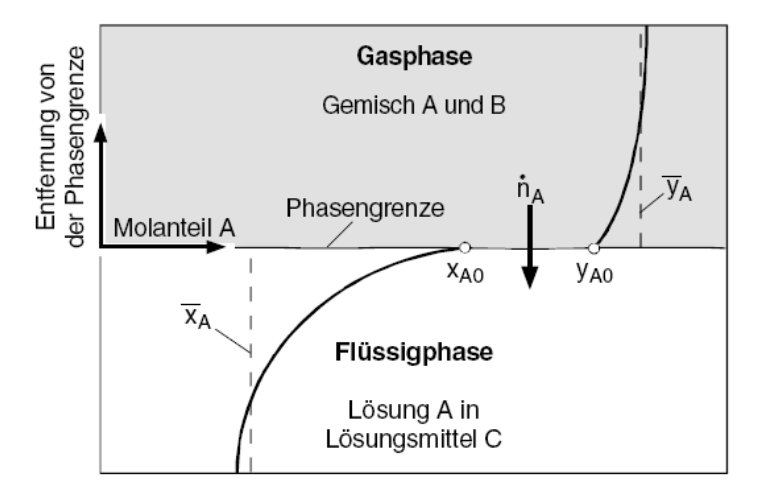

**Abbildung 2-9: Molanteile beim Stoffübergang von einer Gas- in eine Flüssigphase [9].**

Der Stoffmengenstrom der Komponente *A* wird nach Gleichung 2-13 berechnet. Der Stoffdurchgangskoeffizient und das treibende Konzentrationsgefälle müssen auf eine Phase bezogen werden (Gasphase der Komponente *B*).

$$
\dot{n}_A = k_B * (c_{A,B} - c_B^*)
$$
 2-13

Aus den Gleichungen 2-14 und 2-15 wird mit Hilfe der Übergangskoeffizienten für die Phasen der Stoffdurchgangskoeffizient ermittelt. Die Gleichgewichtskonstante *K\** entspricht bei Flüssig/Flüssig-Gleichgewichten dem Nernst'schen Verteilungskoeffizienten. Bei geringen Wertstoffkonzentrationen kann sie konstant angenommen werden [9].

$$
\frac{1}{k_B} = \frac{1}{\beta_B} + \frac{K^*}{\beta_c}
$$
 2-14

$$
\frac{1}{k_c} = \frac{1}{\beta_c} + \frac{1}{K^* * \beta_B} \tag{2-15}
$$

### **2.2.2 Axiale Dispersion**

In RDC-Kolonnen wird der Grad der Trennung nicht nur durch den Extraktionsfaktor und den Stoffübergangswiderstand bestimmt, auch der Grad der Vermischung in axialer Richtung ist maßgebend. Die axiale Vermischung verringert die erreichbare potentielle Trennschärfe, da sie eine glättende Wirkung auf das Konzentrationsgefälle in der Raffinat- und Extraktphase

hat. Diese "schädliche" Wirkung kann bei RDC-Kolonnen ziemlich groß werden, beispielsweise bei Flüssigkeitspaarungen mit großer Grenzflächenspannung welche eine hohe Rührintensität benötigen. Die Auswirkungen der axialen Rückvermischung auf die Trennleistung einer Kolonne sind in Abbildung 2-10 erläutert. Bei Annahme einer Kolbenströmung ergeben sich über die Kolonnenhöhe die gestrichelt dargestellten Konzentrationsprofile. Durch die axiale Rückvermischung in beiden Phasen verändern sich die Konzentrationsprofile sehr stark, besonders am Eintritt in die Kolonne kommt es in jeder Phase zu einer fast sprungförmigen Konzentrationsänderung. Dies führt zu einer Krümmung der Arbeitslinie mit der Folge, dass die Zahl der benötigten Kontaktstufen und somit auch die Kolonnenhöhe größer ist [2, 3].

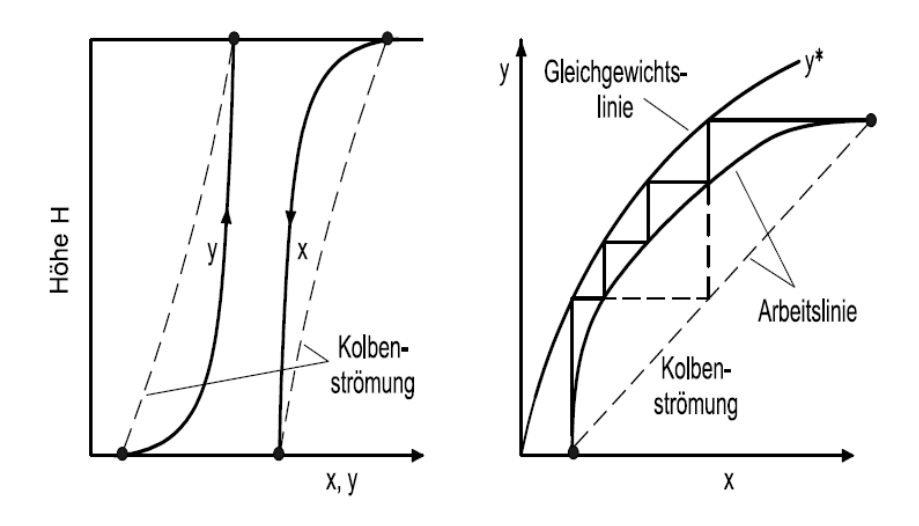

**Abbildung 2-10: Kolonneninterne Konzentrationsprofile und Trennstufenzahl [2].**

Daher sind die Kenntnis der axialen Vermischung und deren Einfluss auf den Extraktionswirkungsgrad bei der Konstruktion von RDC-Kolonnen notwendig. Um dieses nicht ideale Strömungsverhalten beschreiben zu können, greift man auf unterschiedliche Modelle zurück, die eine praktische Möglichkeit zur Bemessung bieten. Eine Methode zur Beschreibung ist die Bestimmung der Verweilzeitverteilung. Dazu wird dem "Reaktor" am Eingang mit einer Markierungssubstanz ein Signal aufgegeben, und die durch das System hervorgerufene Veränderung dieses Signals am Ausgang gemessen. Voraussetzung ist, dass die Markierungssubstanz die physikalischen Eigenschaften des Systems nicht beeinflusst und inert ist. Zur Anwendung kommen Elektrolyte, Farbstoffe und radioaktive Materialien [2, 10].

Für die Auswertung und Berücksichtigung bei der Extraktorauslegung gibt es mehrere Möglichkeiten.

### **2.2.2.1 Dispersionsmodell**

Die Grundlage für das Dispersionsmodell bildet die Vorstellung, dass die Verweilzeitverteilung eines realen Strömungsrohres näherungsweise durch eine Überlagerung der Pfropfenströmung durch diffusionsartige axiale Vermischung betrachtet werden kann. Diese Vermischung wird charakterisiert durch einen axialen Vermischungskoeffizienten *Dax*, welcher in seiner Dimension dem Diffusionskoeffizienten gleicht, aber um mehrere Größenordnungen größer sein kann [11].

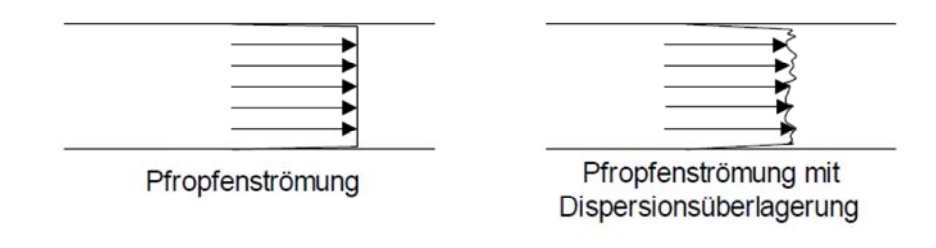

**Abbildung 2-11: Dispersionsmodell [12].**

Die Dispersion wird in Anlehnung an die Diffusion analog modelliert. Ausgehend vom 2. Fick'schen Gesetz wird der axiale Dispersionskoeffizient eingeführt und es ergibt sich Gleichung 2-16 [13].

$$
\frac{\partial c}{\partial t} = D_{ax} * \frac{\partial^2 c}{\partial z^2}
$$
 2-16

Nach Berücksichtigung des Stofftransportes durch axiale Dispersion ergibt sich Gleichung 2-17.

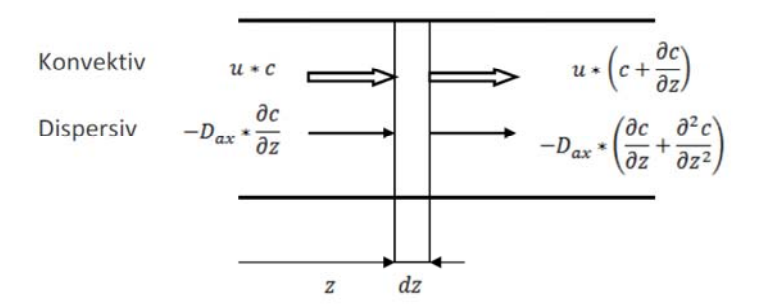

**Abbildung 2-12: Stoffbilanz eines Volumenelementes mit axialer Dispersion [14].**

$$
\frac{\partial c}{\partial t} = D_{ax} * \frac{\partial^2 c}{\partial z^2} - u * \frac{\partial c}{\partial z}
$$
 2-17

Mit Einführung der dimensionslosen Größen  $Z$  (Gleichung 2-18) und  $\theta$  (Gleichung 2-19) erhält man die differenzielle Stofftransportgleichung mit Berücksichtigung der Dispersion (Gleichung 2-20).

$$
Z = \frac{u * t + z}{L}
$$

$$
\theta = \frac{t}{\tau} = \frac{t * u}{L} \tag{2-19}
$$

$$
\frac{\partial c}{\partial t} = D_{ax} * \frac{\partial^2 c}{\partial z^2} - u * \frac{\partial c}{\partial z}
$$
 2-20

Das Verhältnis des konvektiven Stofftransportes zum Stofftransport durch Dispersion ist die Bodensteinzahl. Sie gibt Auskunft über den Grad der Rückvermischung.

$$
Bo = \frac{u * L}{D_{ax}} \tag{2-21}
$$

Mit Kenntnis der Bodensteinzahl kann der Einfluss der Rückvermischung auf den Stoffaustausch über die Extraktorhöhe über die Austrittsaltersverteilung berücksichtigt werden.

#### **2.2.2.2 HTU-NTU Konzept**

Bei Stoffaustauschvorgängen in Apparaten mit kontinuierlichem Phasenkontakt wird das klassische HTU-NTU Konzept zur Ermittlung der erforderlichen Kolonnenhöhe angewandt. Das Konzept leitet sich aus der Betrachtung der Stoffbilanz für ein differentielles Element der Kolonne ab.

$$
H = HTU * NTU = \frac{\dot{F}}{A_Q * k_R * a} * \int_{x_\alpha}^{x_\omega} \frac{dX}{X - X^*}
$$
 2-22

Wie in Abschnitt 2.2.2 beschrieben und in Abbildung 2-8 dargestellt ist, muss die axiale Vermischung der beiden Phasen jedoch berücksichtigt werden, um die geforderte Trennleistung zu erreichen.

Mit der aus der Verweilzeitverteilung gewonnenen Kenntnis der axialen Dispersionskoeffizienten lässt sich die ausgeprägte axiale Vermischung berücksichtigen und der HTU-Wert mit dem HDU-Wert (Höhe der Dispersionseinheit) erweitern [3, 14].

$$
\overline{HTU} = HTU + HDU \qquad \qquad 2-23
$$

Der HDU-Wert kann als Höhenkorrektur für jede Stufe interpretiert werden und ist folgendermaßen definiert (für Extraktionsfaktor *ε* = 1):

$$
HDU = \frac{D_{ax,c}}{v_c} + \frac{D_{ax,d}}{v_d} \tag{2-24}
$$

## **2.3 Die Taylor-Couette-Strömung**

Die Beschreibung des Taylor Couette-Systems soll nur in so weit dargestellt werden, als es für das Verständnis der in dieser Arbeit durchgeführten Experimente notwendig ist. Es bildet die Basis für die optimierte Geometrie und soll eine Brücke zum Verständnis der Wirbelentstehung bilden. Als ebene Couette-Strömung wird eine stationäre, laminare Strömung zwischen zwei parallelen ebenen Platten, die relativ zueinander verschoben werden, bezeichnet. Wird die obere Platte mit der Geschwindigkeit U verschoben bildet sich ein lineares Strömungsprofil  $u_{(x)}$  in dem Fluid aus. Die Scherrate  $\dot{\gamma}$  ist über den Plattenabstand konstant [15].

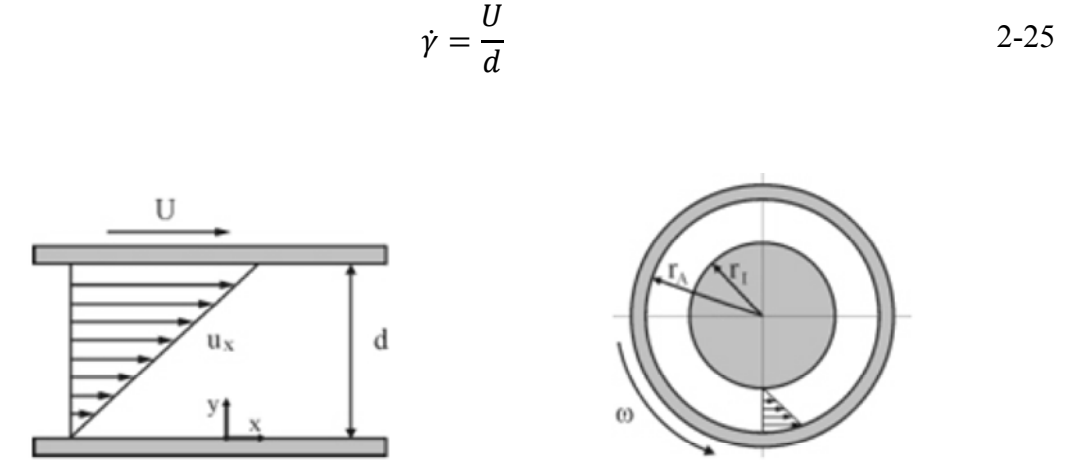

**Abbildung 2-13: Schematische Darstellung der Couette Strömung. Links: ebene Couette-Strömung; rechts: zylindrische Couette-Strömung [15].**

Ein zylindrisches Taylor-Couette-System besteht aus 2 koaxialen Zylindern, die so gelagert sind, dass sie um ihre gemeinsame Achse unabhängig voneinander rotieren können. Ursprünglich wurde diese Apparatur mit feststehendem Innenzylinder und rotierendem Außenzylinder von Couette verwendet um die Viskosität von Flüssigkeiten zu bestimmen (Abbildung 2-15, links). Mit Hilfe der beiden unabhängig voneinander rotierenden Zylinder ist es möglich unterschiedliche Strömungsformen zu erzeugen. Die gesamte Komplexität der Strömungsformen im Taylor-Couette-System zeigt Abbildung 2-14 [15, 16].

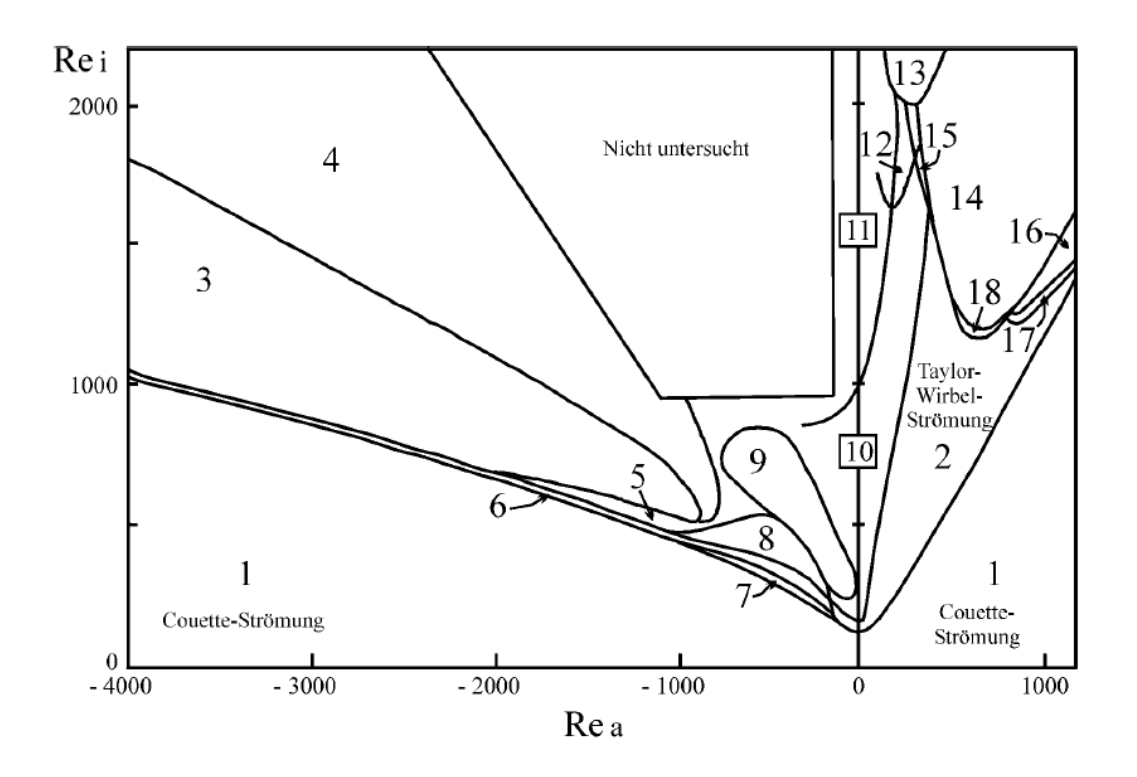

**Abbildung 2-14: Stabilitätsdiagramm nach Andereck [16].**

Aufgetragen sind in Abbildung 2-14 die Reynolds-Zahlen der Flüssigkeit bei rotierendem Innenzylinder ( $Re_i$ ) auf der Ordinate, bzw. bei rotierendem Außenzylinder ( $Re_a$ ) auf der Abszisse. Bei feststehendem Außenzylinder und rotierendem Innenzylinder wird die laminare Couette-Strömung oberhalb einer definierten Winkelgeschwindigkeit von paarweise gegensinnig rotierenden torusförmigen Wirbeln überlagert (Abbildung 2-15, rechts). Die entstehenden Wirbel werden als Taylor-Wirbel bezeichnet.

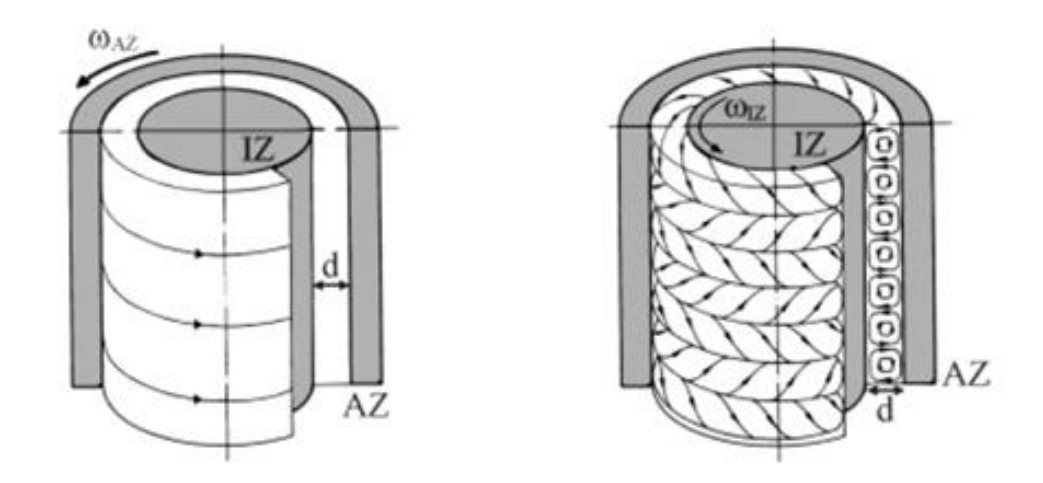

**Abbildung 2-15: Taylor-Couette-Strömung zwischen zwei Zylindern. Links: laminare zylindrische Couette-Strömung; rechts: Wirbel-behaftete Taylor-Couette-Strömung [15].**

Die Ursache für die Überlagerung der laminaren Strömung durch eine Sekundärströmung liegt in der Instabilität der Strömung. Die Zentrifugalkraft wirkt auf die Fluidteilchen die sich auf der Innenbahn der Couette-Strömung befinden. Diese Zentrifugalkraft muss größer sein als die durch die Flüssigkeitsreibung entstehende Bremswirkung, damit die Fluidteilchen vom Innenzylinder zum Außenzylinder wandern. Da die Reibungskraft proportional der Geschwindigkeitsdifferenz der benachbarten Fluidelemente ist, während die Zentrifugalkraft quadratisch in die Geschwindigkeit eingeht, kann oberhalb einer kritischen Geschwindigkeit die Sekundärströmung entstehen. Zur Aufrechterhaltung der Sekundärströmung muss eine Verdrängung der sich weiter außen befindlichen Fluidteilchen nach innen erfolgen. Vereinfacht dargestellt bedeutet dies, die Wirbelbildung kommt zustande durch die von der Zentrifugalkraft nach außen getriebenen und der nach innen verdrängten Fluidteilchen [15]. Für detailliertere Erläuterungen sei auf die entsprechende Literatur verwiesen [17].

### **2.3.1 Wirbel**

Als Wirbel, oder Vortex wird in der Strömungslehre die Kreisströmung eines Fluids bezeichnet. Intuitiv sind Wirbel gut erkennbar, objektive mathematische Kriterien sind jedoch schwierig zu erfüllen. Aufgrund der Vielzahl unterschiedlicher Erscheinungsformen gibt es bis heute keine allgemein gültige Definition die allen Erscheinungsformen von Wirbeln gerecht wird. Eine Übersicht über die Identifizierung und Definition von Wirbeln findet sich in [18]. Obwohl es keine eindeutige Wirbeldefinition gibt wird meist auf die physikalische Größe Vortizität  $\omega$  Bezug genommen (Formel 2-26).

$$
\omega = \nabla \times u = \begin{pmatrix} \partial/\partial_x \\ \partial/\partial_y \\ \partial/\partial_z \end{pmatrix} \times \begin{pmatrix} u \\ v \\ w \end{pmatrix} = \begin{pmatrix} \frac{\partial_w}{\partial_y} - \frac{\partial_v}{\partial_z} \\ \frac{\partial_u}{\partial_z} - \frac{\partial_w}{\partial_x} \\ \frac{\partial_v}{\partial_x} - \frac{\partial_u}{\partial_y} \end{pmatrix}
$$
 2-26

Der Vortizitätstensor  $\omega$  stellt die Eigenrotation eines Volumenelementes um seine drei möglichen Drehachsen dar. Integriert man die Vortizität über eine endliche Fläche *A*, eingeschlossen von der Kontur *C* ergibt sich die Integrale Größe Zirkulation *Γ* (Formel 2-27).

$$
\Gamma = \int_A \omega * d_A = \oint_C u * d_x
$$
 2-27

Die Zirkulation beschreibt die in einem definierten Bereich auftretende Drehung. Bei Kenntnis der Wirbelfläche bzw. der Konturen des Wirbels kann die Zirkulation als Maß für die Wirbelstärke betrachtet werden. Die Identifikation dieser Konturen bzw. Flächen wurde in dieser Arbeit mit dem Q-Kriterium durchgeführt. In [19] werden die Bereiche eines inkompressiblen Strömungsfeldes dann als Teil des Wirbels definiert, wenn die zweite Invariante des Geschwindigkeitsgradientenvektors  $\nabla u$  positiv ist. Dies sind jene Bereiche, in denen die Vortizität  $\Omega$  über die Scherrate S dominiert (Formel 2-28).

$$
Q = \frac{1}{2} * (|\Omega^2| - |S^2|) > 0
$$
 2-28

## **3 Experimenteller Teil**

## **3.1 Untersuchte Geometrien**

Abbildung 3-1 zeigt die ausgebildeten Wirbel in der RDC-Kolonne. Die Höhe des Compartments hat direkte Auswirkung auf die Anzahl der entstehenden Wirbel im Compartment. Bei ausreichender Höhe ( $H_c/D_K = 0.36$ ) bilden sich zwei entgegengesetzt drehende Wirbel zwischen den Statorscheiben. Wird die Compartmenthöhe verringert  $(H_c/D_K = 0.115)$ , so entsteht nur ein Wirbel zwischen den Statorscheiben.

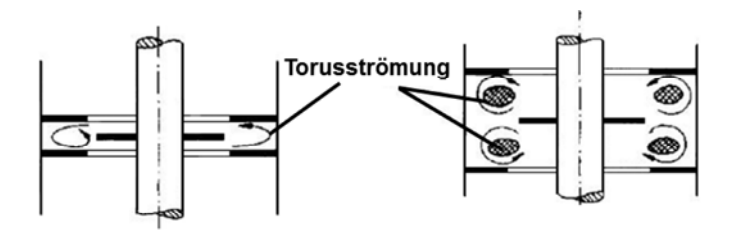

**Abbildung 3-1: Strömungsverhältnisse der RDC-Kolonne [20].**

Für die im Rahmen dieser Arbeit getätigten Versuche wurde das Verhältnis von Compartmenthöhe zu Kolonnendurchmesser mit 0,34 festgelegt. Somit ist die Ausbildung von 2 Wirbeln pro Compartment möglich.

Die Stoffaustauschversuche wurden an folgenden drei Geometrien durchgeführt:

**Tabelle 3-1: Abmessungen der unterschiedlichen Geometrien**

|                                     | $D_R$ [mm] | $\mathbf{D}s$ [mm] | $\mathbf{D}\mathbf{w}$ [mm] | $H_C/D_T$ [-] |
|-------------------------------------|------------|--------------------|-----------------------------|---------------|
| klassische Geometrie                | 72,5       | 77,5               | 48,5                        | 0,34          |
| klassische Geometrie<br>ohne Stator | 72,5       |                    | 48,5                        | 0,34          |
| optimierte Geometrie                | 86         |                    | 48,5                        | 0,34          |

Die Abmessungen der einzelnen Geometrien sind in Tabelle 3-1 zusammengefasst. Sämtliche Bauteile der unterschiedlichen Geometrien wurden aus dem Material *X5CrNi18-10* (Werkstoffnummer 1.4301) gefertigt. Dieser Stahl ist gegen schwache organische sowie anorganische Säuren beständig und hat vielfältige Anwendungsmöglichkeiten, beispielsweise in der Pharma- und Lebensmittelindustrie. Die Rotor- sowie die Statorscheiben haben eine Dicke von 2 [mm].

Der Rotor wurde aus Gewichts- und Kostengründen in Form einer Hohlwelle ausgeführt. Aufgrund von Fertigungstoleranzen kann es dazu kommen dass die Massenträgheitsachse von der Rotationsachse abweicht und somit eine Unwucht entsteht. Vor allem mit zunehmender Wellenlänge führt dies zu Vibrationen und höherem Verschleiß. Die für diese Arbeit verwendete Kolonne hat eine aktive Höhe von 1 [m]. Durch die kompakte Bauweise ergab sich eine verhältnismäßig kurze Welle und es traten keine Vibrationen auf.

Um einen einfachen Umbau zu gewährleisten wurden Distanzhülsen gefertigt welche abwechselnd mit Rotorscheiben auf die Hohlwelle gesteckt wurden. Durch Spannen der Teile an den Wellenenden wurde ein Mitdrehen der Rotorscheiben bzw. der Distanzhülsen sichergestellt. Gelagert wurde die Welle mit Rollenkugellagern in der Ausführung 2Z. Diese Bauform hat Abdeckscheiben und verfügt über eine Dauerschmierung.

Die Basis des Stators bilden drei um 120 [°] versetzte Gewindestangen (M2) auf welchen abwechselnd Statorscheiben und Distanzhülsen befestigt wurden. Mit Hilfe von Muttern, welche am Anfang und Ende der Gewindestangen montiert wurden, konnte der Statorteil fixiert werden.

Die verschiedenen Geometrien sind in den Abbildungen 3.2 – 3.4 dargestellt. Auf der linken Seite befindet sich eine 3D-Ansicht des jeweiligen Compartments, auf der rechten Seite ein 2D-Schnitt durch das Compartment inklusive den wichtigsten Abmessungen.

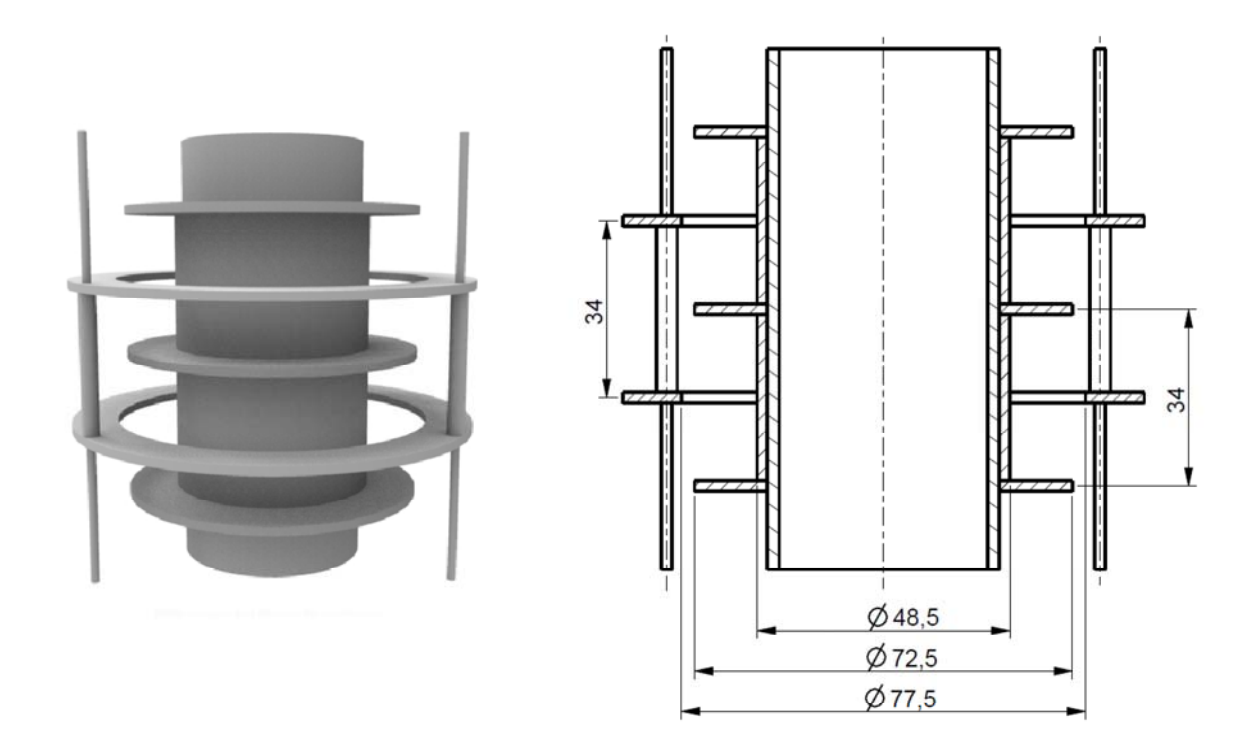

**Abbildung 3-2: 3D-Ansicht; Abmessungen eines Compartments der klassischen Geometrie.**

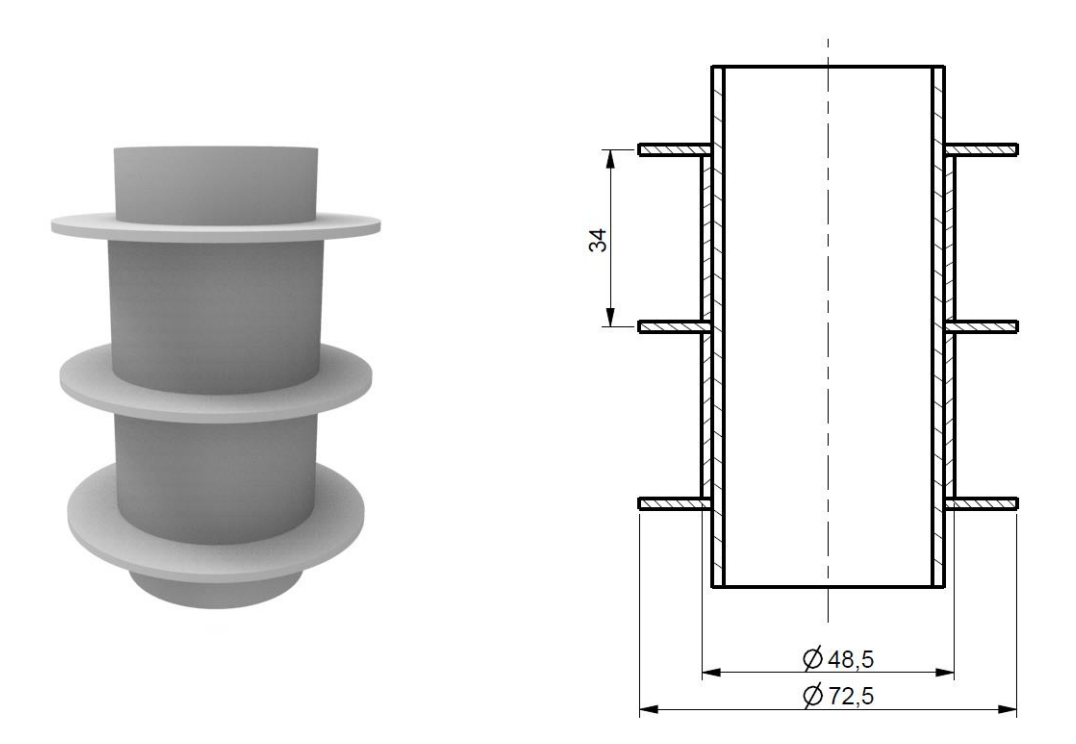

**Abbildung 3-3: 3D-Ansicht; Abmessungen eines Compartments der klassischen Geometrie ohne Stator.**

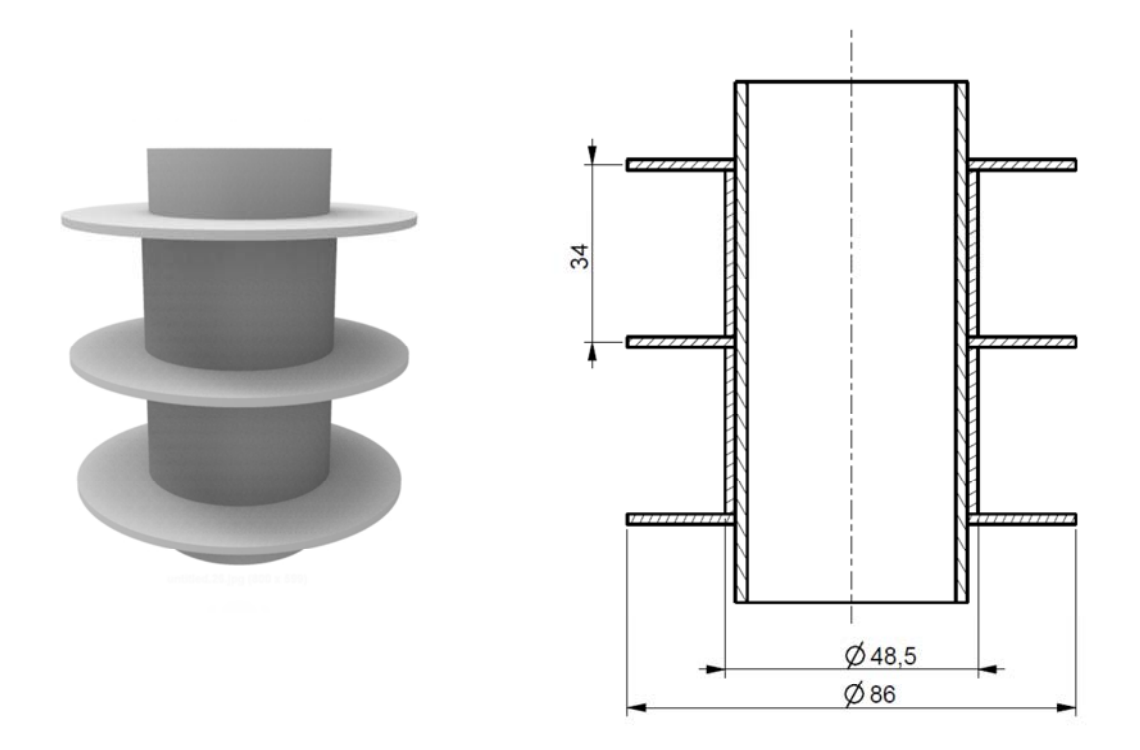

**Abbildung 3-4: 3D-Ansicht; Abmessungen eines Compartments der optimierten Geometrie.**

## **3.2 Anlage**

Zur Überprüfung der Trennleistung der unterschiedlichen Geometrien kam eine Laborkolonne mit einem Kolonnendurchmesser von 100 [mm] und einer aktiven Höhe von 1 [m] zum Einsatz (Abbildung 3-5). Die Laborkolonne hat gegenüber der im Technikum installierten Kolonne mit 3 [m] aktiver Höhe den Vorteil, dass die Einbauten schnell ausgetauscht werden können.

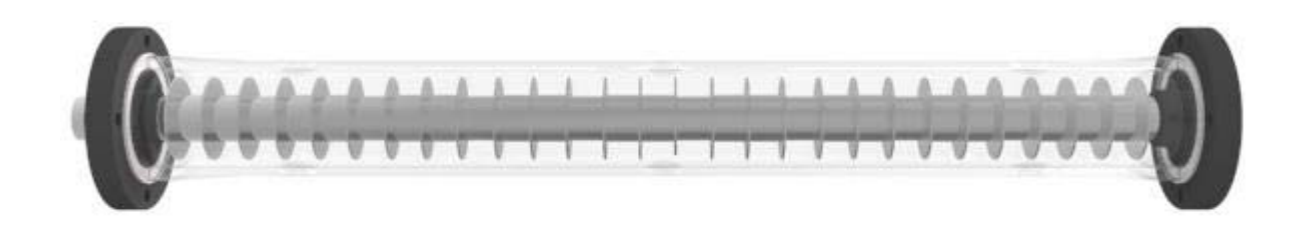

**Abbildung 3-5: Glasschuss mit optimierter Geometrie; Lagersitze (schwarz); PTFE-Dichtungen (weiß).**

Da es zur Durchführung der Stoffaustauschversuche unumgänglich ist, beide Phasen getrennt zu regeln bzw. zirkulieren zu lassen, wurde die Laborkolonne an den Pumpenkreislauf der Technikumskolonne angeschlossen. Das schematische Fließbild der Anlage ist in Abbildung 3-6 dargestellt.

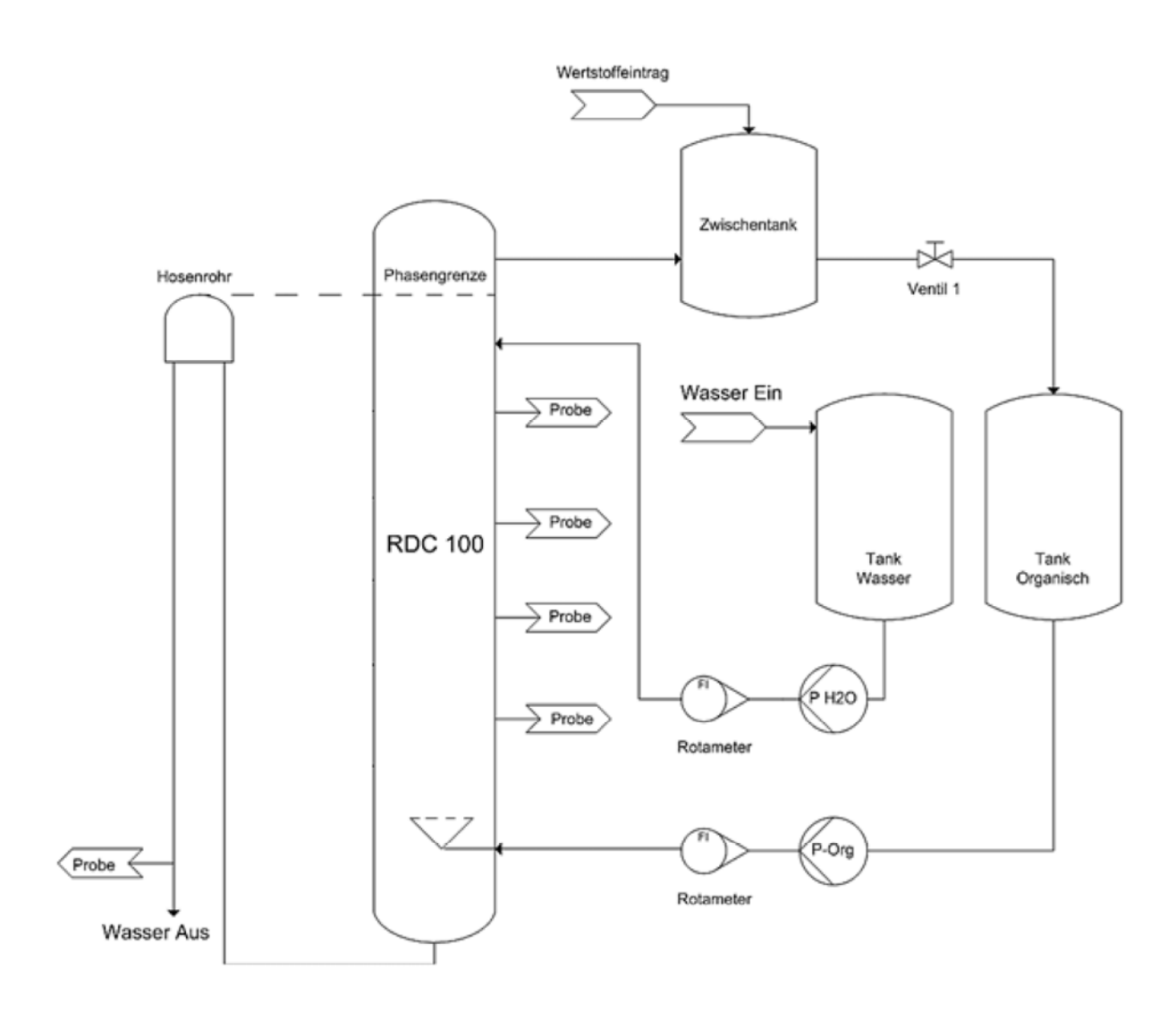

**Abbildung 3-6: Fließbild der Extraktionsanlage**

Die zwei Vorlagebehälter (Wasser, Organik) sowie der Zwischentank bestehen aus Glas und haben ein Volumen von je 100 [l]. Im Zuge der Stoffaustauschversuche wurde Ventil 1 geschlossen um die Zusammensetzung des Feed nicht zu beeinflussen. Zwei Kreiselpumpen dienten dazu die Kolonne mit der wässrigen bzw. organischen Phase zu versorgen. Die notwendigen Volumenströme wurden mit Hilfe von zwei kalibrierten Rotametern eingestellt. Mit dem Hosenrohr war es möglich die Höhe der Phasengrenzfläche zu variieren.
Abbildung 3-7 zeigt auf der linken Seite die mobile Laborkolonne mit Rührwerk. Die Aufnahme rechts oben zeigt die Kupplung zwischen Rührwerk und Hohlwelle. Das untere Bild zeigt den Disperser. Dieser zylindrische, aus PTFE gefertigte, Körper besitzt fünf über den Umfang gleichmäßig verteilte Bohrungen. Damit wurde eine gleichmäßige Verteilung der dispersen Phase sichergestellt.

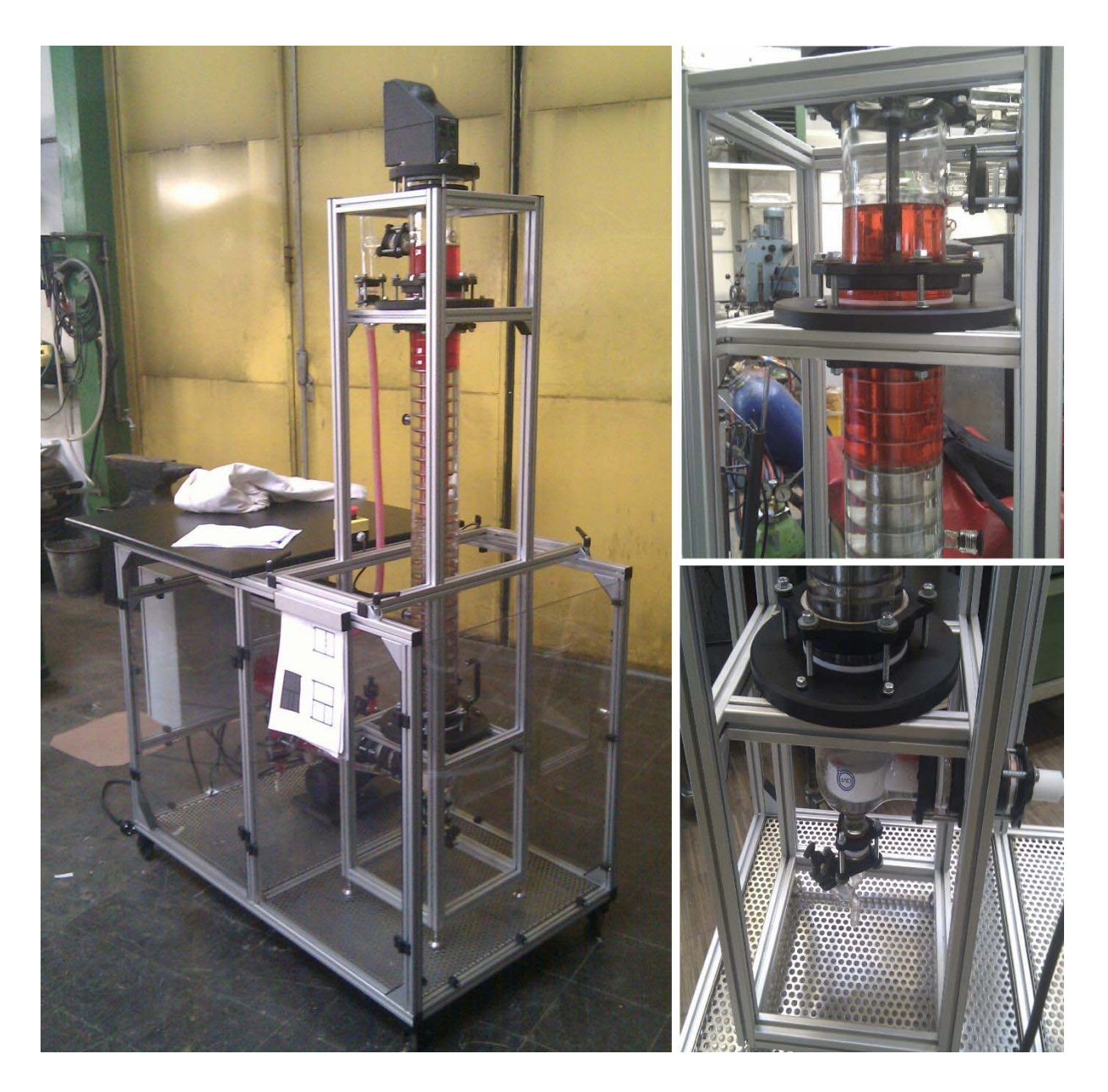

**Abbildung 3-7: Mobile Laborkolonne mit Detailaufnahmen.**

### **3.3 Stoffsystem**

Für die Stoffaustauschversuche kam das Testsystem Shellsol-T – n-Butanol – Wasser zum Einsatz. Das von der EFCE vorgeschlagene Testsystem Toluol – Aceton – Wasser wurde aufgrund der Toxizität von Toluol und der Volatilität von Aceton und wegen der ungünstigen Flüssig/Flüssig-Verteilung nicht verwendet. Die Stoffdaten der Komponenten sind dem Anhang zu entnehmen. Zur Bestimmung des Flüssig/Flüssig-Gleichgewichtes wurden Gemische mit unterschiedlicher Konzentration von n-Butanol in Shellsol-T hergestellt. Danach folgte ein mehrstündiger Rührvorgang zur Einstellung des Phasengleichgewichtes. Abschließend wurde für die Bestimmung der Gleichgewichtspunkte der Gehalt an n-Butanol in der wässrigen und organischen Phase mit Gaschromatographie ermittelt.

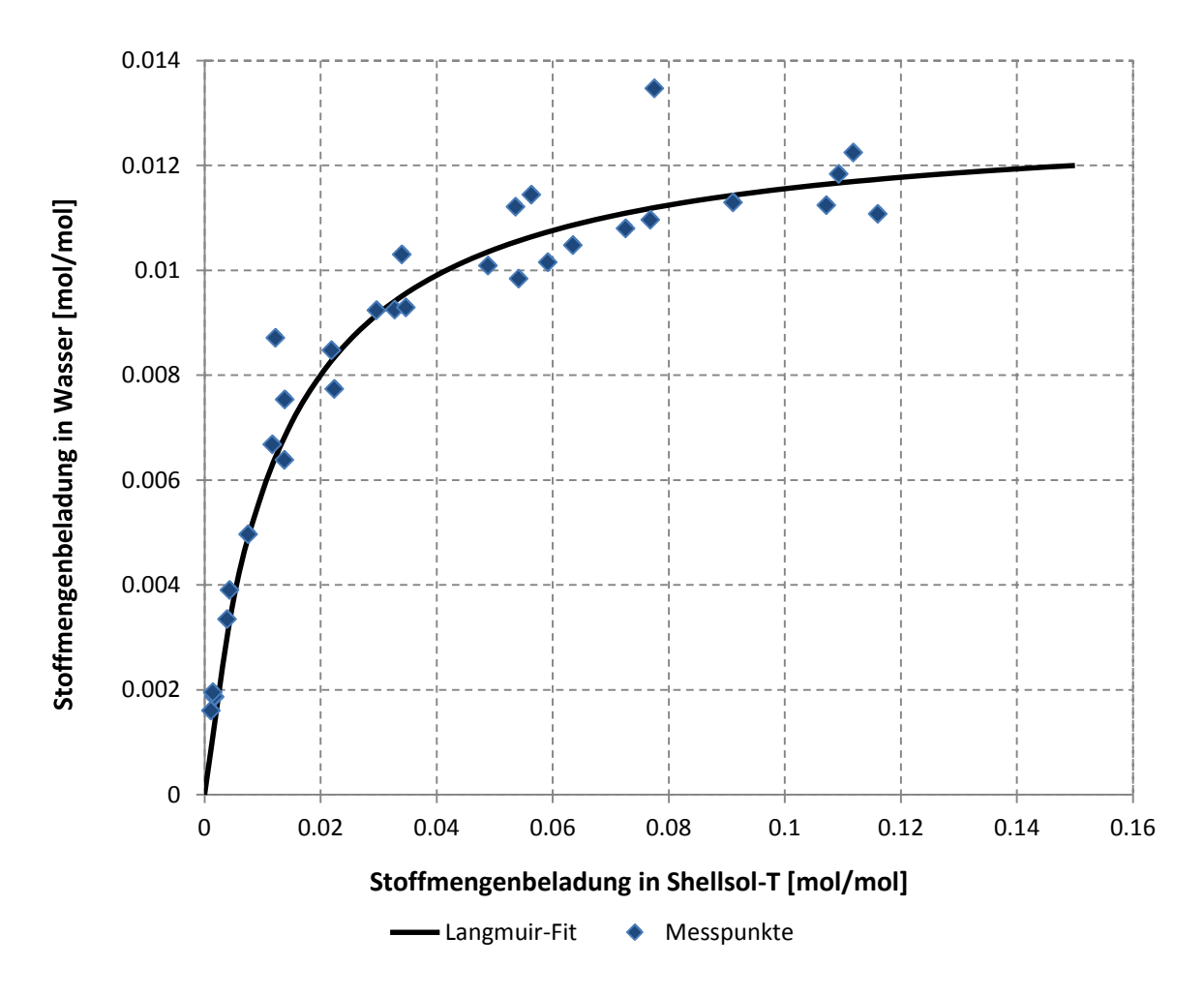

Abbildung 3-8: Gleichgewichts-Beladungsdiagramm für Shellsol T- n-Butanol - Wasser.

Die gemessenen Konzentrationen sind in Abbildung 3-8 blau dargestellt. Mit Hilfe dieser Messpunkte lässt sich ein Kurvenfit erstellen welcher einer Langmuir-Isothermen entspricht (3-1). Die Variablen X und Y stellen die Beladung in den beiden Phasen dar.

$$
Y = 0.013 * \frac{80 * X}{1 + 80 * X}
$$
 3-1

### **3.4 Versuchsdurchführung**

Bei den Stoffaustauschversuchen diente die wässrige Phase als Lösungsmittel. Das Wasser, welches im Apparat die kontinuierliche Phase bildet, wurde am Kolonnenkopf ohne Vorbeladung zugeführt. Mit Hilfe des Zwischentanks (Abbildung 3-6) wurde der Feed hergestellt. Dazu wurden 60 [l] Shellsol-T mit 2.5 [kg] n-Butanol vermischt und über einen sekundären Pumpkreislauf für die Dauer von 60 [min] im Kreis gepumpt. Die ausgedehnte Mischzeit dient als Sicherung für einen homogenen Feed.

Als konstante Versuchsparameter wurden der Volumenstrom der wässrigen Phase mit 45 [l/h] sowie der Volumenstrom der organischen Phase mit 40 [l/h] festgelegt. Diese Einstellungen wurden für alle Geometrien beibehalten. Die Drehzahl wurde der zu untersuchenden Geometrie angepasst. Als Basis wurde für die klassische Geometrie eine Drehzahl von 350 [1/min] festgelegt. Zur Einhaltung äquivalenter Rahmenbedingungen wurde die Drehzahl für die optimierte Geometrie angepasst. Ausgehend von einer konstanten Umfangsgeschwindigkeit des Rotors ergibt sich für die optimierte Geometrie eine Drehzahl von 295 [1/min]. Eine limitierende Größe für die Versuchsdauer ergab sich aus der Größe des Vorlagebehälters, welcher die maximale Versuchsdauer auf etwa 90 [min] eingrenzte. Um einen stationären Betriebszustand zu gewährleisten wurden die Kolonne ca. 60 [min] betrieben. Darauf folgend wurden Proben genommen. Abbildung 3-9 zeigt die Probenahmestellen über die Kolonnenhöhe. An den vier Probenahmestellen über die aktive Höhe wurden nur Proben der wässrigen Phase genommen. Am Kolonnenboden, sowie am Kolonnenkopf wurden sowohl Proben der wässrigen, als auch Proben der organischen Phase genommen. Die Auswertung der Proben erfolgte am Institut mittels Gaschromatographie. Dazu wurden die Proben 1:10 mit Tetrahydrofuran (THF) verdünnt. Eine tabellarische Auswertung aller Proben findet sich im Anhang (Kapitel 7).

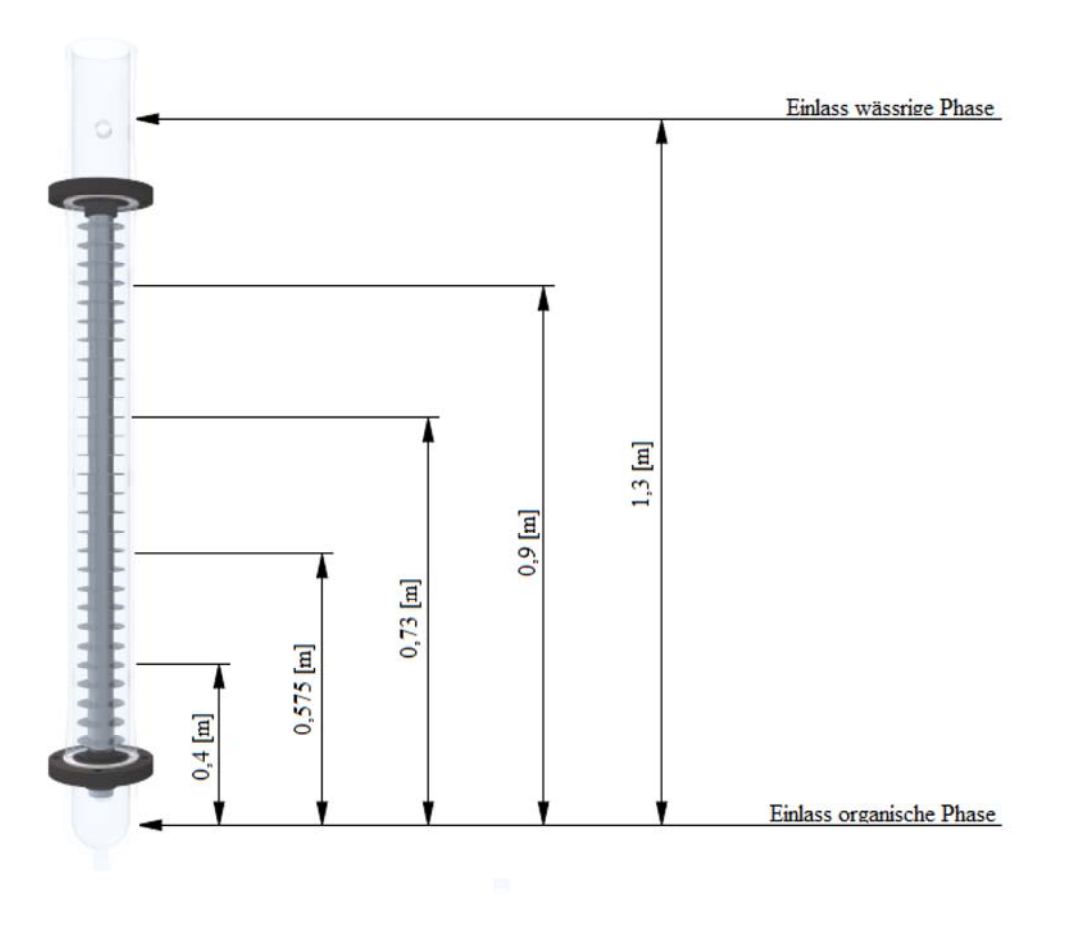

**Abbildung 3-9: Probenahmestellen**

Die Phasengrenzfläche lag bei allen Versuchen auf demselben Niveau. Gemessen von der Oberkante der Kolonnenabdeckung betrug der Abstand ca. 38 [cm]. Durch die Zugabe von 2,5 [kg] n-Butanol wird die organische Phase mit ca. 0,12 [mol/mol] beladen.

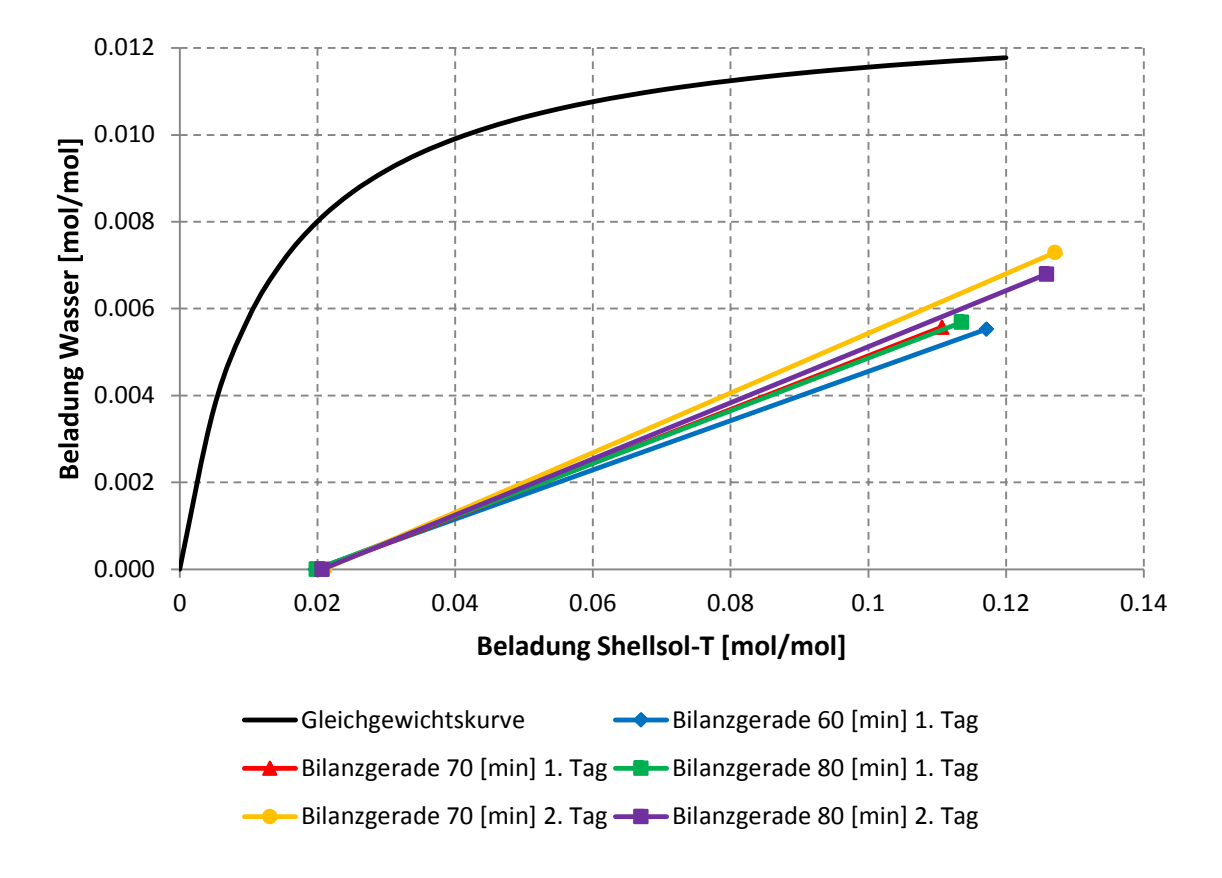

### **3.4.1 Stoffaustauschversuche mit klassischer Geometrie bei 350 [1/min]**

**Abbildung 3-10: Beladungsdiagramm unter Einsatz der klassischen Geometrie bei 350 [1/min].**

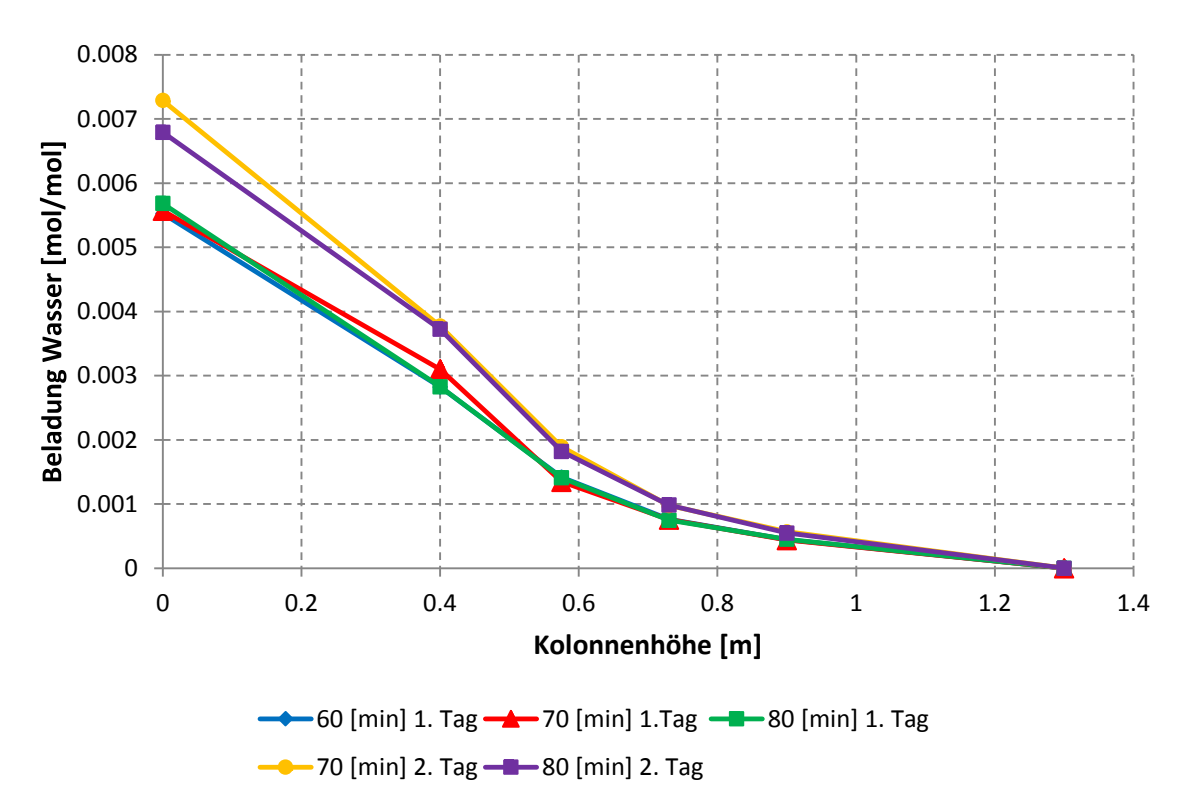

**Abbildung 3-11: Beladung der wässrigen Phase über die Kolonnenhöhe.**

In Abbildung 3-10 sind die Betriebsgeraden aller mit der klassischen Geometrie durchgeführten Versuche bei 350 [1/min] dargestellt. Auffallend ist die Streuung der Geraden in der rechten Seite des Diagrammes, welche den Bereich des Kolonnensumpfes zeigt. Aufgrund der durch das Volumen des Vorlagebehälters begrenzten Versuchsdauer wurden die Versuche an 2 Tagen durchgeführt. Dies bedeutet dass zwei Feedgemische hergestellt wurden, was eine Fehlerquelle darstellt. Eine weitere Fehlerquelle stellt natürlich die Probennahme selbst dar, wo es trotz größtmöglicher Sorgfalt zu Fehlern kommen kann. Um einen stationären Betriebszustand der Kolonne zu gewährleisten wurden die ersten Proben erst nach 60 [min] genommen. Abbildung 3-11 zeigt die Beladung der wässrigen Phase über die Kolonnenhöhe. Im Bereich von 0 [m] bis 0,6 [m] findet der Hauptanteil des Stoffaustausches statt.

Um ein Qualitätskriterium für die durchgeführten Versuche zu schaffen wurde eine Komponentenbilanz für n-Butanol erstellt, mit welcher ein Prozentualer Fehler angegeben werden konnte.

**Tabelle 3-2: Prozentualer Fehler aus Wertstoffbilanz.**

| Versuch         | Fehler $[\%]$ |
|-----------------|---------------|
| 60 [min] 1. Tag | 16            |
| 70 [min] 1. Tag | 10            |
| 80 [min] 1. Tag | 11            |
| 70 [min] 2. Tag |               |
| 80 [min] 2. Tag |               |

Aus Gründen der Vollständigkeit wird in Abbildung 3-12 ein Mittelwert aller Versuche als Bilanzgerade aufgetragen und ausgewertet. In Kapitel 3.4.5 findet sich eine Gegenüberstellung der Trennleistung aller untersuchten Geometrien, basierend nur auf Versuchen bei welchen der Fehler der Wertstoffbilanz kleiner 10 [%] ist.

Der Mittelwert der Endbeladung an n-Butanol in der organischen Phase lag bei 0,0203 [mol/mol], was einer Abtrennung von etwa 83 [%] entspricht. Die rechnerische Bestimmung der theoretischen Trennstufenzahl nach Formel 3-2 ergibt ein  $n_{th} = 0.8212$ .

$$
NTU = \int_{y_{\alpha}}^{y_{\omega}} \frac{dY}{Y - Y^*}
$$
 3-2

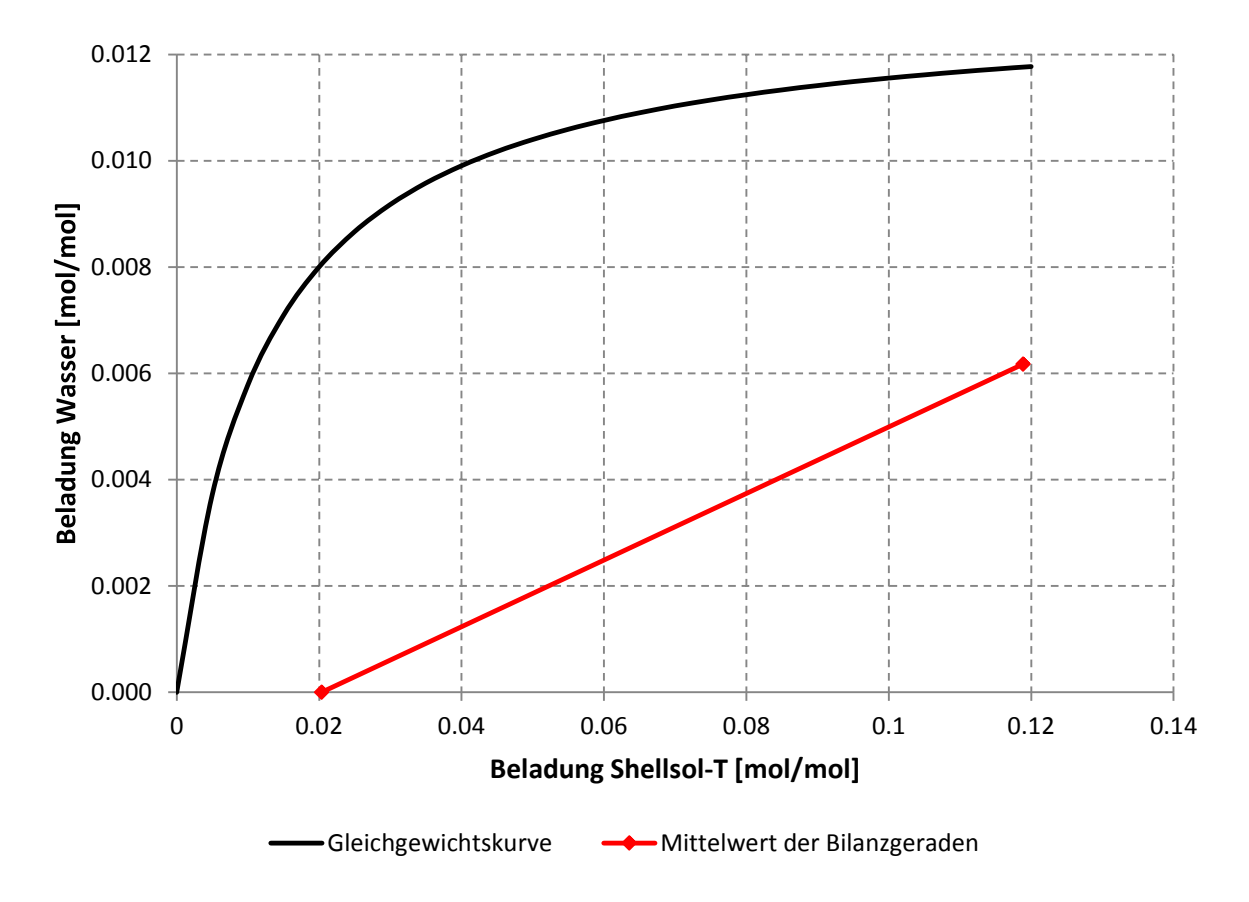

**Abbildung 3-12: Gemitteltes Beladungsdiagramm.**

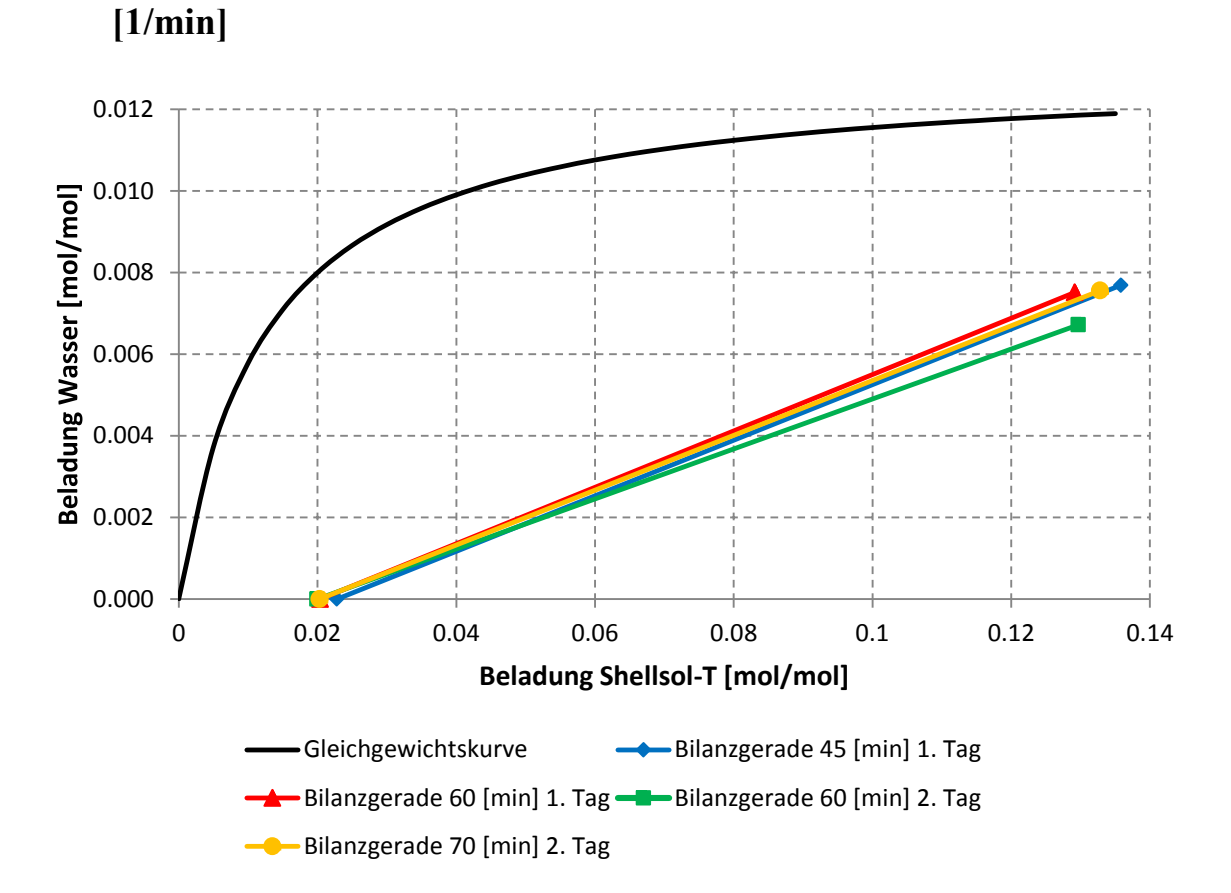

# **3.4.2 Stoffaustauschversuche mit klassischer Geometrie o. Stator bei 350**

**Abbildung 3-13: Beladungsdiagramm unter Einsatz der klassischen Geometrie ohne Stator bei 350 [1/min].**

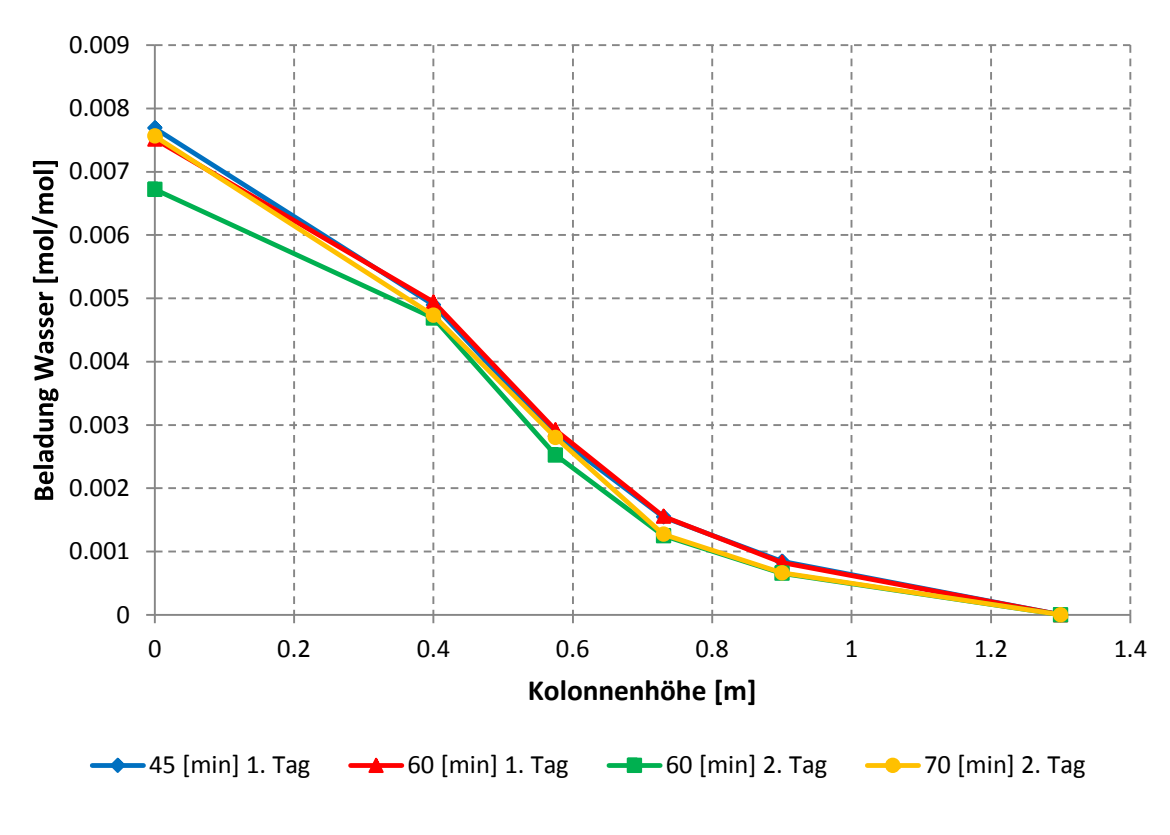

Zu Vergleichszwecken wurden auch Versuche an der klassischen Geometrie ohne Stator durchgeführt. Die Versuchsparameter blieben dabei unverändert, der Volumenstrom der wässrigen Phase betrug 45 [l/h] und der Volumenstrom der organischen Phase 40 [l/h]. An der Drehzahl von 350 [1min] musste keine Anpassung vorgenommen werden, da der Durchmesser der Rotorscheiben und somit in Folge die Umfangsgeschwindigkeit nicht verändert wurden.

Abbildung 3-13 zeigt die Bilanzgeraden der durchgeführten Versuche. Im rechten Teil des Diagrammes lässt sich wieder eine Streuung der Geraden beobachten, welche jedoch verglichen mit den vorangegangenen Versuchen geringer ausfällt. Abbildung 3-14 zeigt die Wasserbeladung über die Kolonnenhöhe. Der große Konzentrationsunterschied zwischen 0 [m] und 0,8 [m] aktiver Höhe zeigt dass in diesem Bereich der Großteil des Stofftransportes stattfindet.

**Tabelle 3-3: Prozentualer Fehler aus Wertstoffbilanz.**

| <b>Versuch</b>  | Fehler $[\%]$ |
|-----------------|---------------|
| 45 [min] 1. Tag |               |
| 60 [min] 1. Tag |               |
| 60 [min] 1. Tag |               |
| 70 [min] 2. Tag |               |

Abbildung 3-15 zeigt einen Mittelwert aller Versuche aufgetragen als Bilanzgerade. Der Mittelwert der Endbeladung an n-Butanol in der organischen Phase lag bei 0,0208 [mol/mol], was einer Abtrennung von etwa 84 [%] entspricht. Eine Berechnung nach Formel 3-2 liefert einen Wert  $n_{th} = 1.06$ . Entgegen der Erwartungen ist der  $n_{th}$  Wert bei der klassischen Geometrie ohne Stator größer als bei der Ausführung mit Stator. Dies liegt an den unterschiedlichen Eingangsbeladungen welche einen direkten Vergleich erschweren. Um dennoch einen Vergleich bezüglich der berechneten Stufenzahl herzustellen werden in Kapitel 3.4.5 die Eingangsbeladungen der unterschiedlichen Versuche normiert und gegenübergestellt.

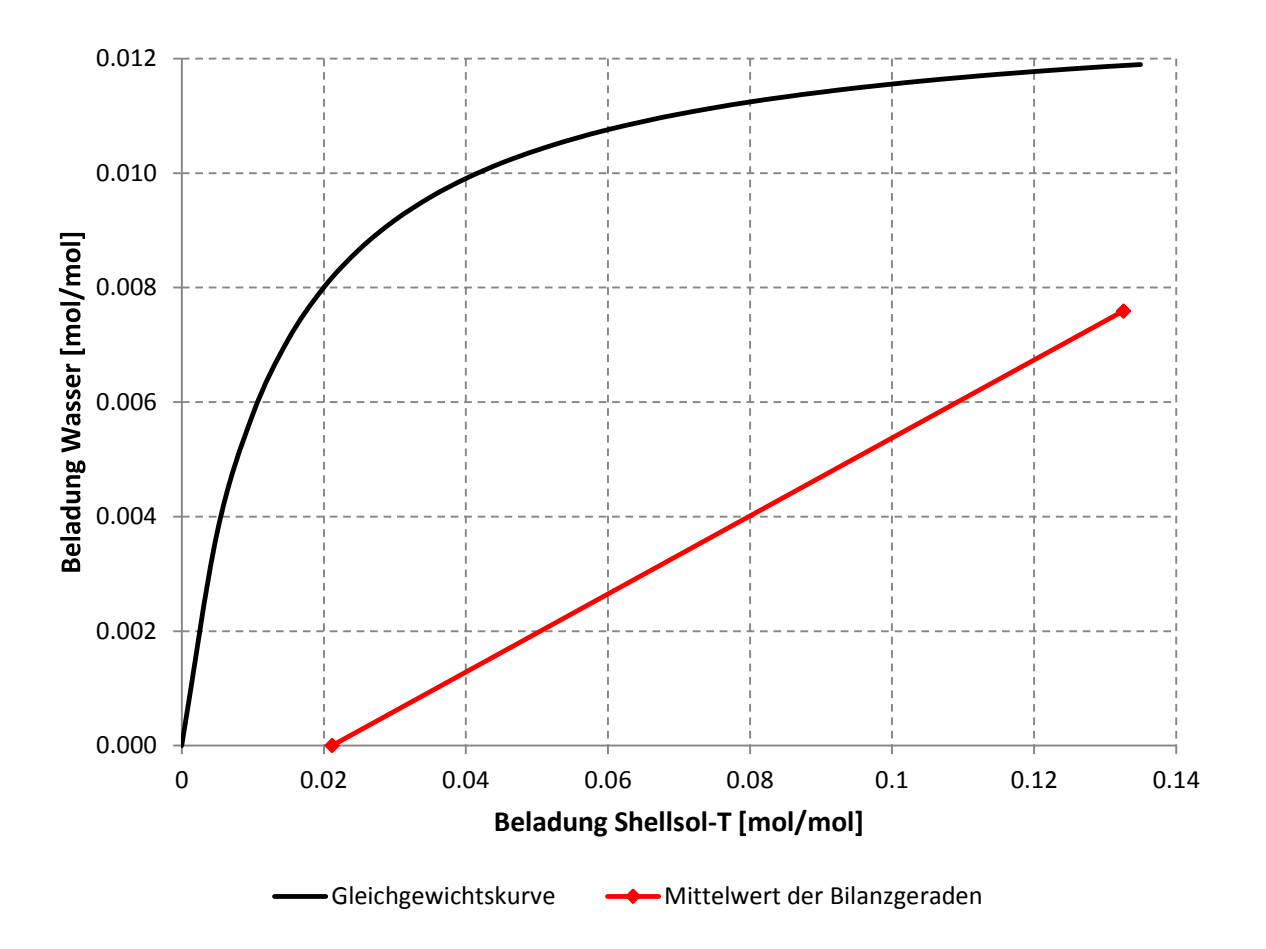

**Abbildung 3-15: Gemitteltes Beladungsdiagramm.**

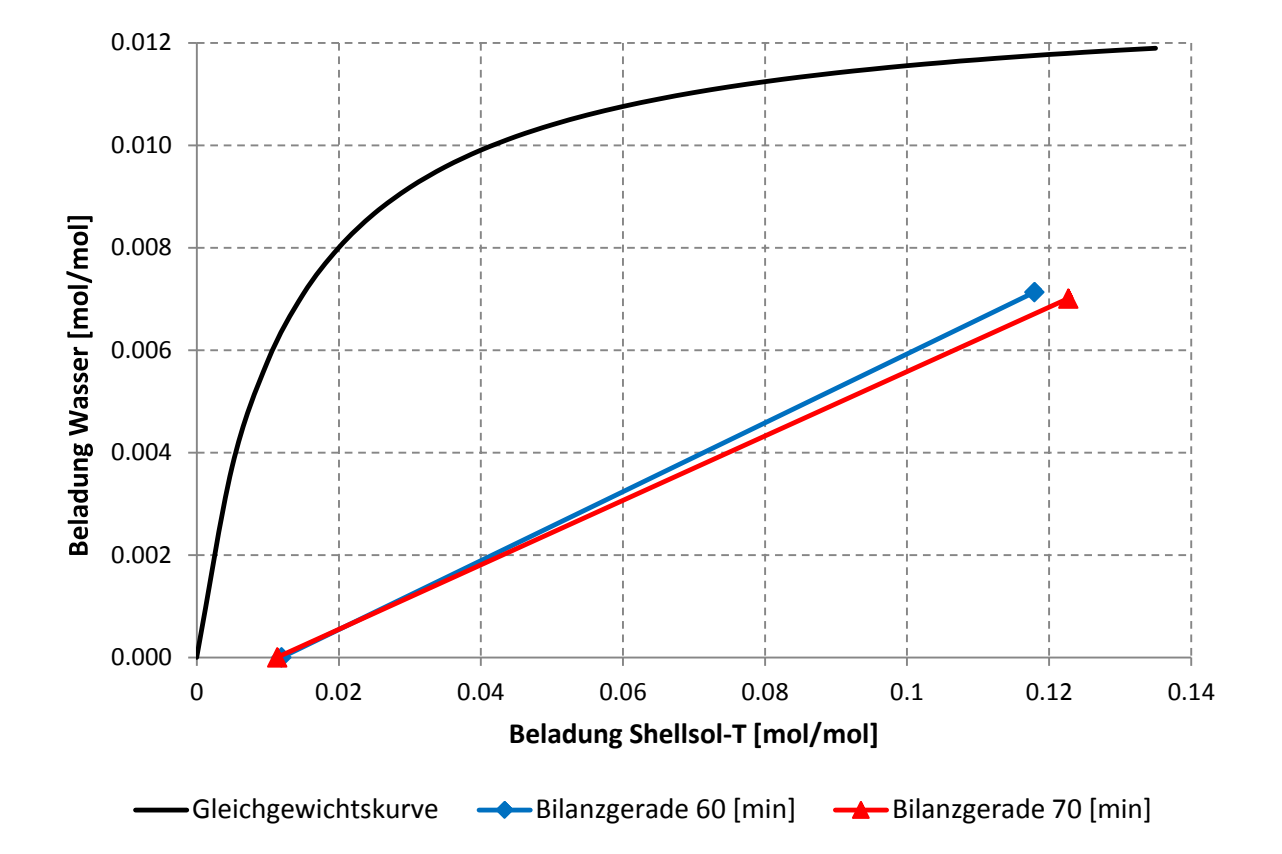

### **3.4.3 Stoffaustauschversuche mit optimierter Geometrie bei 295 [1/min]**

**Abbildung 3-16: Beladungsdiagramm unter Einsatz der optimierten Geometrie bei 295 [1/min].**

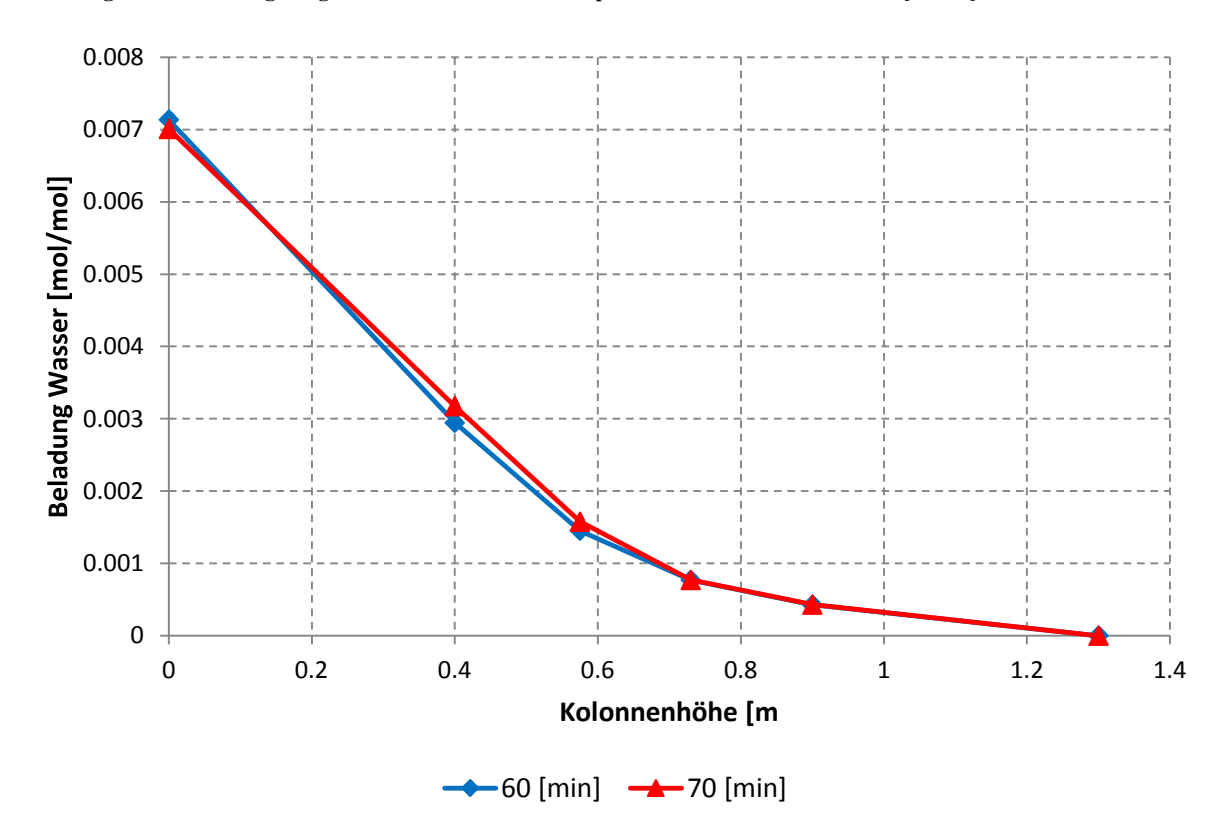

**Abbildung 3-17: Beladung der wässrigen Phase über die Kolonnenhöhe.**

Wie bereits am Anfang des Kapitels erwähnt war eine Anpassung der Drehzahl notwendig um einen Vergleich zwischen der klassischen und der optimierten Geometrie zu schaffen. Dazu wurde die Umfangsgeschwindigkeit der Rotorscheiben angepasst. Ausgehend von einer Drehzahl von 350 [1/min] der klassischen Geometrie ergibt sich bei gleicher Umfangsgeschwindigkeit eine Drehzahl von 295 [1/min] für die optimierte Geometrie. Die Abbildungen 3.16 und 3.17 zeigen die Bilanzgeraden der durchgeführten Versuche beziehungsweise die Beladung der wässrigen Phase über die Kolonnenhöhe. Die Wertstoffbilanz in Tabelle 3-4 zeigt dass der zweite Versuch einen Fehler von 10 [%] aufweist.

**Tabelle 3-4: Prozentualer Fehler aus Wertstoffbilanz.**

| Versuch    | Fehler [%] |
|------------|------------|
| $60$ [min] |            |
| $70$ [min] | 10         |

In Abbildung 3-18 sind die Mittelwerte aus beiden Versuche als Bilanzgerade aufgetragen. Der Mittelwert der Endbeladung an n-Butanol in der organischen Phase lag bei 0,0117 [mol/mol], was einer Abtrennung von etwa 90 [%] entspricht. Eine Berechnung nach Formel 3-2 liefert einen Wert  $n_{th} = 1.05$ .

Bei einem Vergleich der Daten zeigt sich dass die Trennleistung und die theoretische Stufenzahl bei der optimierten Geometrie höher sind als bei der klassischen Geometrie. Zur Erzeugung weiterer Vergleichsdaten wurde beschlossen die optimierte Geometrie auch bei einer Drehzahl von 350 [1/min] zu untersuchen.

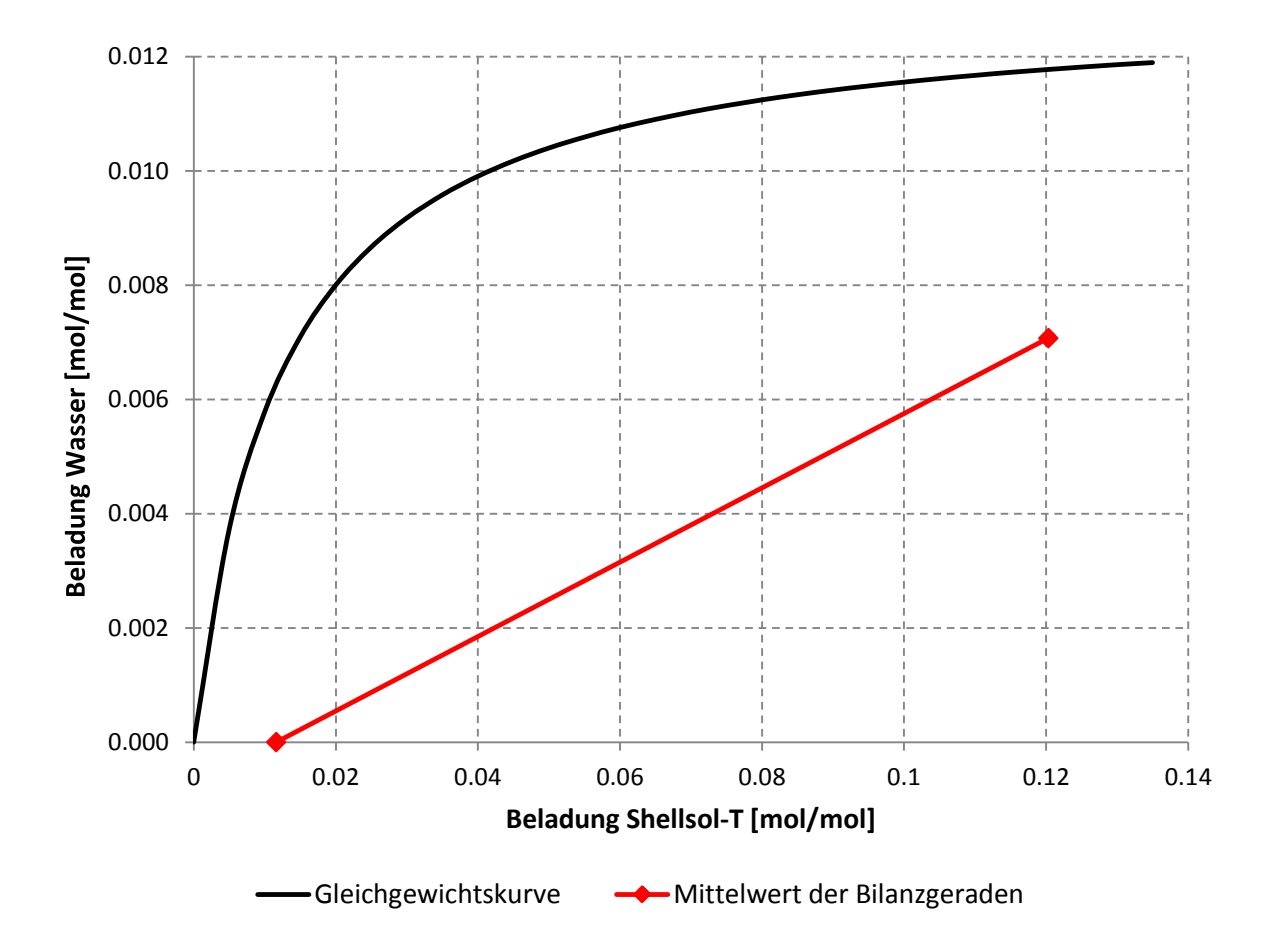

**Abbildung 3-18: Gemitteltes Beladungsdiagramm**

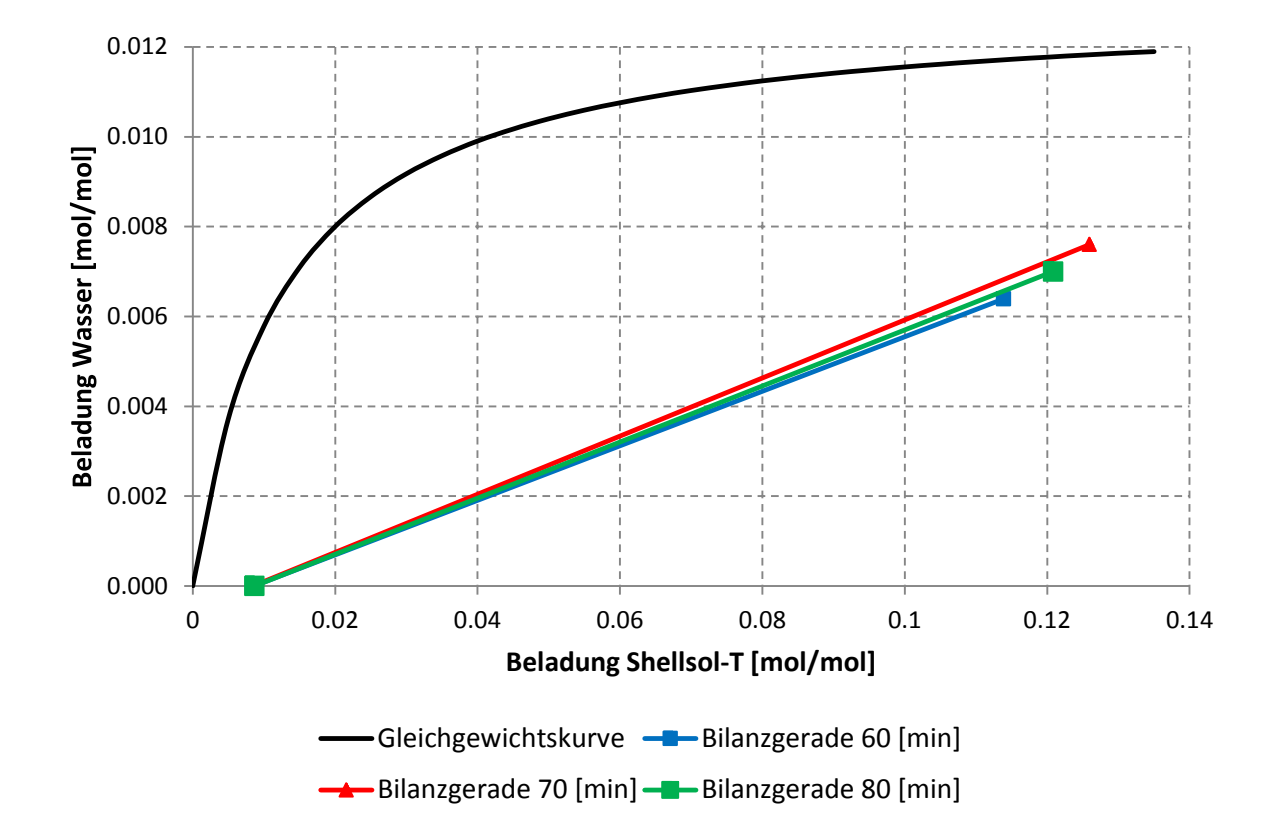

### **3.4.4 Stoffaustauschversuche mit optimierter Geometrie bei 350 [1/min]**

**Abbildung 3-19: Beladungsdiagramm unter Einsatz der optimierten Geometrie bei 350 [1/min].**

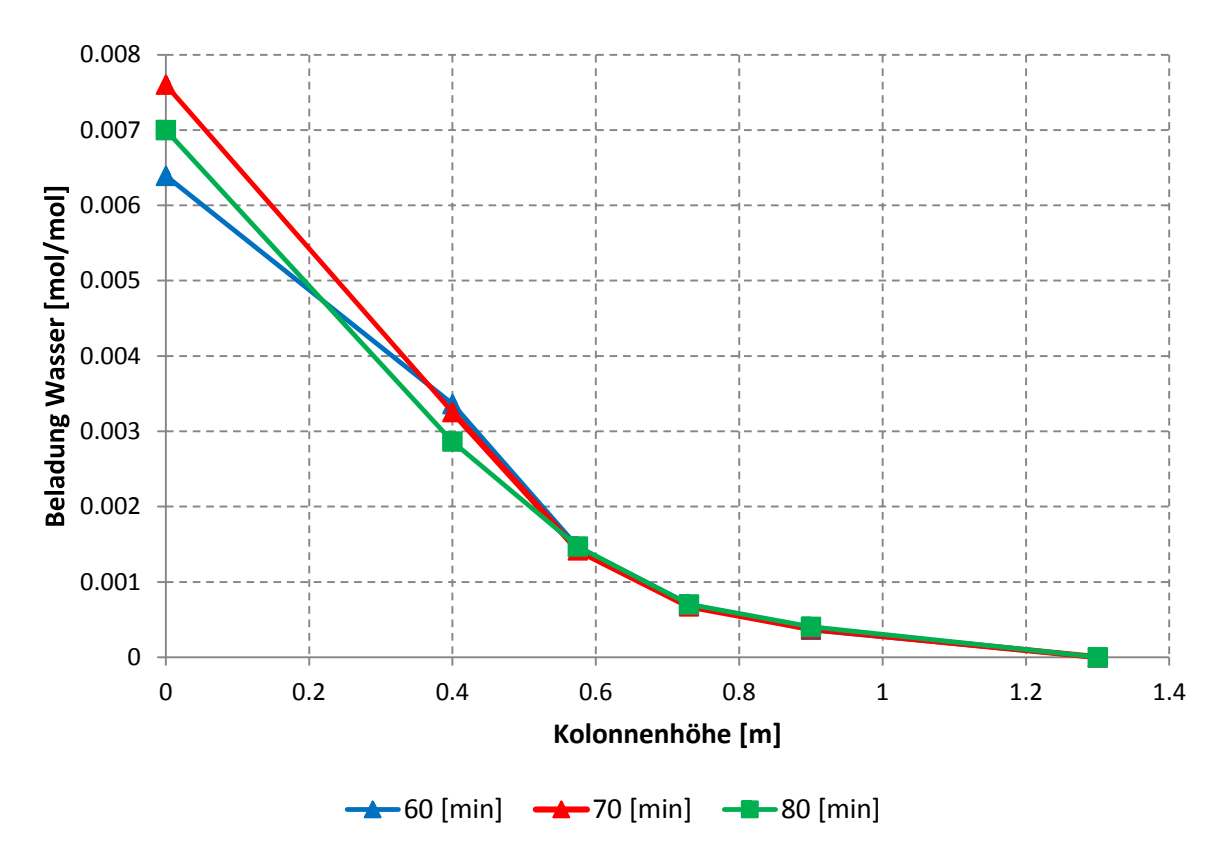

**Abbildung 3-20: Beladung der wässrigen Phase über die Kolonnenhöhe.**

Abbildung 3-19 zeigt die Bilanzgeraden der Versuche mit der optimierten Geometrie bei einer Rotordrehzahl von 350 [1/min]. Die Ergebnisse der Wertstoffbilanz in Tabelle 3-5 zeigen, dass bei 2 Versuchen ein Fehler < 10 [%] vorliegt. Die Beladung der wässrigen Phase aufgetragen über die Kolonnenhöhe in Abbildung 3-20 zeigt einen großen Konzentrationsunterschied im Bereich zwischen 0 [m] und 0,7 [m]. In diesem Bereich der Kolonne fand der Großteil des Stofftransportes statt.

**Tabelle 3-5: Prozentualer Fehler aus Wertstoffbilanz.**

| <b>Versuch</b>  | Fehler $[\%]$ |
|-----------------|---------------|
| $60$ [min]      | 13            |
| $70$ [min]      |               |
| <b>80 [min]</b> |               |

Abbildung 3-21 zeigt einen Mittelwert aller Versuche aufgetragen als Bilanzgerade. Der Mittelwert der Endbeladung an n-Butanol in der organischen Phase lag bei 0,0085 [mol/mol], was einer Abtrennung von etwa 93 [%] entspricht. Eine Berechnung nach Formel 3-2 liefert einen Wert  $n_{th} = 1,06$ .

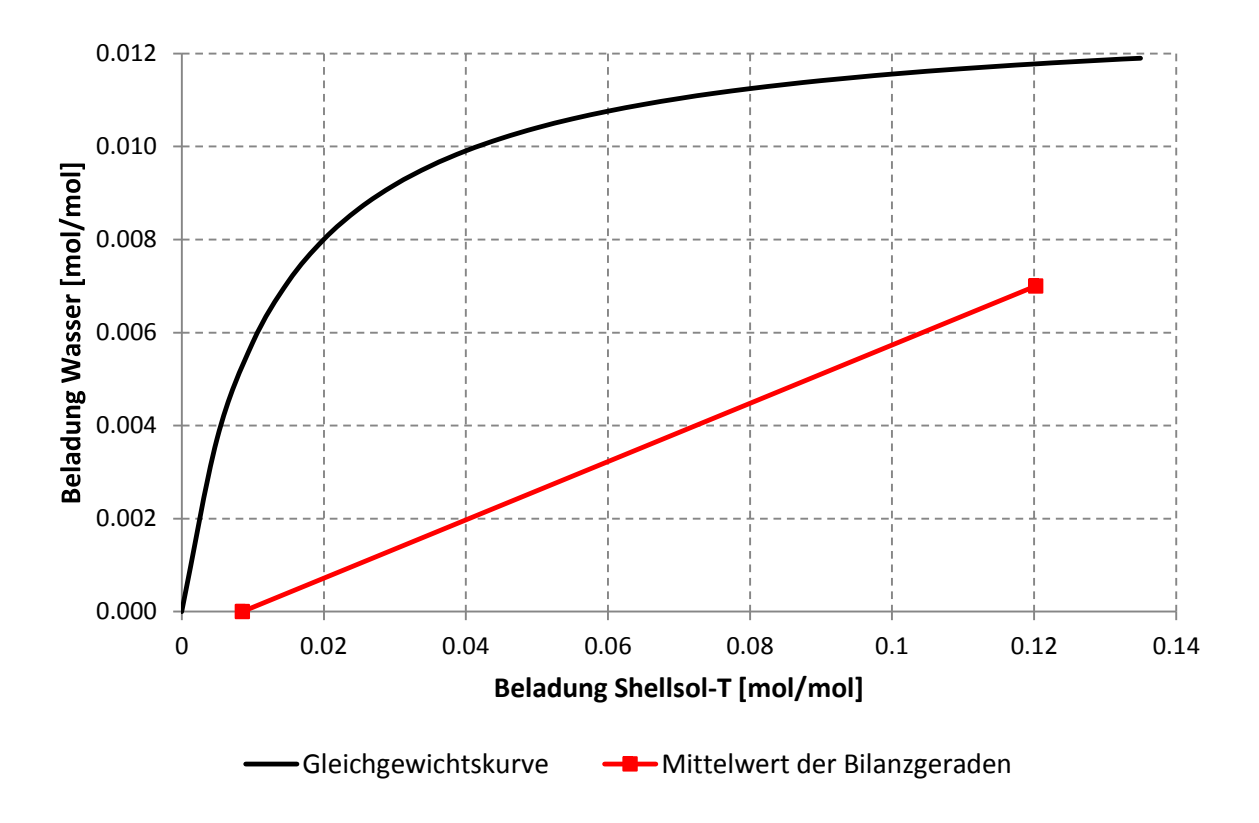

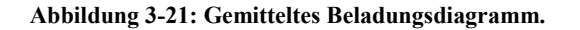

### **3.4.5 Vergleich der unterschiedlichen Geometrien**

Anhand der Versuchsreihen welche bezüglich der Wertstoffbilanz einen Fehler kleiner 10 [%] aufweisen, soll ein Vergleich der Ergebnisse präsentiert werden. Abbildung 3-22 zeigt die Bilanzgerade der klassischen Geometrie mit einer Drehzahl von 350 [1/min] und der optimierten Geometrie mit einer Drehzahl von 295 [1/min].

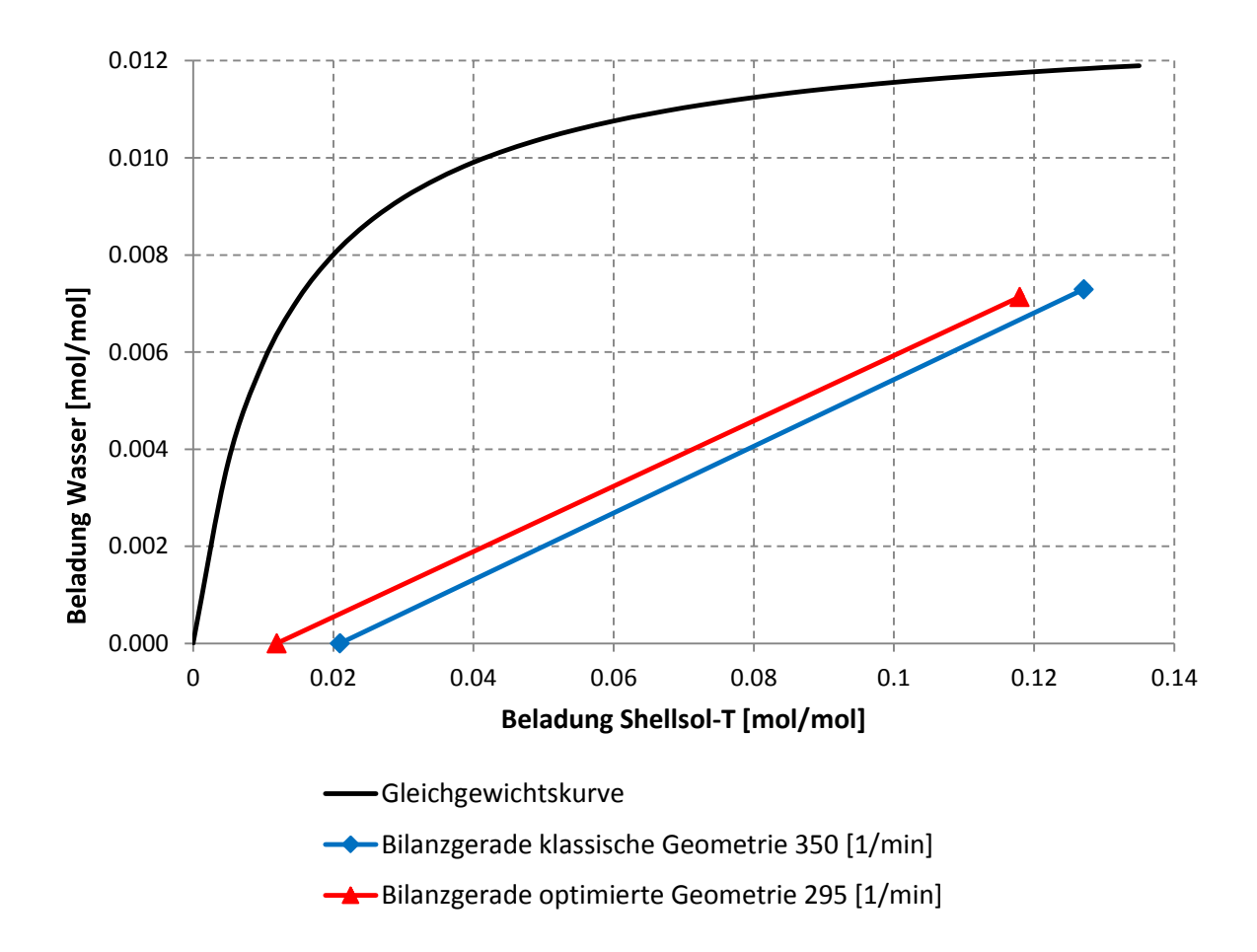

**Abbildung 3-22: Vergleich der Bilanzgeraden von klassischer und optimierter Geometrie.**

Das rechte Ende der Geraden stellt den Kolonnensumpf dar. Die unterschiedlichen Beladungen der organischen Phase ergeben sich aus unterschiedlichen Feedzusammensetzungen bei den jeweiligen Versuchen. Da bei den Versuchen die Volumenströme nicht verändert wurden, haben beide Geraden die gleiche Steigung. Die Position der Geraden im Diagramm wird durch den Trenngrad bestimmt. Durch die aktive Höhe der Laborkolonne von 1 [m] war es nicht möglich den Wertstoff vollständig zu extrahieren. Die Auswertung ergab für die klassische Geometrie eine Trennwirkung von 83

[%] und 0,905 theoretische Stufen. Dem gegenüber stellt sich die optimierte Geometrie mit einem Trenngrad von 90 [%] und 1,01 theoretischen Stufen.

Abbildung 3-23 zeigt die Beladung des Wassers aufgetragen über die Kolonnenhöhe. Wie bereits angemerkt konnten durch unvermeidbare Fehler bei der Feed Herstellung nicht dieselben Ausgangsbeladungen realisiert werden. Um vergleichbare Ergebnisse darzustellen folgt eine Normierung der Wasserbeladung auf 1. Man erkennt, dass der Stofftransport bei der optimierten Geometrie schneller abläuft, auch wenn aufgrund der aktiven Höhe von nur 1 [m] keine vollständige Abtrennung erzielt werden konnte.

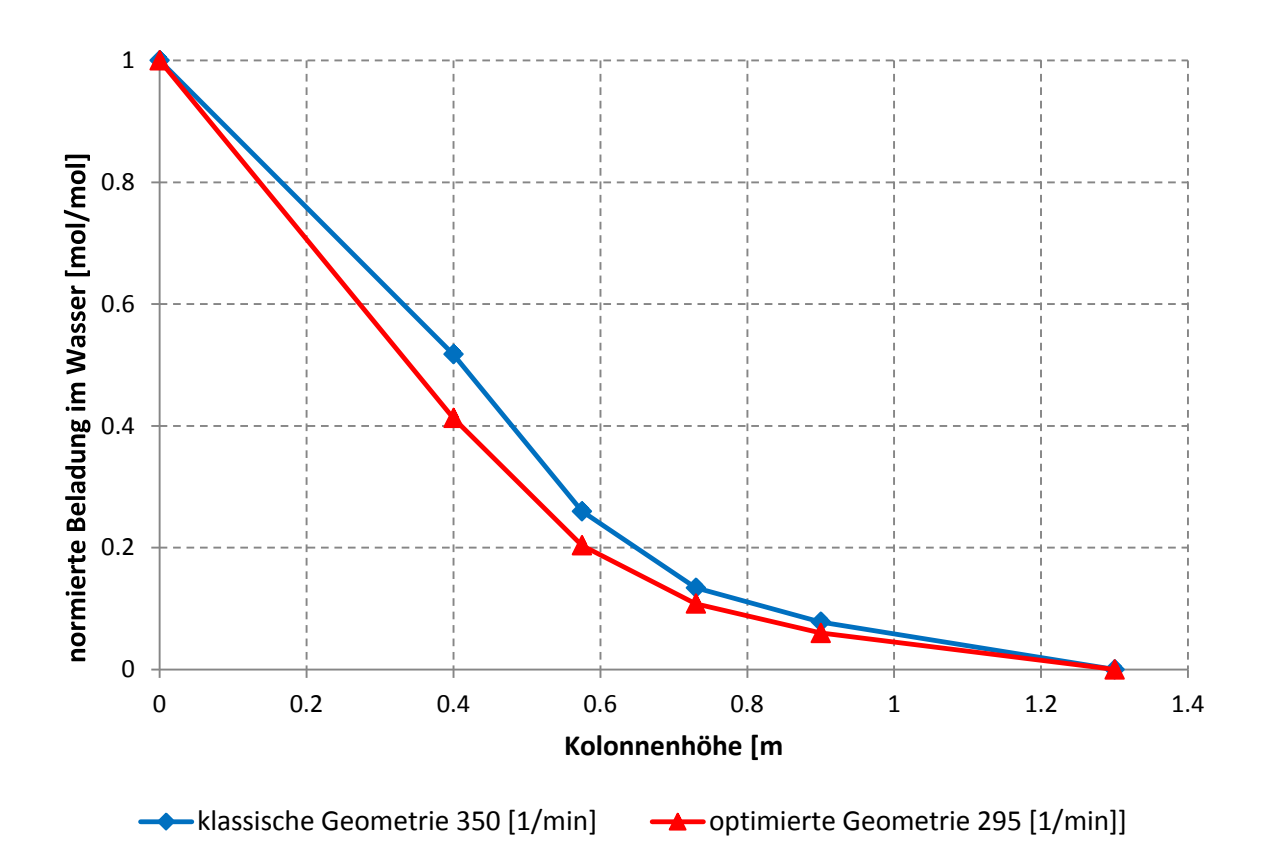

**Abbildung 3-23: Wasserbeladung über Kolonnenhöhe - Vergleich unterschiedlicher Geometrien.**

In Abbildung 3-24 sind die Betriebsgeraden aller Versuche dargestellt. Gut zu erkennen sind die unterschiedlichen Beladungen im Kolonnensumpf, welche auf die unterschiedlichen Feedzusammensetzungen bei den einzelnen Experimenten zurückzuführen sind. Tabelle 3-6 zeigt die Trennleistungen der unterschiedlichen Einbauten. Wie aus der Position der Bilanzgeraden im Diagramm bereits ersichtlich ist, lieferte die optimierte Geometrie den besten Trenngrad. Eine Steigerung der Drehzahl von 295 [1/min] auf 350 [1/min] resultiert in einer besseren Trennleistung. Durch die höhere Drehzahl entstehen kleinere Tropfen, was zu einer größeren Stoffaustauschfläche und somit zu einer erhöhten Trennleistung führt.

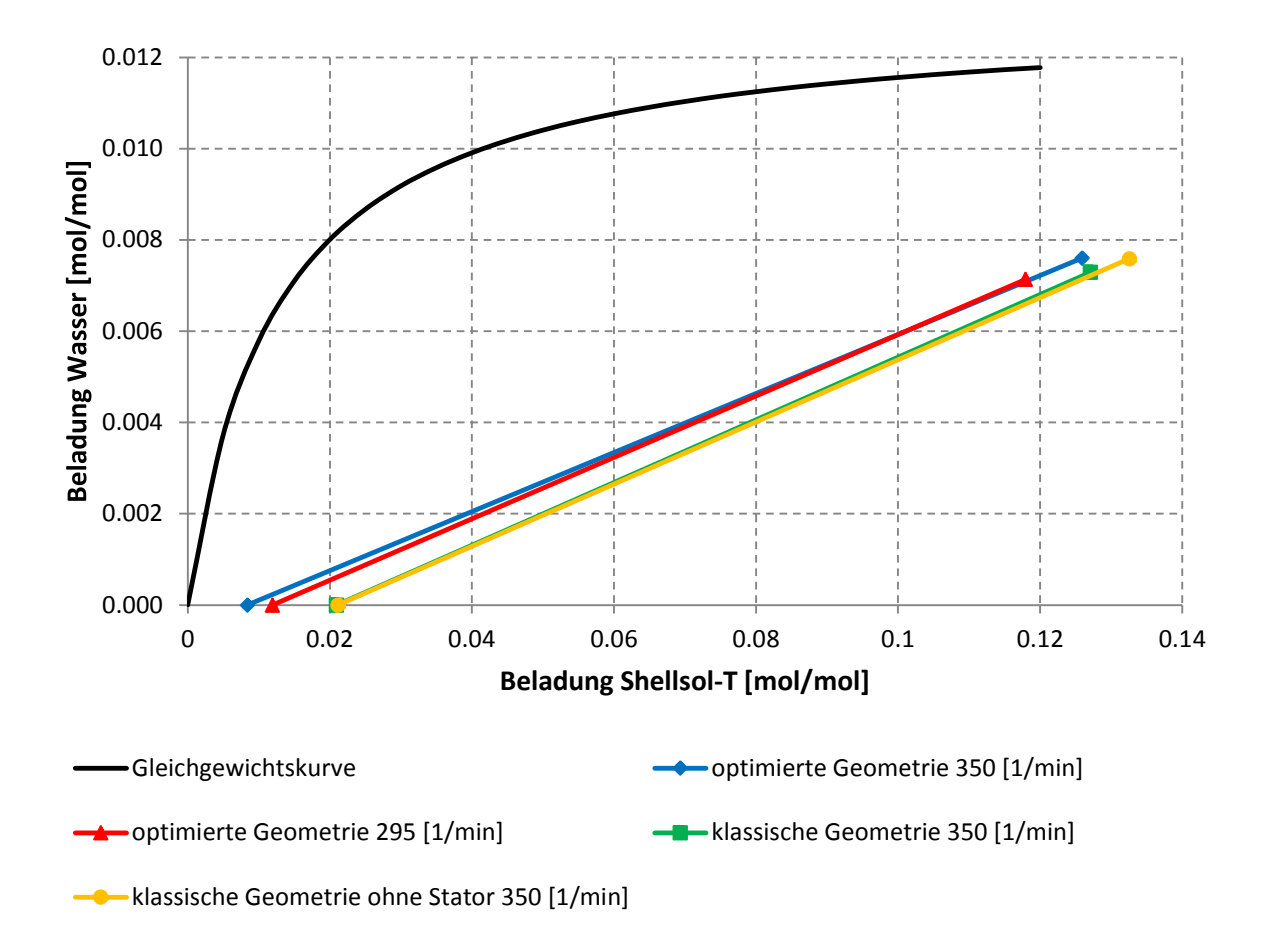

**Abbildung 3-24: Beladungsdiagramm für unterschiedliche Geometrien.**

**Tabelle 3-6: Übersicht der Ergebnisse.**

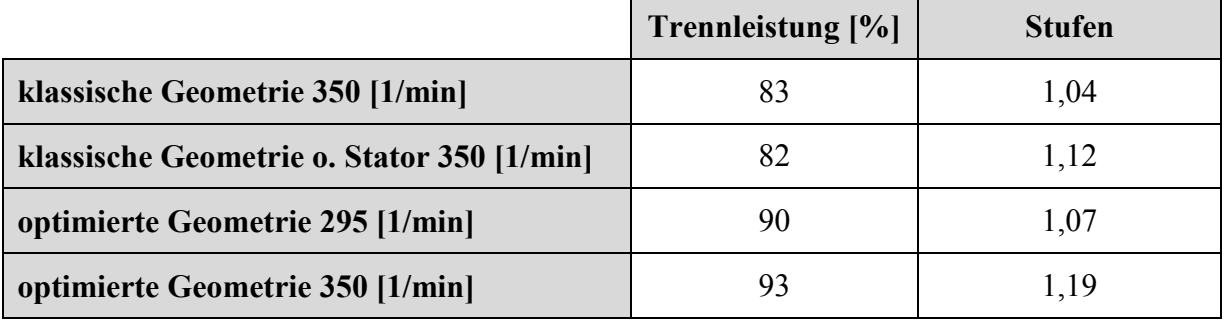

Aufgrund der unterschiedlichen Beladungen des Feed soll die Ausgangsbeladung für einen qualitativen Vergleich normiert werden. Passt man die Feedbeladung auf das Niveau der Versuche mit optimierter Geometrie und 295 [1/min] ergeben sich die Bilanzgeraden nach Abbildung 3-25.

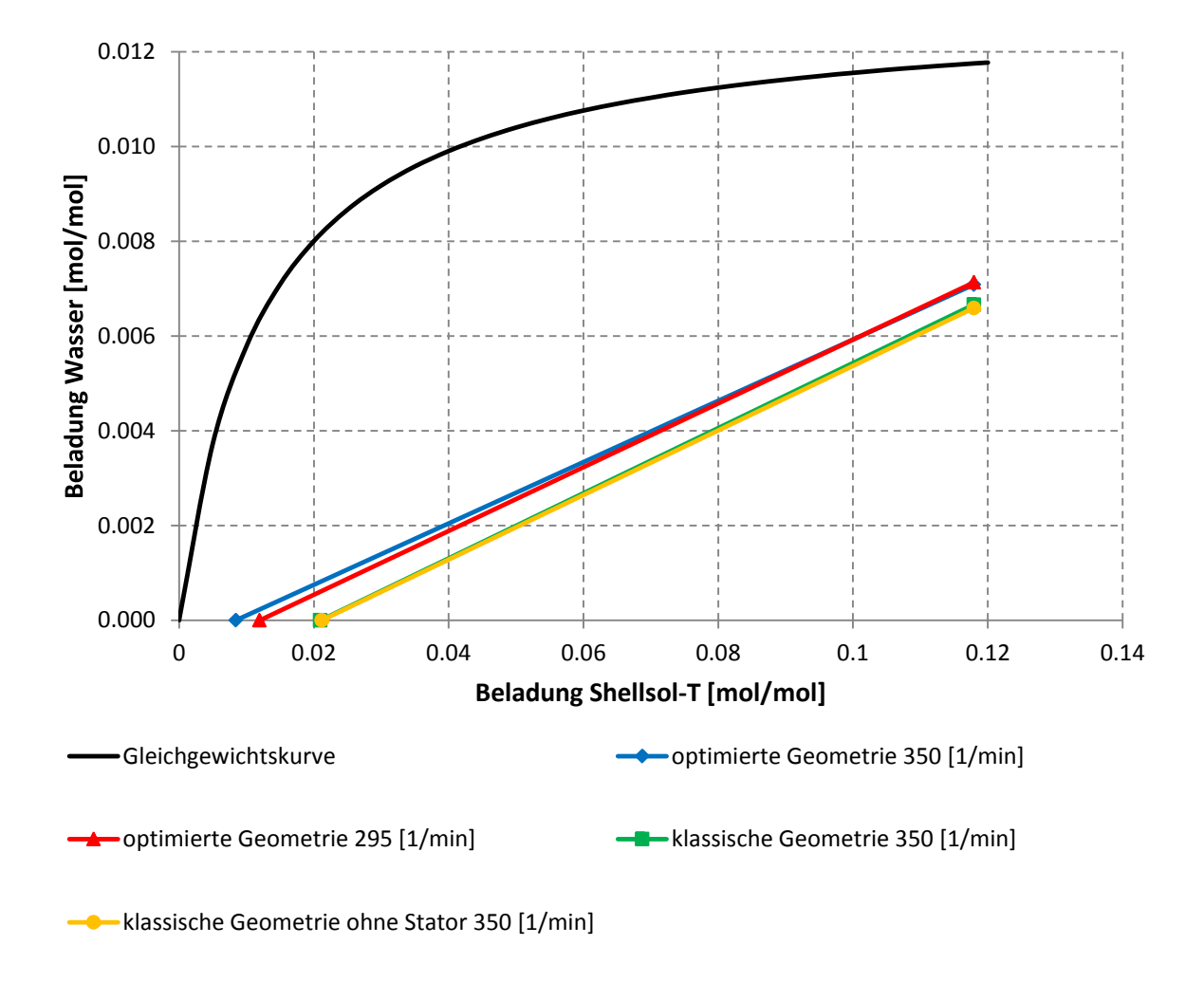

**Abbildung 3-25: Beladungsdiagramm mit normierter Feedbeladung am Eintritt.**

In Tabelle 3-7 sind die Ergebnisse bei normierter Eingangsbeladung dargestellt. Da die Normierung keinen Einfluss auf die Trennleistung hat bleiben diese Werte gleich. Bei der berechneten Stufenzahl zeigen sich aber deutliche Änderungen. Durch die Verkürzung der Geraden wird die Stufenzahl nach unten korrigiert.

Ein Entfernen des Stators bewirkt nur kleine Änderungen bezüglich Trennleistung und Stufenzahl. Ein Entfernen des Stators bei gleichzeitiger Vergrößerung des Rotorscheibendurchmessers (optimierte Geometrie) zeigt ein positives Verhalten bezüglich der Änderung der Trennleistung und Stufenzahl. Dies bestätigt die Ergebnisse der von AKSAMIJA [1] durchgeführten virtuellen Versuche.

|                                            | Trennleistung [%] | <b>Stufen</b> |
|--------------------------------------------|-------------------|---------------|
| klassische Geometrie 350 [1/min]           | 83                | 0,93          |
| klassische Geometrie o. Stator 350 [1/min] | 82                | 0.91          |
| optimierte Geometrie 295 [1/min]           |                   | 1,07          |
| optimierte Geometrie 350 [1/min]           |                   | 1,08          |

**Tabelle 3-7: Ergebnisse bei normierter Beladung**

Abbildung 3-26 zeigt die normierte Beladung des Wassers aufgetragen über die Kolonnenhöhe. Die optimierte Geometrie zeigt im Sumpfbereich der Kolonne bei beiden Drehzahlen eine höhere Wertstoffbeladung als die klassische Geometrie. Der Vergleich zwischen gelber (klassische Geometrie ohne Stator) und grüner (klassische Geometrie) Kurve zeigt einen negativen Einfluss bei Wegnahme des Stators. Das Entfernen des Stators vergrößert die Freifläche zum Durchströmen der Kolonne und gibt den beteiligten Phasen weniger Zeit für den Stoffaustausch.

Neben dem Effekt der besseren Trennleistung soll auch die Wirtschaftlichkeit der optimierten Geometrie erwähnt werden. Durch den Wegfall des Stators sinken die Material- und Herstellungskosten. Auch das bei Kolonnen mit Statorringen auftretende und unerwünschte Fouling (Ablagerungen, Verunreinigungen) wird durch das Wegfallen des Stators ausgeschlossen. Ein weiterer positiver Aspekt ist die einfachere Montage der Kolonne.

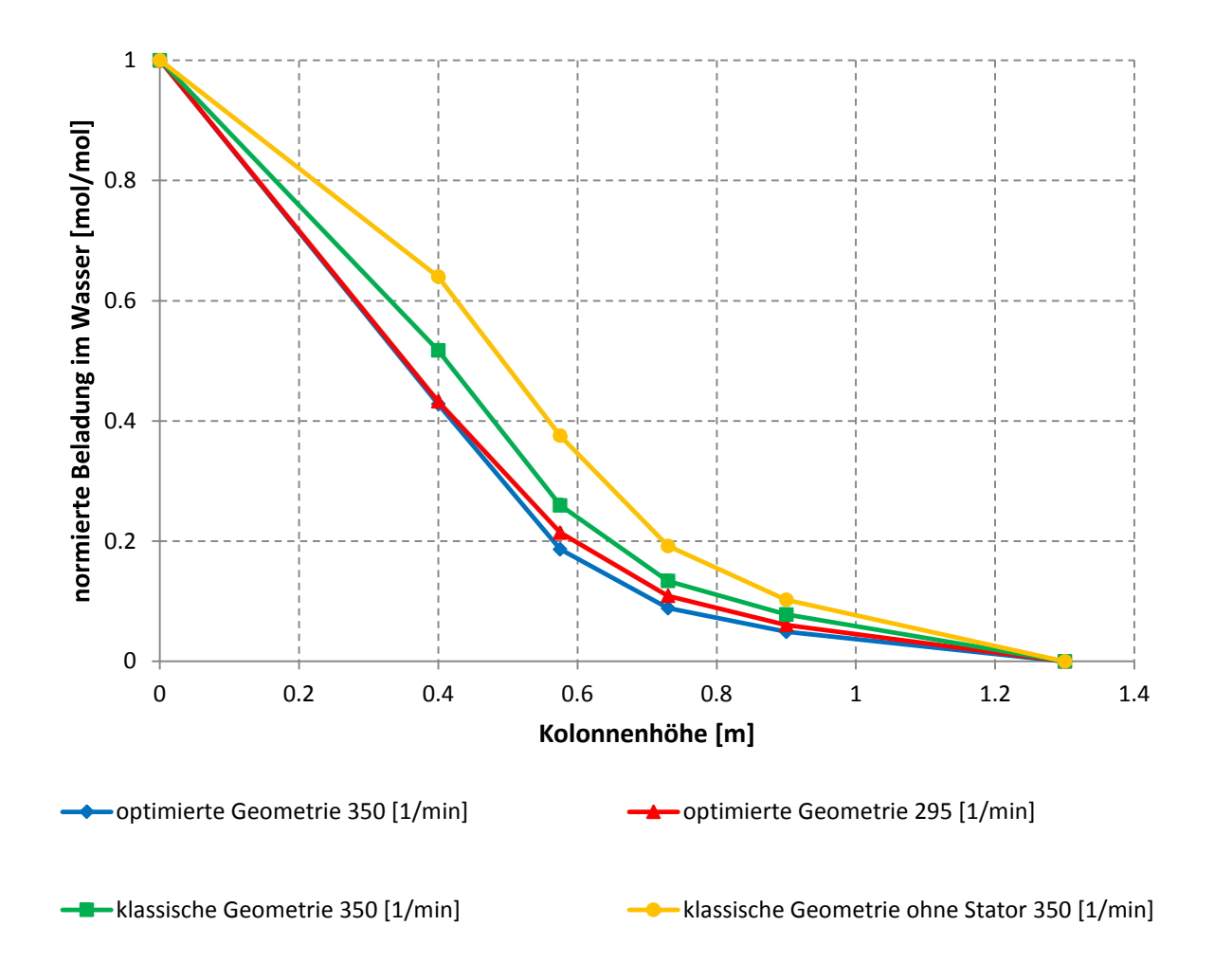

**Abbildung 3-26: Beladung der wässrigen Phase über die Kolonnenhöhe.**

## **4 CFD-Simulation**

Computational Fluid Dynamics, kurz CFD, steht für die numerische Untersuchung von Strömungen. Wie alle Probleme der klassischen Mechanik werden diese durch die Erhaltungssätze für Masse, Impuls und Energie beschrieben. Spezielle Computerprogramme ermöglichen die Lösung dieser Grundgleichungen mit Methoden der numerischen Mathematik. Mit der rapiden Entwicklung der Rechenleistung in den letzten 15 Jahren haben numerische Strömungsberechnungen beträchtlich an Bedeutung gewonnen. Gepaart mit der Tatsache, dass die Kosten für Rechenkapazitäten in den letzten Jahren kontinuierlich gesunken sind, ergibt sich der Rückschluss, dass CFD eine Alternative zu den experimentellen Verfahren darstellt. Im folgenden Kapitel wird auf die Grundlagen von CFD eingegangen, danach erfolgt eine Beschreibung der für diese Arbeit verwendeten Modelle [21].

### **4.1 Modellierung von einphasigen Strömungen**

### **4.1.1 Erhaltungsgleichungen**

Zur Modellierung von Transportprozessen werden Erhaltungsgleichungen bzw. Bilanzgleichungen benötigt. Aus der Erhaltung bestimmter physikalischer Größen wie Masse, Impuls und Energie ergeben sich die fünf Erhaltungsgleichungen der Strömungsmechanik.

- Massenerhaltung
- Impulserhaltung in x-Richtung
- Impulserhaltung in y-Richtung
- $\bullet$  Impulserhaltung in z-Richtung
- $\bullet$  Energierhaltung

Die Erhaltungsgleichungen lassen sich in Differential- und in Integralform angeben. Moderne CFD-Programme nutzen vorzugsweise die Integralform bzw. Finite-Volumen-Diskretisierung. Tabelle 4-1 zeigt die wichtigsten Unterschiede und stellt Vor- und Nachteile gegenüber [21].

|                        | Integralform                         | <b>Differentialform</b>              |  |
|------------------------|--------------------------------------|--------------------------------------|--|
| <b>Fluid</b><br>strömt | ein endliches Kontrollvolumen V      | kleines<br>ein<br>infinitesimal      |  |
| durch                  | Kontrolloberfläche A                 | Volumenelement V                     |  |
|                        | Kontrollvolumen V                    | Volumenelement $V$                   |  |
| <b>Erhaltungs-</b>     | in Integralform                      | in Differentialform                  |  |
| gleichungen            |                                      |                                      |  |
| <b>Diskretisierung</b> | als Finite-Volumen-Verfahren (FV)    | Finite-Differenzen-Verfahren<br>als  |  |
|                        |                                      | (FD)                                 |  |
| <b>Vorteile</b>        | anschaulicher:<br>Physikalisch       | Mathematisch<br>anschaulicher,<br>da |  |
|                        | Zeitliche<br>Änderung<br>der         | keine Integrale auftauchen.          |  |
|                        | Strömungsgröße im Inneren<br>des     |                                      |  |
|                        | Kontrollvolumens V entspricht der    |                                      |  |
|                        | Änderung der Flüsse durch die        |                                      |  |
|                        | Kontrolloberfläche A.                |                                      |  |
|                        | Ist bei unstetigen Verläufen wie bei |                                      |  |
|                        | Verdichtungsstößen genauer.          |                                      |  |
| <b>Nachteile</b>       | Mathematisch<br>komplexer,<br>da     | Physikalisch unanschaulicher,<br>da  |  |
|                        | Integrale auftauchen.                | Volumen gegen Null geht.             |  |

**Tabelle 4-1: Gegenüberstellung der Integral- und Differentialform [21]**

Ausgehend von einem würfelförmigen Bilanzvolumen in kartesischen Koordinaten und der Überlegung, dass die Speicherung einer Bilanzgröße in diesem Volumen gleich den zu- und abfließenden Strömen und etwaigen Quellen ist, ergibt sich folgende allgemeine Formulierung [22]:

$$
\frac{\partial \phi}{\partial t} = -\underbrace{\nabla \cdot (\vec{v}\phi)}_{\text{Konvektion}} - \underbrace{\nabla J_{\phi}}_{\text{Diffusion}} + \underbrace{S_{\phi}}_{\text{Queliterm}}
$$
\n4-1

#### x **Der Speicherterm**

beschreibt die lokale zeitliche Änderung der Transportgröße *ϕ*.

#### x **Der konvektive Transportterm**

beschreibt den Transport der Größe *ϕ* auf Grund einer Relativgeschwindigkeit  $\vec{v}$  zwischen dem externen Bezugssystem und dem betrachteten Fluidelement.

$$
\vec{v} = \begin{pmatrix} u \\ v \\ w \end{pmatrix} \tag{4-2}
$$

$$
\nabla * (\vec{v}\phi) = u * \frac{\partial \phi}{\partial x} + v * \frac{\partial \phi}{\partial y} + w * \frac{\partial \phi}{\partial z}
$$
 4-3

#### x **Der molekulare Transport**

beschreibt je nach Bilanzgleichung viskose Reibung, Diffusion oder Wärmeleitung. Der molekulare Flussvektor  $J_{\phi}$  ist in der Regel eine lineare Funktion des Gradienten der Transportgröße und folgt dem Fick'schen Gesetz.

$$
J_{\phi} = \Gamma_{\phi} * \nabla_{\phi} = \Gamma_{\phi} * \frac{\partial \phi}{\partial x}
$$
 4-4

#### x **Der Quellterm**

tritt im Unterschied zu den oben beschriebenen Transporttermen, welche über Flüsse durch Flächen beschrieben werden, volumenbezogen auf. Quellterme können positiv oder negativ sein.

#### **4.1.1.1 Kontinuitätsgleichung**

Die Masse ist eine wesentliche Erhaltungsgröße in der Fluiddynamik. Die Gesamtmasse wird quellfrei erhalten, da sich die Betrachtungen auf nichtrelativistische Systeme beschränken. Stoffliche Veränderungen, beispielsweise durch chemische Reaktionen, die zu einer Veränderung der Massenanteile einzelner Spezies führen, werden dadurch nicht ausgeschlossen. Die Gesamtmasse ändert sich nicht. Der Transport durch Diffusion führt eine Relativbewegung zur konvektiven Geschwindigkeit aus. Die betrachteten Geschwindigkeiten sind jedoch massenbezogen definiert, also als Geschwindigkeit des Massenschwerpunktes eines infinitesimalen Volumenelements. Somit ist es nicht notwendig die Diffusion zu berücksichtigen. Des Weiteren ist der konvektive Transport in strömenden Fluiden meist um ein vielfaches Größer. Charakteristisch für die Kontinuitätsgleichung ist, dass sie nur den Speicherterm und konvektive Terme enthält. Im Vergleich mit den anderen Bilanzgleichungen ergibt sich eine mathematisch einfache Struktur, da nur Ableitungen erster Ordnung auftreten. In vektorieller Form ergibt sich die Darstellung nach Gleichung 4-5 [22, 23].

$$
\frac{\partial \rho}{\partial t} = -\nabla \cdot (\vec{v}\rho) \tag{4-5}
$$

Bei inkompressiblen Strömungen ( $\rho = 0$ ) kann der Speicherterm vernachlässigt werden. Da dies bei der RDC-Kolonne der Fall ist vereinfacht sich die Kontinuitätsgleichung zu 4-6.

$$
\nabla \cdot \vec{v} = 0 \tag{4-6}
$$

#### **4.1.1.2 Impulserhaltungsgleichung**

Da Fluide System meist nicht im ruhenden Zustand auftreten, hat die Betrachtung des Geschwindigkeitsfeldes eine zentrale Bedeutung. Dazu ist es notwendig die Impulsbilanz zu betrachten, welche als Transportvorgänge Konvektion und molekulare Reibung beschreibt. Darüber hinaus werden auf das System wirkende Kräfte berücksichtigt. Diese Kräfte hängen vom System ab, Druck und Gravitation treten quasi immer auf. Gleichung 4-7 stellt die Impulserhaltung in vektorieller Schreibweise dar. Auf der linken Seite befinden sich Speicher- und Konvektionsterm. Kräfte, die auf das Volumen wirken, also Oberflächenkräfte (z.B. Scherspannungen, Druck) und Körperkräfte (z.B. Gravitation, Corioliskräfte), müssen außerdem berücksichtigt werden [22, 23].

$$
\frac{\partial(\rho \vec{v})}{\partial t} + \nabla \cdot (\rho \vec{v} \vec{v}) = -\nabla \cdot \vec{\tau} - \nabla p + \rho * \vec{g} + \vec{F}
$$

Gleichung 4-8 zeigt den Spannungstensor  $\bar{\tau}$ . In einem 3-dimensionalen System besteht dieser aus 6 unterschiedlichen Komponenten. Es gilt das Prinzip der Dualität der Schubspannungen  $(\tau_{xy} = \tau_{yx})$ . Die Diagonale zeigt die Normalspannungen [24].

$$
\bar{\tau} = \begin{pmatrix} \tau_{xx} & \tau_{yx} & \tau_{zx} \\ \tau_{xy} & \tau_{yy} & \tau_{zy} \\ \tau_{xz} & \tau_{yz} & \tau_{zz} \end{pmatrix}
$$
 4-8

Ein Spezialfall der Kontinuitäts- und Impulsbilanzgleichung ergibt sich unter der Annahme eines inkompressiblen Fluides ( $\rho =$  konstant) mit konstanter Viskosität ( $\eta =$  konstant). In diesem Fall wird die Impulsbilanz als Navier-Stokes-Gleichung bezeichnet (Gleichung 4-9).

$$
\rho * \frac{\partial \vec{v}}{\partial t} + \rho \vec{v} (\nabla \cdot \vec{v}) = \mu * (\nabla^2 \cdot \vec{v}) - \nabla p + \rho * \vec{g} + \vec{F}
$$

#### **4.1.1.3 Energiegleichung**

Auf eine detaillierte Betrachtung der Energiegleichung wird an dieser Stelle verzichtet, da die Energiebilanz auch in der Simulation nicht berücksichtigt wurde. Alle Versuche wurden bei Umgebungstemperatur durchgeführt und der durch die Rotation verursachte Energieeintrag wurde vernachlässigt. Weiters ist die Koppelung zwischen der Impulsgleichung und der Energiegleichung für inkompressible Fluide ( $\rho =$  konstant) nur sehr schwach [25]. Dazu kommt, dass das Gleichungssystem aus Kontinuitäts- und Impulsgleichungen auch ohne Energiegleichung geschlossen ist und gelöst werden kann [26]. Für eine ausführliche Herleitung der Energiegleichung sei auf die entsprechende Fachliteratur. verwiesen [22].

Mit der Kontinuitätsgleichung und der Impulsgleichung in 3 Koordinatenrichtungen stehen somit 4 Gleichungen zur Auflösung der Strömungsverhältnisse bereit. Unter Berücksichtigung konstanter Dichte und konstanter Viskosität des Fluids verbleiben 13 Unbekannte im Gleichungssystem. Diese verteilen sich auf die Geschwindigkeiten  $u, v, w$  den Druck  $p$  und 9 Komponenten des Spannungstensors  $\bar{\tau}$ . Die Erhaltungsgleichungen alleine reichen zur Lösung nicht aus, da sie mehr Unbekannte als Gleichungen enthalten. Um alle Unbekannten zu ermitteln bedient man sich der Stokes'schen Beziehungen für Normal- und Schubspannungen (Gleichung 4-10 bis 4-18). Sie koppeln bei Newtonschen Fluiden die Spannungen mit den Geschwindigkeiten. Schlussendlich führen sie zur Impulsgleichung in der Form nach Gleichung 4-9 [26]. Um das vorliegende Differentialgleichungssystem numerisch zu lösen werden Anfangsbedingungen benötigt. Diese werden in Abschnitt 4.1.3.1 behandelt.

$$
\tau_{xx} = -\frac{2}{3}\mu * \left(\frac{\partial u}{\partial x} + \frac{\partial v}{\partial y} + \frac{\partial w}{\partial z}\right) + 2\mu * \frac{\partial u}{\partial x}
$$
4-10

$$
\tau_{yy} = -\frac{2}{3}\mu \cdot \left(\frac{\partial u}{\partial x} + \frac{\partial v}{\partial y} + \frac{\partial w}{\partial z}\right) + 2\mu \cdot \frac{\partial v}{\partial y}
$$
 4-11

$$
\tau_{zz} = -\frac{2}{3}\mu * \left(\frac{\partial u}{\partial x} + \frac{\partial v}{\partial y} + \frac{\partial w}{\partial z}\right) + 2\mu * \frac{\partial w}{\partial z}
$$
 4-12

$$
\tau_{xy} = \mu * \left(\frac{\partial v}{\partial x} + \frac{\partial u}{\partial y}\right) \tag{4-13}
$$

$$
\tau_{xz} = \mu * \left(\frac{\partial u}{\partial z} + \frac{\partial w}{\partial x}\right) \tag{4-14}
$$

$$
\tau_{yz} = \mu * \left(\frac{\partial w}{\partial y} + \frac{\partial v}{\partial z}\right) \tag{4-15}
$$

$$
\tau_{yx} = \tau_{xy} \tag{4-16}
$$

$$
\tau_{zx} = \tau_{xz} \tag{4-17}
$$

$$
\tau_{zy} = \tau_{yz} \tag{4-18}
$$

#### **4.1.2 Diskretisierung**

Für die in Kapitel 4.1.1 besprochenen Grundgleichungen der Strömungsmechanik sind mit der Ausnahme von Sonderfällen wie der ebenen Platte keine analytischen Lösungen bekannt. Für technische Problemstellungen muss das Gleichungssystem numerisch gelöst werden. Dazu müssen die Differentiale (partielle Ableitungen) in Differenzengleichungen umgewandelt werden. Diesen Vorgang bezeichnet man als Diskretisierung. Die diskretisierten Differentialgleichungen werden dann als Differenzengleichungen bezeichnet und können auf einem Rechennetz gelöst werden. Bei der numerischen Lösung liegen dann die Zahlenwerte für die Strömungsgrößen an den Netzpunkten vor. Die Lösung der Differenzengleichung ist nicht ident mit der Lösung der Ausgangsgleichung, was bei der Interpretation der so erhaltenen Ergebnisse berücksichtigt werden muss [21, 22].

Abbildung 4-1 zeigt einen Ausschnitt eines zweidimensionalen Rechennetzes mit 9 Netzpunkten. Dargestellt ist ein Zelleckpunktschema, bei dem die Stützstellen an den Ecken des Volumenelements liegen. An diesen Stützstellen wird die Lösung berechnet. Alternativ

können die Stützstellen auch im Zentrum des Volumenelements liegen, man spricht dann vom Zellzentrumsverfahren [21].

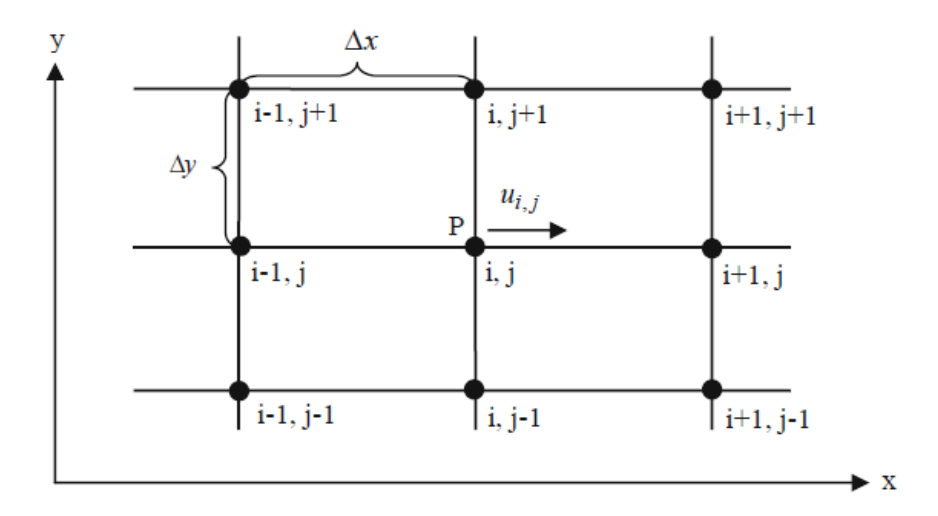

**Abbildung 4-1: Schema eines Rechennetzes um den Punkt P [21].**

Diskretisierung bedeutet also, dass die Differentiale in den Differentialgleichungen durch die Differenzen ersetzt werden. Das Differential der Geschwindigkeit in x-Richtung  $\frac{\partial u}{\partial x}$  am Punkt  $P_{(i,j)}$  wird ersetzt durch die Werte der benachbarten Punkte  $(i + 1, j$  und  $i, j)$  [21].

$$
\frac{\partial u}{\partial x} \approx \frac{\Delta u}{\Delta x} = \frac{u_{i+1,j} - u_{i,j}}{x_{i+1,j} - x_{i,j}} = \frac{u_{i+1,j} - u_{i,j}}{\Delta x}
$$

Es werden 3 Methoden der Differenzierung unterschieden, die aber gleichwertig sind und ineinander überführt werden können. Die Vor- und Nachteile der einzelnen Methoden sollen in der folgenden Übersicht kurz dargestellt werden:

#### x **Methode der Finiten Differenzen (FD)**

Sie verwendet die Erhaltungsgleichungen in Differentialform. Die Stützstellen liegen an den Eckpunkten des Volumenelements (Zelleckpunktschema). Die Methode der Finiten Differenzen basiert auf der Taylorreihenentwicklung [21].

#### x **Methode der Finiten Volumina (FV)**

Moderne CFD Programme, wie auch Fluent, verwenden hauptsächlich diese Methode. Ihr großer Vorteil beruht auf der hohen Genauigkeit bei Unstetigkeiten wie Stößen. Ein weiterer Vorteil der Finiten Volumen Methode ist dass sie von der Struktur des Rechengitters unabhängig ist und deshalb auch bei komplizierten Geometrien eingesetzt werden kann. Die Erhaltungsgleichungen werden in Integralform verwendet und durch Summen ersetzt. Die Stützstellen liegen entweder an den Ecken des Volumenelements (Zelleckpunktschema) oder im inneren des Volumenelements (Zellzentrumsschema). [21, 22].

#### x **Methode der Finiten Elemente (FE)**

Die Methode der Finiten Elemente ist aus mathematischer Sicht die universellste und anschaulichste Methode. Die Differentiale werden durch mathematische Gleichungen wie Geraden- oder Parabelgleichungen eingesetzt [21].

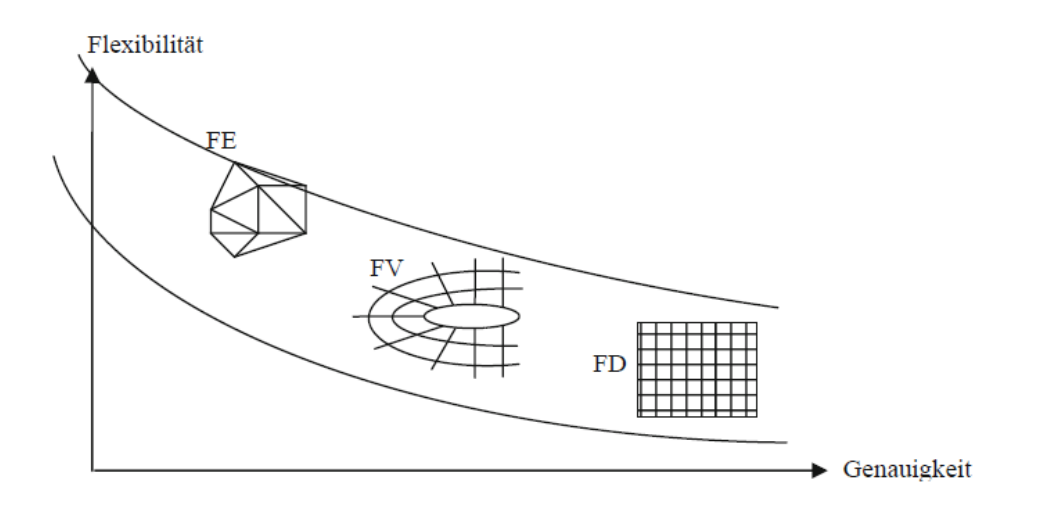

**Abbildung 4-2: Einteilung der Diskretisierungsmethoden [21].**

Abbildung 4-2 zeigt den Zusammenhang bezüglich Flexibilität und Genauigkeit bei den beschriebenen Methoden. Die höchste Genauigkeit erzielen Methoden der Finiten Differenzen, die größte Flexibilität hingegen erreichen Finite Elemente Methoden. Kommerzielle CFD-Programme basieren meist auf Finite Volumen Methoden, da diese eine gute Genauigkeit und Flexibilität aufweisen.

### **4.1.2.1 Solvereinstellungen**

Die für die Versuche in Fluent getätigten Solvereinstellungen sollen kurz angemerkt werden. Als Diskretisierungsalgorithmus für den Druck wurde PRESTO! verwendet. Aufgrund der in der CFD-Kolonne vorkommenden rotierenden und stark verdrallten Strömung wurde QUICK für alle übrigen Transportgleichungen verwendet. QUICK ist eine quadratische Approximation 3ter Ordnung. Die Vor- und Nachteile der beschriebenen Solvereinstellungen können in [27, 28] nachgeschlagen werden.

### **4.1.3 Geometrie und Gitter**

Da die diskretisierten Erhaltungsgleichungen nur an definierten Stützstellen gelöst werden können, ist ein Rechennetz notwendig, welches das Gebiet, in dem die Strömung berechnet wird, ausfüllt. Die Qualität des Rechengitters ist entscheidend für das Konvergenzverhalten der Rechnung und die Genauigkeit der Lösung. Die Ergebnisse der Arbeit von AKSAMIJA [29] ermöglichen es eine 2D-Simulation anstatt einer aufwendigeren 3D-Simulation durchzuführen. Mit Hilfe eines axialsymetrischen 2D-Modelles und periodischen Rändern wird die notwendige Genauigkeit gewährleistet und die Rechenzeit reduziert.

Der grundsätzliche Ablauf einer Rechennetzgenerierung ist in Abbildung 4-3 dargestellt. Die Geometrieerzeugung und die Randflächenerzeugung wurden mit dem in ANSYS integrierten Design Modeler durchgeführt. Da sich bereits nach wenigen Compartments ein charakteristisches Strömungsbild einstellt, wurde das Simulationsgebiet auf 22 Compartments begrenzt. Bei der Rechennetzerzeugung und Rechennetzadaption kam ANSYS Meshing zum Einsatz. Auf eine detaillierte Beschreibung der unterschiedlichen Rechennetztypen wird an dieser Stelle verzichtet und auf die Fachliteratur [21, 22, 23] verwiesen.

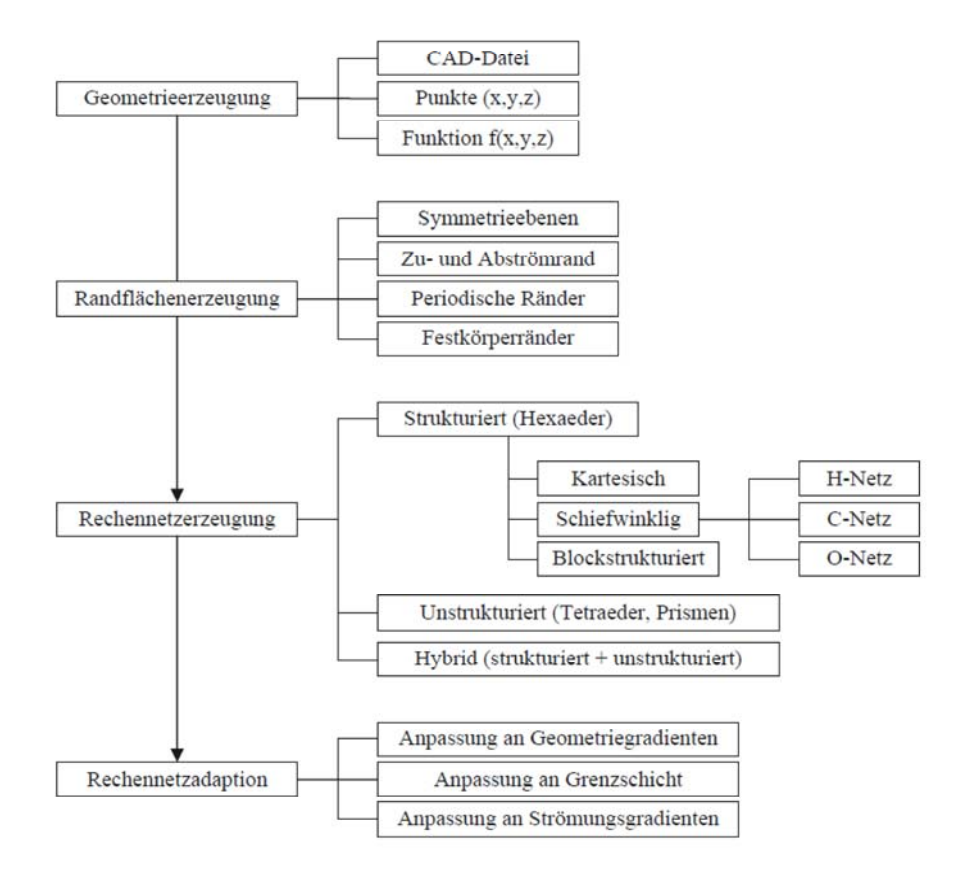

**Abbildung 4-3: Übersicht über den Ablauf der Netzgenerierung [21].**

Bei der Rechennetzerzeugung wird nach Eingabe einiger Parameter bezüglich der Elementgröße (minimale Größe, maximale Flächengröße) ein Netz generiert. Den Abschluss bildet die Netzadaption, bei der das Netz der Strömung und Geometrie angepasst wird. Grenzschichten sind Gebiete mit großem Geschwindigkeitsgradienten, darum ist es notwendig das Netz an diesen Stellen feiner aufzulösen. Mit Hilfe der Programmfunktion "Inflation" und den in **Tabelle 4-2** angeführten Parametern wurden Prismenschichten in Wandnähe erstellt. Durch Anwendung dieser Programmfunktion hat die wandnächste Zelle eine festgelegte Dicke. Mit einer dem Programm vorgegebenen Wachstumsrate werden weitere Zellen erzeugt deren Größe weiter zunimmt bis ihre Größe den Zellen im Compartment ähnelt. Siehe auch Kapitel 4.1.5 Grenzschichtbehandlung.

**Tabelle 4-2: Inflationsparameter**

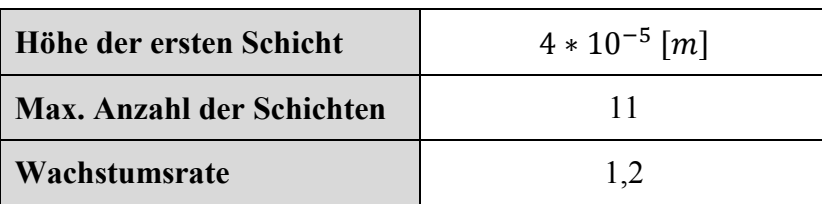

Zur weiteren Optimierung des Gitters wurde mit der Programmfunktion "Elementgröße auf Kanten" die Stirnseite der Rotorscheiben in 4 Abschnitte unterteilt. In Abbildung 4-4 ist ein Ausschnitt eines Rechengitter dargestellt, welches mit den genannten Parametern erstellt wurde.

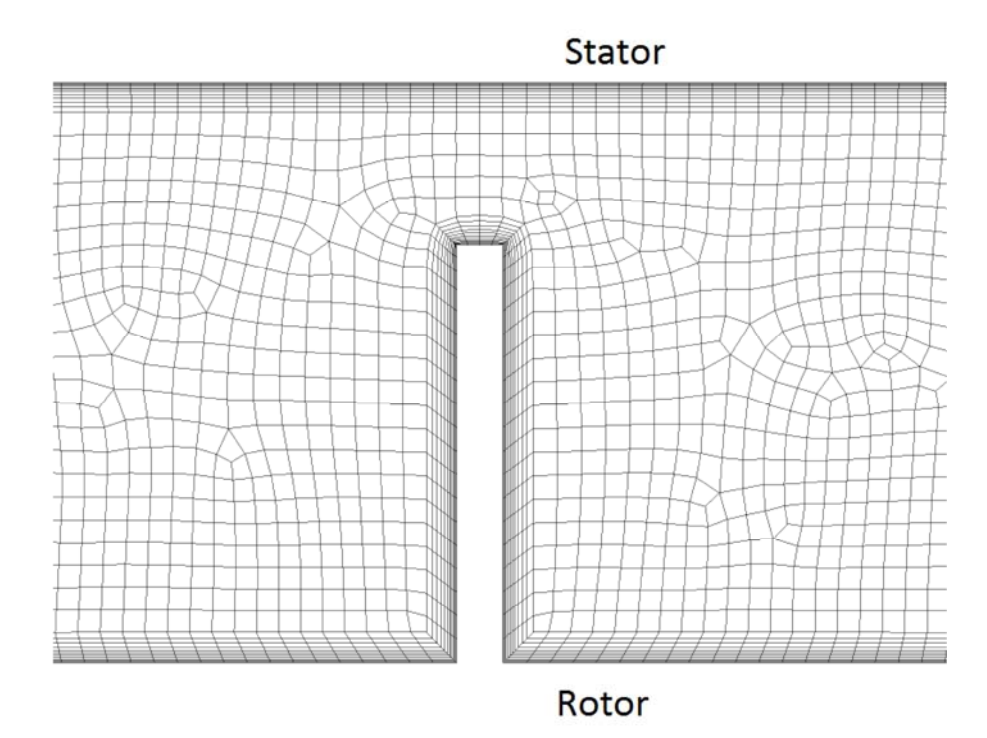

**Abbildung 4-4: Rechengitter um eine Rotorscheibe**

#### **4.1.3.1 Randbedingungen**

Die Bilanzgleichungen sind in der bisher betrachteten Form auch bei Kenntnis aller Parameter und Quellen nicht eindeutig lösbar. Es werden Anfangs- und Randbedingungen zur Vervollständigung benötigt. Der mathematische Hintergrund dabei ist, dass die Differentialgleichungen zum Lösen integriert werden müssen. Dazu ist es notwendig die

Integrationskonstanten zu bestimmen. Diese ergeben sich aus den Anfangs- und Randbedingungen. Man unterscheidet drei mathematische Formen:

- Dirichlet-Bedingung
- Neumann-Bedingung
- $\bullet$  Cauchy-Bedingung

Eine mathematische Interpretation der Randbedingungen findet sich in [22]. Die in den durchgeführten Simulationen angewandten Randbedingungen sollen im folgenden Absatz erläutert werden.

Der Zulaufstrom wurde in ANSYS-Fluent als "Velocity-Inlet" definiert. Dies ermöglicht es die Strömungsgeschwindigkeit und das Strömungsprofil am Kolonneneingang festzulegen. Auf die Eingabe eines Strömungsprofiles wurde verzichtet, da der Fokus der Simulationen darin lag die Wirbelentwicklung in den Compartments zu untersuchen. Es wurde eine konstante Strömungsgeschwindigkeit am Kolonneneingang festgelegt, welche sich aus der vorgegebenen Kolonnenbelastung von  $B = 12 \left[ \frac{m^3}{m^2 * h} \right]$  ergibt. Der Ablauf wurde als "Pressure Outlet" definiert. Diese Einstellung ermöglicht es einen statischen Druck am Kolonnenausgang festzulegen. Es wurden alle Simulationen ohne zusätzlichen Gegendruck berechnet.

Der Stator wurde als "stationary wall" definiert, der Rotor hingegen als "moving wall" mit einer konstanten Drehzahl (523,25 [1/min]). Diese Drehzahl leitet sich aus den Arbeiten von AKSAMIJA [29] und GURKER [26] ab. Dabei wurde eine RDC-Kolonne mit Rotordurchmesser 90 [mm] bei 500 [1/min] simuliert. Auf Basis einer konstanten Umfangsgeschwindigkeit ergibt sich die äquivalente Drehzahl von 523.25 [1/min]. Aufgrund der Haftbedingung (no-slip-condition) wird die Geschwindigkeit des Mediums an den Wänden null. Für das gewählte 2D-Modell ist es notwendig zur Berechnung der Rotation das Simulationsgebiet zu erweitern. Mit Hilfe von periodischen Rändern (Abbildung 4-5) ist es möglich die Rotation auf einer 2D-Geometrie zu berücksichtigen. Durch die Reduktion von einem 3D auf ein 2D-Modell ist es möglich die Kolonne mit geringerem Rechenaufwand zu simulieren.

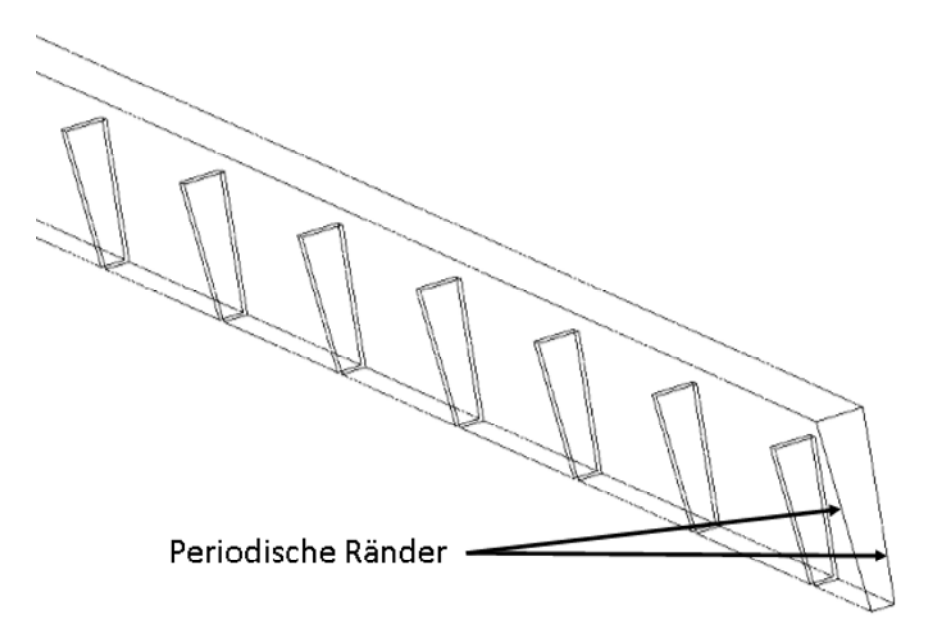

**Abbildung 4-5: Simulationsgebiet bei Rotationssymetrie**

#### **4.1.3.2 Gitterqualität**

Die Qualität des Gitters ist entscheidend für die Genauigkeit der Lösung und das Konvergenzverhalten der Simulation. Die Devise lautet, so fein wie nötig und so grob wie möglich. Es gilt einen Kompromiss zu finden, einerseits sollen alle wichtigen Strömungsdetails erfasst werden und andererseits ist es notwendig akzeptable Rechenzeiten zu erreichen. Moderne Programme zur Rechennetzerzeugung wie das verwendete ANSYS Meshing-Tool sind zwar sehr benutzerfreundlich, erfordern jedoch, dass der Anwender bestimmte Parameter kontrolliert und gegebenenfalls variiert, um ein geeignetes Rechengitter zu erstellen. Nur so ist es möglich schlecht gewählte Gitter zu vermeiden und somit eine langsame Konvergenz der Lösung zu unterbinden. Das verwendete ANSYS Meshing-Tool ermöglicht eine Netzanalyse anhand der Schiefe und des Seitenverhältnisses. Die Veränderung der Zellgröße von Element zu Element muss optisch beurteilt werden. Richtlinien zur Netzquantifizierung finden sich in [27].

### x **Schiefe**

Die Schiefe ist eines der primären Qualitätskriterien eines Rechengitters. Sie bestimmt wie nahe die Form einer Zelle an der idealen Zelle ist (Abbildung 4-6). Der Wert für die Schiefe sollte 0.75 nicht überschreiten, was bei allen Rechengittern erfüllt wurde. Die Beurteilung der Schiefe laut ANSYS zeigt Tabelle 4.3 [27].

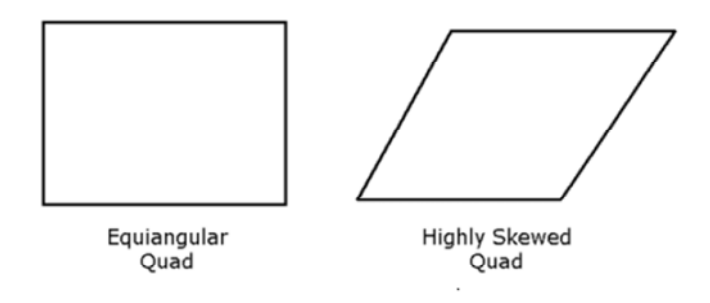

**Abbildung 4-6: Ideale und schiefe Zelle [27].**

**Tabelle 4-3: Beurteilung der Zellqualität anhand der Schiefe der Zellen [27].**

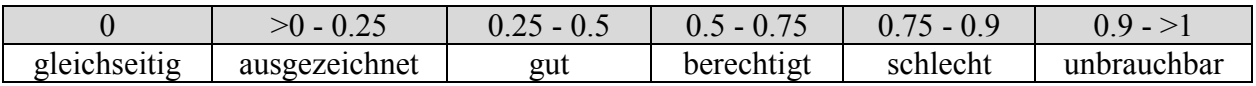

### x **Seitenverhältnis**

Abhängig von der Strömungscharakteristik wird ein Wert von 5 für das Seitenverhältnis vorgeschlagen. In der Grenzschicht werden auch größere Verhältnisse toleriert.

### x **Veränderung der Zellgröße**

Die Größenänderung von Zelle zu Zelle muss optisch erfasst werden. Eine Verdoppelung der Zellgröße von einer Zelle zur nächsten bildet die Grenze und sollte nicht überschritten werden.

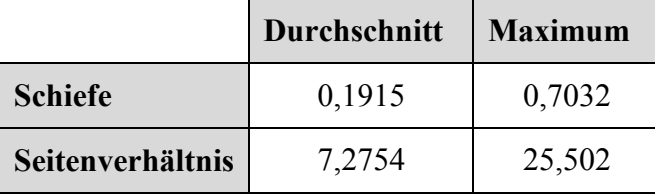

**Tabelle 4-4: Netzbeurteilung am Beispiel der Simulationsgeometrie mit Wellendurchmesser = 50 [mm].**

### **4.1.4 Turbulenzmodellierung**

Grundsätzlich können zwei Strömungsformen unterschieden werden, laminare und turbulente Strömungen, wobei es einen Übergangsbereich zwischen beiden Formen gibt. Die laminare Strömung beschreibt parallele Stromlinien die der Hauptströmung folgen und eindeutig durch Reynoldszahl und Geometrie festgelegt sind. Die Strömung stabilisiert sich nach Störungen wieder in derselben Form [22].

Die meisten in der Praxis vorkommenden Strömungen sind jedoch turbulent und erfordern eine andere Behandlung als laminare Strömungen. Turbulente Strömungen sind außerordentlich instationär und enthalten sehr viele Wirbel. Weiters sind sie dreidimensional und schwanken mit großer Bandbreite sowohl in der Längen- als auch in der Zeitskala. Daher wird eine Vielzahl an Informationen benötigt, um turbulente Strömungen zu beschreiben. Trotz der heute verfügbaren Rechenkapazitäten werden Transportgleichungen für Turbulenzen nur selten exakt berechnet. Für industrielle Anwendungen werden die Gleichungen modifiziert, die kleinsten Zeit- und Raumskalen werden gefiltert. Dieser Eingriff hat natürlich Einfluss auf die Genauigkeit der Lösung, rechtfertigt sich aber dadurch, dass die erforderliche Rechenzeit gravierend verkürzt wird. Bei der praktischen Anwendung ist es somit notwendig einen Kompromiss zwischen Genauigkeit und Rechenzeit zu finden. Um Turbulenzen zu modellieren stehen folgende Herangehensweisen zur Verfügung:

- Direkte numerische Simulation (DNS)
- Large Eddy Simulation (LES)
- Reynolds Averaged Navier-Stokes (RANS-Modelle)

Bei der direkten numerischen Simulation (DNS) wird das Strömungsfeld bis in kleinste Zeitund Raumskalen aufgelöst. Es ist das genaueste Verfahren, erfordert aber auch den höchsten Rechenaufwand. Bei der Grobstruktursimulation (LES) werden große Wirbel betrachtet und kleine Wirbelstrukturen mittels einer Filterung vernachlässigt. Die Spanne der Wirbelgrößen, die in einer Strömung gefunden werden können, wird in Abbildung 4-7 links gezeigt. Rechts
dargestellt ist ein typischer zeitlicher Verlauf einer Geschwindigkeitskomponente in einem Punkt des Strömungsgebietes, um die Breite der auftretenden Schwankungen anzudeuten [23].

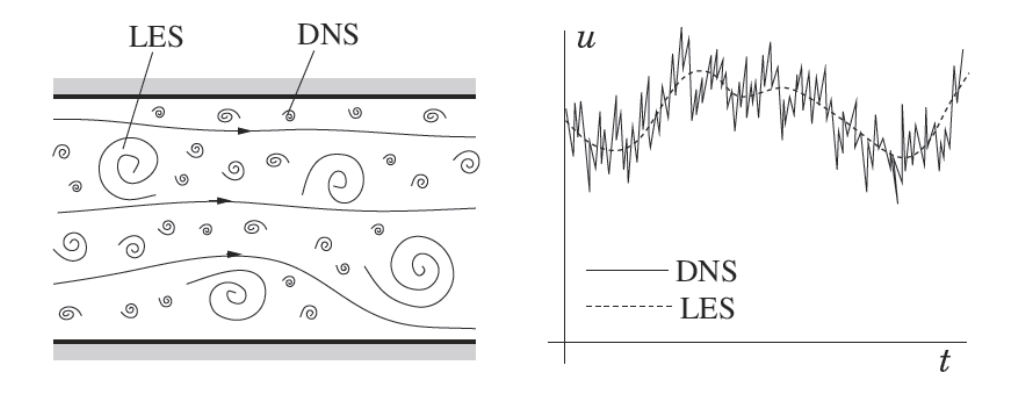

**Abbildung 4-7: Schematische Darstellung der turbulenten Fluidbewegung (links) und die Zeitabhängigkeit einer Geschwindigkeitskomponente in einem Punkt (rechts) [23].**

#### **4.1.4.1 RANS-Modelle**

Die Anwendbarkeit von RANS-Modellen bei der Simulation von RDC-Kolonnen wurde bereits von GURKER und AKSAMIJA untersucht [26, 29]. Die zur Verfügung stehenden Rechenkapazitäten und die Ergebnisse der genannten Arbeiten rechtfertigen den Einsatz der RANS-Modelle. Mit dem verwendeten Modell ist es möglich die Wirbelstrukturen in ausreichender Genauigkeit darzustellen. Im Folgenden sollen die Grundzüge der RANS-Modelle erläutert werden, für detaillierte Informationen sei jedoch auf die Fachliteratur [22, 23] verwiesen.

In einer statistisch stationären Strömung ist es möglich jede Variable als Summe aus einem zeitgemittelten Wert und einer Schwankung um diesen Wert darzustellen. Anhand Gleichung 4-20 und Abbildung 4-8 soll dies am Beispiel der Geschwindigkeit dargestellt werden. Es sei  $T$  das Mittelungsintervall und  $t$  die Zeit. Das Mittelungsintervall muss im Vergleich zur typischen Zeitskala der Schwankungen groß sein, weshalb man am Grenzfall  $T \rightarrow \infty$ interessiert ist. Ist T groß genug, dann hängt  $\bar{u}$  nicht vom Zeitpunkt ab zu dem die Mittelung beginnt [23].

$$
u(x_i, t) = \bar{u}(x_i, t) + u'(x_i, t)
$$
 4-20

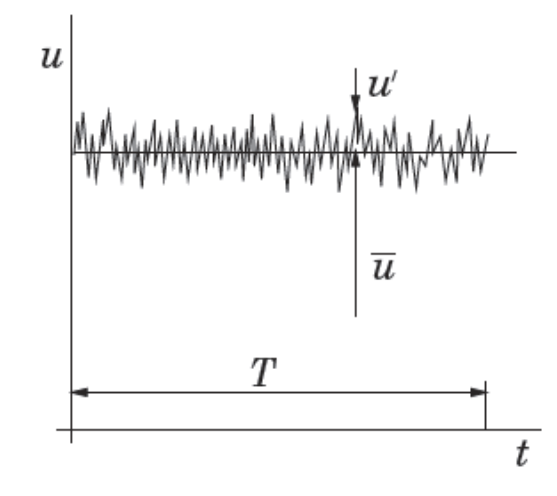

**Abbildung 4-8: Zeitmittelung für statistisch stationäre Strömung [23].**

Bei der Anwendung dieses Verfahrens auf die Größen in der Impulsgleichung ergeben sich daraus die Reynolds-gemittelten Navier-Stokes Gleichungen. Die Gleichungen 4-21 und 4-22 stellen die Kontinuitäts- und Impulsgleichung für eine inkompressible Strömung ohne Körperkräfte dar.

$$
\frac{\partial(\rho \bar{u}_i)}{\partial x_i} = 0 \tag{4-21}
$$

$$
\frac{\partial(\rho \bar{u}_i)}{\partial t} + \frac{\partial}{\partial x_i} \left( \rho \bar{u}_i \bar{u}_j + \frac{\rho \bar{u}_i' u_j'}{\text{Reynolds-Spannung}} \right) = -\frac{\partial \bar{p}}{\partial x_i} + \frac{\partial \bar{\tau}_{ij}}{\partial x_j} \tag{4-22}
$$

Die gemittelte Form der Impulsgleichung enthält nun die sogenannten Reynolds-Spannungen. Um diese Spannungen zu ermitteln stehen dem CFD-Anwender Wirbelviskositätsmodelle (kε-Modell, k-ω-Modell, Shear-Stress-Transport-Modell) und das Reynolds-Spannungs-Modell zur Verfügung. Das für die RDC-Kolonne angewandte Reynolds-Spannungs-Modell berechnet die einzelnen Komponenten des Reynolds-Spannungstensors und berücksichtigt auch die Richtungsabhängigkeit der Turbulenz. Bei dem gewählten Modell werden die Reynolds-Spannungen direkt aus den Navier-Stokes Gleichungen berechnet. Bei komplexen Strömungen mit starken Sekundärströmungen liefert das RSM die genauesten Ergebnisse,

jedoch sind die benötigten Rechenzeiten deutlich höher als bei den anderen Wirbelviskositätsmodellen [21, 23].

#### **4.1.5 Grenzschichtbehandlung**

Am Festkörperrand ist die Geschwindigkeit einer reibungsbehafteten Strömung aufgrund der Haftbedingung (No-Slip-Condition) gleich Null. Es stellt sich ein Grenzschichtprofil für die Geschwindigkeit  $u$  ein, wie in Abbildung 4-9 links dargestellt. Um Kräfte, Momente und eventuelle Ablösungen richtig berechnen zu können ist es notwendig, dass dieses Grenzschichtprofil mit Hilfe des Rechennetzes fein aufgelöst wird. Dazu wird das Rechennetz zum Festkörperrand hin verdichtet (Abbildung 4-9 rechts) [21].

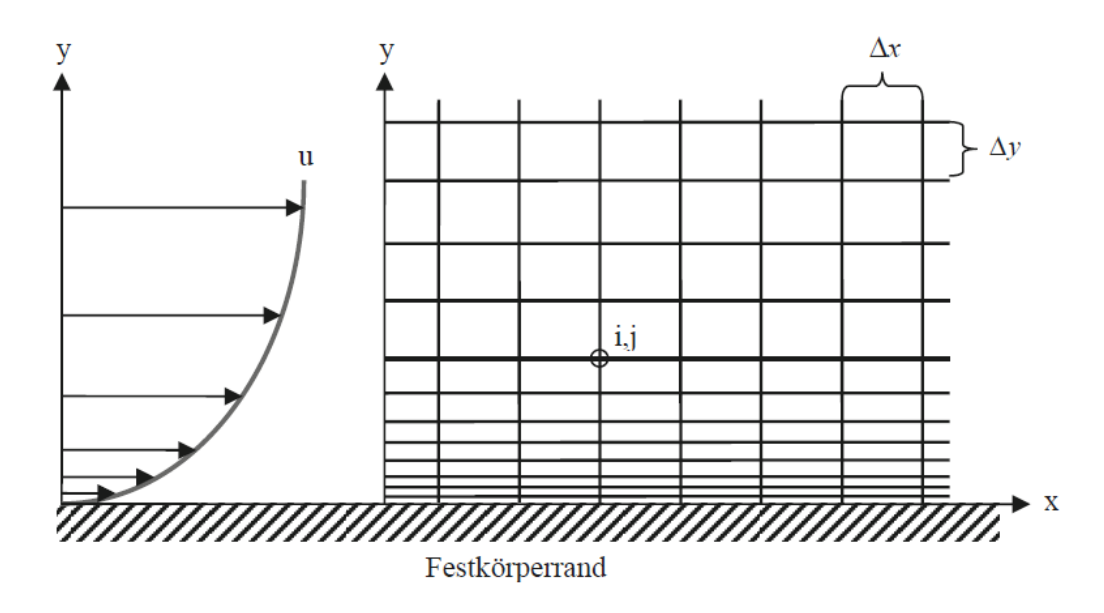

**Abbildung 4-9: Netzverdichtung am Festkörperrand [21].**

Grenzschichten werden in drei Bereiche eingeteilt:

- Viskose Unterschicht (laminar)
- Übergangsschicht
- Voll turbulente Schicht (logarithmisches Wandgesetz)

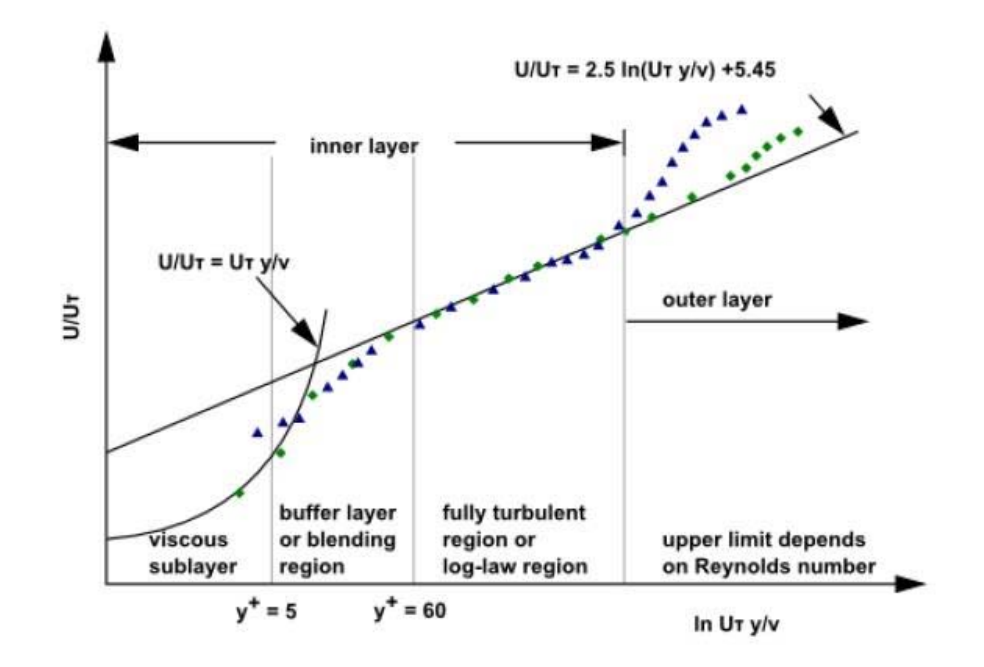

Um eine möglichst hochwertige Lösung zu erzielen, ist es notwendig diesen Bereich genau zu betrachten [27].

**Abbildung 4-10:Grenzschichteinteilung in FLUENT [27].**

FLUENT bietet zwei unterschiedliche Ansätze zur Behandlung der Grenzschicht an, die hier kurz erläutert werden sollen. Im ersten Ansatz werden die viskose Unterschicht und die Übergangsschicht nicht im Rechennetz aufgelöst, sondern über eine semi-empirische Beziehungen (Wall Function) berücksichtigt (Abbildung 4-11 links). Diese sogenannte Wall Function bildet das Brückenglied zwischen dem Festkörperrand und der turbulenten Schicht.

Der zweite Ansatz, welcher auch in dieser Arbeit angewendet wurde, benötigt eine hohe Dichte an Rechenzellen entlang der Wände. Bei diesem Enhanced Wall Treatment genannten Verfahren wird die viskose Unterschicht (bis  $y^+ \sim 1$ ) mit sehr feinen Zellen aufgelöst und die Transportgleichungen werden für jede Zelle in Wandnähe gelöst [27].

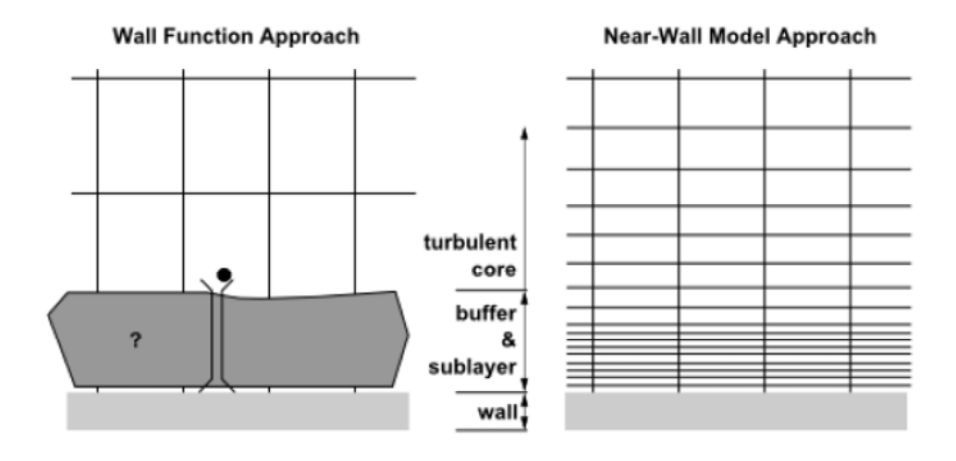

**Abbildung 4-11: Gegenüberstellung Wall Function und Enhanced Wall [27].**

Um Enhanced Wall Treatment anzuwenden, ist folgendes Kriterium zu beachten. Der dimensionslose Abstand  $v^+$ , welcher ein Maß für die geeignete Dicke der ersten Zellschicht in Wandnähe bildet, muss einen Wert um 1 einnehmen. Bei Kenntnis des Strömungsprofiles ist es mit Hilfe einer Programmfunktion von FLUENT möglich  $y^+$ zu berechnen. Der formelle Zusammenhang wird durch die Gleichungen 4-23 und 4-24 beschrieben. Bei den für diese Arbeit durchgeführten Simulationen lag der Wert für  $y^+$  zwischen 1 und 4.

$$
y^+ = \frac{\rho * u_\tau * y}{\mu} \tag{4-23}
$$

$$
u_{\tau} = \sqrt{\frac{\tau_w}{\rho}} \tag{4-24}
$$

#### **4.1.6 Konvergenzkriterien**

Ein wichtiger Aspekt bei der Verwendung iterativer Löser ist zu wissen, ob die Lösung konvergiert ist. Die numerische Berechnung der Transportgleichung liefert keine exakten Ergebnisse, sie weist Fehler auf. Werden diese Fehler minimal und haben sie auch keinen signifikanten Einfluss auf die Lösung, so spricht man in der Strömungssimulation von Konvergenz. Als Konvergenzkriterien bei den durchgeführten Simulationen dienten folgende Punkte:

- x Die Residuen der Transportgleichungen bleiben über einen Zeitraum von 1000 Iterationen nahezu konstant unter der geforderten Genauigkeit von  $10^{-3}$ . In den meisten Fällen wurde die geforderte Genauigkeit unterschritten ( $\sim 10^{-5} \div 10^{-6}$ ). Aufgrund der getätigten Solvereinstellungen gab es eine minimale Oszillation der Lösung, was bedingt durch die niedrigen Werte der Residuen aber zu vernachlässigen ist.
- Als sekundäre Kontrollmaßnahme kam eine subjektive Methode zum Einsatz. Über eine Programmfunktion wurden im Abstand von 300 Iterationen Bilder des Strömungsfeldes abgespeichert. Eine visuelle Überprüfung der Strömungsbilder auf Veränderungen in Kombination mit dem Verhalten der Residuen diente als Richtlinie für eine konvergierte Lösung.

#### **4.2 Simulierte Geometrien**

Um ein optimales Verhältnis von Wellendurchmesser zu Kolonnendurchmesser zu finden wurden Simulationen durchgeführt. Als stationäre Parameter dienten der Kolonnendurchmesser von 100 [mm] und die Drehzahl von 520 [1/min]. Ausgehend von 20 [mm] wurde der Wellendurchmesser in 10 [mm] Schritten bis auf 80 [mm] erhöht. Um die Ausbildung von zwei kreisrunden Wirbeln zu gewährleisten wurde die Compartmenthöhe mit dem Wellendurchmesser verknüpft (Abbildung 4.12 und Formel 4.25).

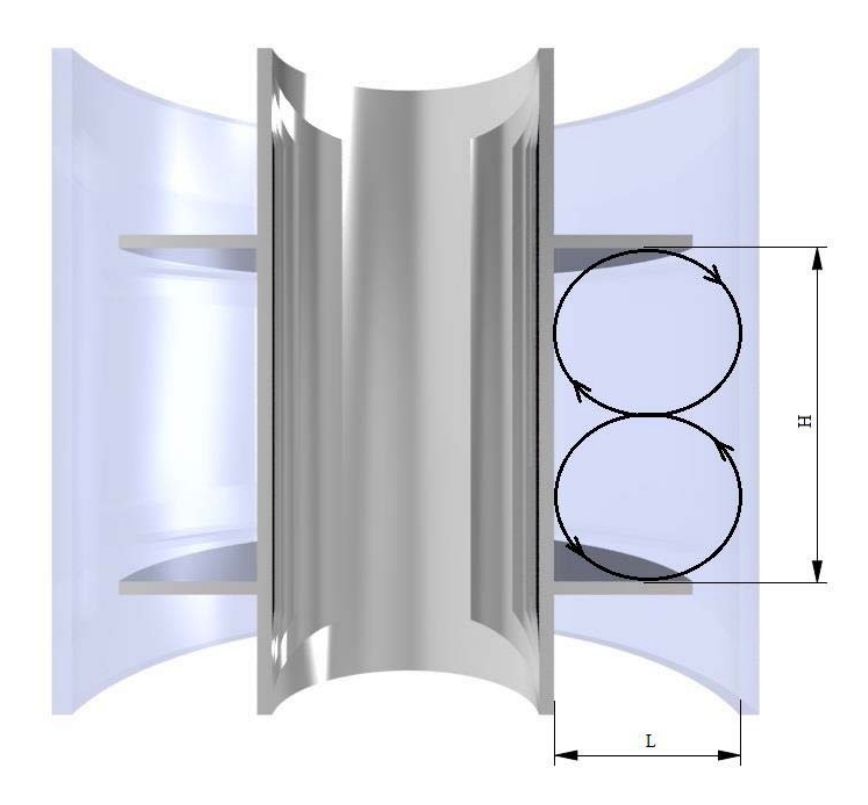

**Abbildung 4-12: Zusammenhang zwischen Compartmenthöhe und Wellendurchmesser.**

$$
H = 2 * L \tag{4-25}
$$

Die Abbildungen 4.13 und 4.14 zeigen die Ergebnisse der einzelnen Simulationen. Im Zentrum der Bilder liegt immer ein Compartment, wobei die horizontalen Einschnitte die Rotorscheiben darstellen. An der rechten Seite begrenzt die Kolonnenwand das Simulationsgebiet.

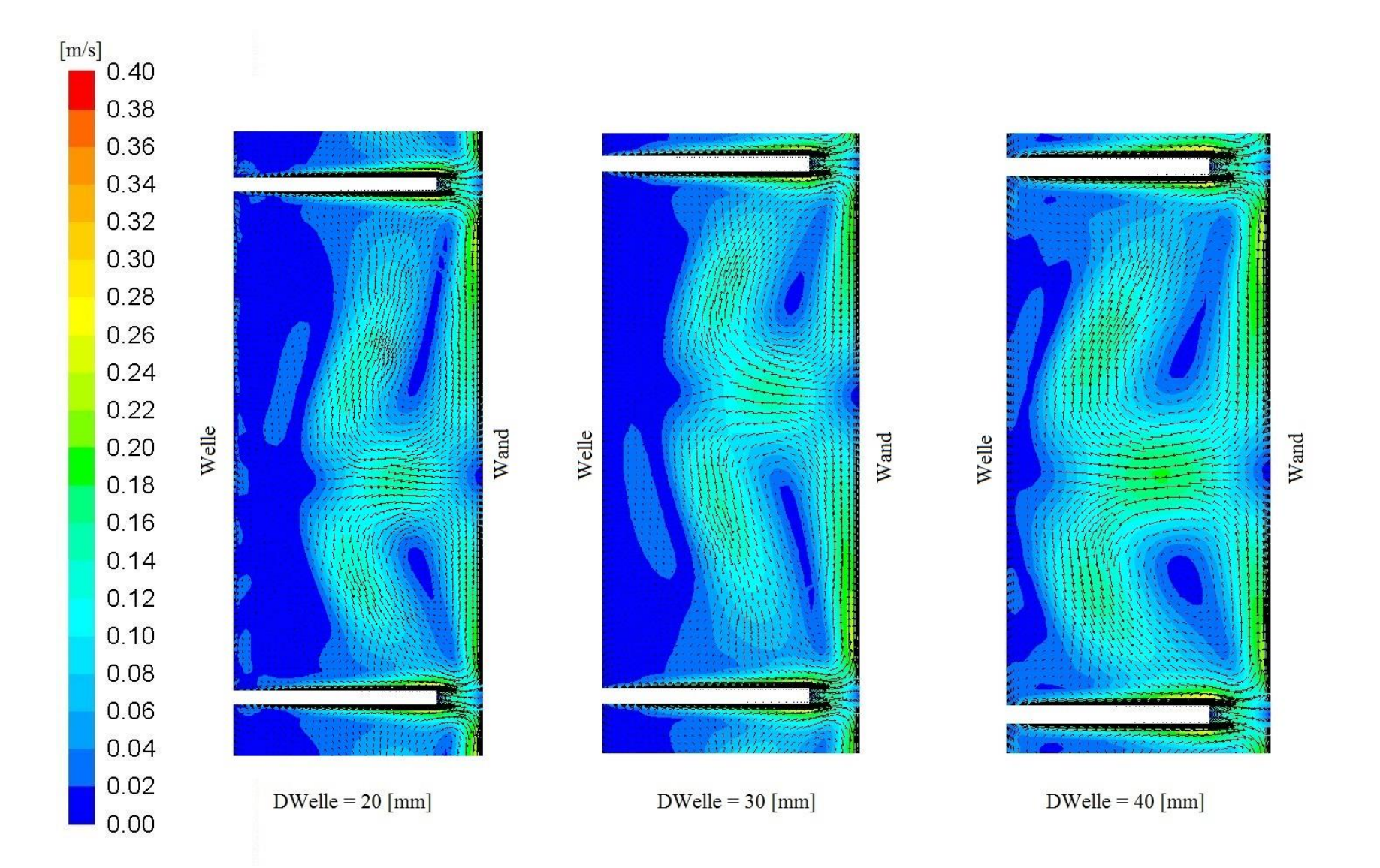

**Abbildung 4-13: Strömungsvektoren bei 20; 30 und 40 [mm] Wellendurchmesser.**

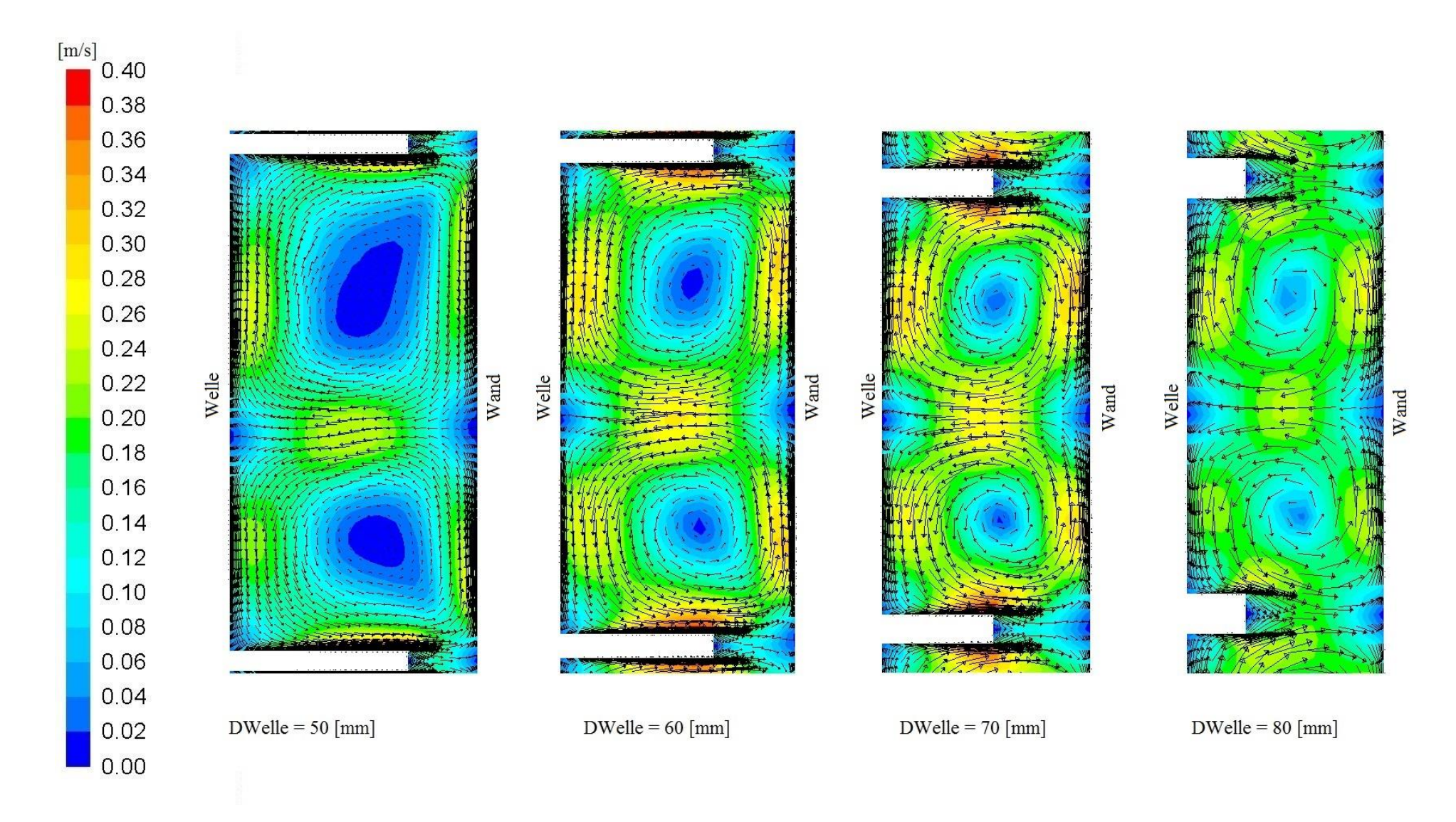

**Abbildung 4-14: Strömungsvektoren bei 50; 60; 70 und 80 [mm] Wellendurchmesser.**

Die Bilder mit Wellendurchmesser 20 [mm] bzw. 30 [mm] zeigen deutlich, dass die Wirbel sich nicht bis zur Welle ausbreiten können, es gibt Totzonen welche sich im zweiphasigen Betrieb negativ auf die Dispergierung auswirken würden. Betrachtet man hingegen die Bilder ab 50 [mm] Wellendurchmesser erkennt man, dass die Totzonen verschwinden und die zur Verfügung stehende Fläche vollständig von den Wirbeln eingenommen wird. Zwar sind die Grundzüge zweier Wirbel bereits beim kleinsten Wellendurchmesser zu erkennen, mit steigendem Durchmesser jedoch werden die Wirbel immer besser sichtbar. Des Weiteren lässt sich gut erkennen dass das Fluid an der Außenkante der Rotorscheibe durch die dort herrschende Umfangsgeschwindigkeit am stärksten beschleunigt wird.

#### **4.3 Modellierung der axialen Dispersion**

Mit den Ergebnissen der Strömungssimulationen konnten Partikelbahnen berechnet werden. Durch das Random-Walk-Model wurde die Turbulenz bei der Berechnung der Partikelbahnen berücksichtigt. Die Partikelbahnen bilden die Basis zur Modellierung der axialen Dispersion mit Hilfe des Euler-Lagrange-Modells. Es simuliert Partikel- bzw. Tropfenbahnen in einer kontinuierlichen Phase aufgrund der Wechselwirkungen zwischen den Phasen. Die Anwendung des Euler-Lagrange-Modells wurde in Fluent mit der Funktion DPM (Discrete Phase Model) realisiert, wobei die Partikel als masselos definiert wurden. Der theoretische Hintergrund zu DPM und Partikelbewegungen findet sich in [27].

**Tabelle 4-5: DPM Parameter.**

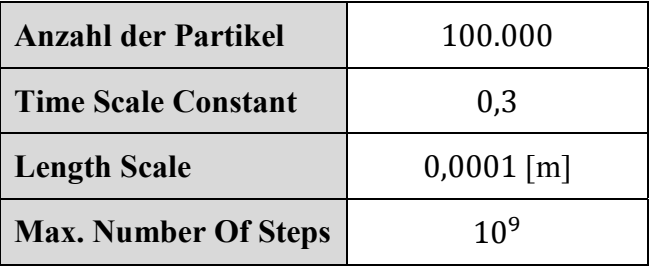

Für die Simulation der axialen Dispersion mussten eine Injektionsebene, sowie 4 Detektionsebenen definiert werden. Abbildung 4-15 zeigt das Schema dieser Anordnung. Da die Anzahl der Compartments bei allen Simulationen gleich war, wurden die Ebenen immer in dieselben Compartments gelegt. Dabei wurde darauf geachtet das vor der Injektionsebene bzw. nach der letzten Detektionsebene genügend Compartments vorhanden sind, um eine

entwickelte Strömung zu gewährleisten. Im Anhang findet sich eine Tabelle mit den Koordinaten der jeweiligen Ebenen.

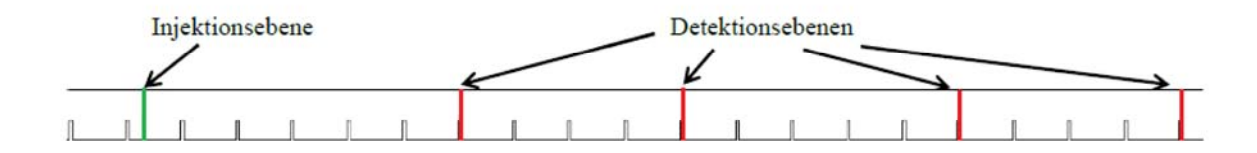

**Abbildung 4-15: Injektionsebene und Detektionsebenen.**

Die durch DPM gewonnen Daten wurden mit einer am Institut bereits vorhandenen LabView Routine ausgewertet. Der theoretische Hintergrund auf welchem die LabView Routine basiert soll hier nicht näher erläutert werden, eine umfangreiche Beschreibung findet sich in [13]. Abbildung 4-16 zeigt ein Beispiel für die Auswertung mittels LabView.

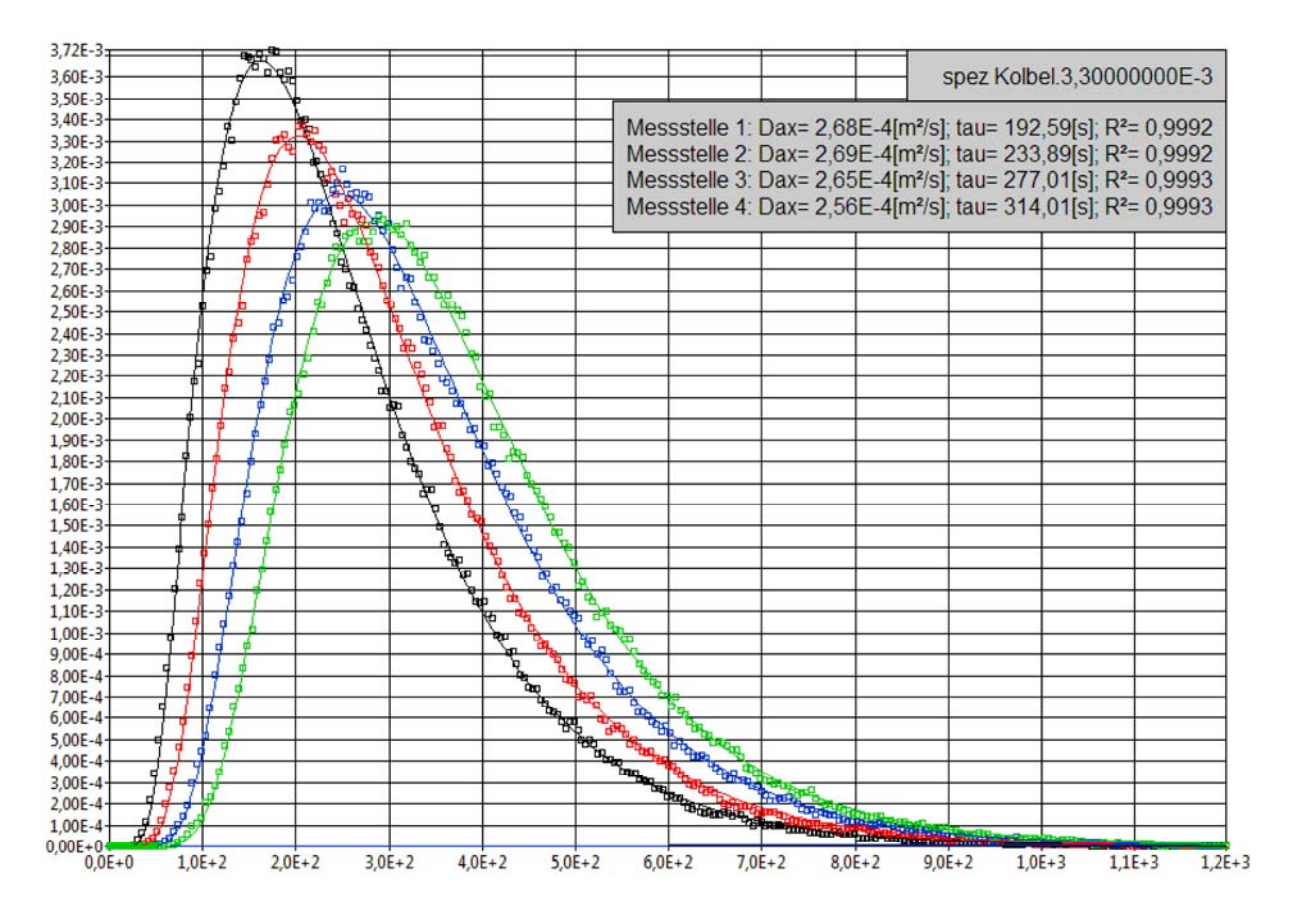

**Abbildung 4-16: LabView Auswertung**

#### **4.3.1 Ergebnisse**

Im Anhang findet sich eine Tabelle mit der vollständigen Auflistung der LabView Ergebnisse. Durch die vier Detektionsebenen ergeben sich pro Versuch vier Dax Werte. Bildet man daraus die Mittelwerte und trägt diese über das Verhältnis von Wellendurchmesser zu Kolonnendurchmesser auf ergibt sich Abbildung 4-17.

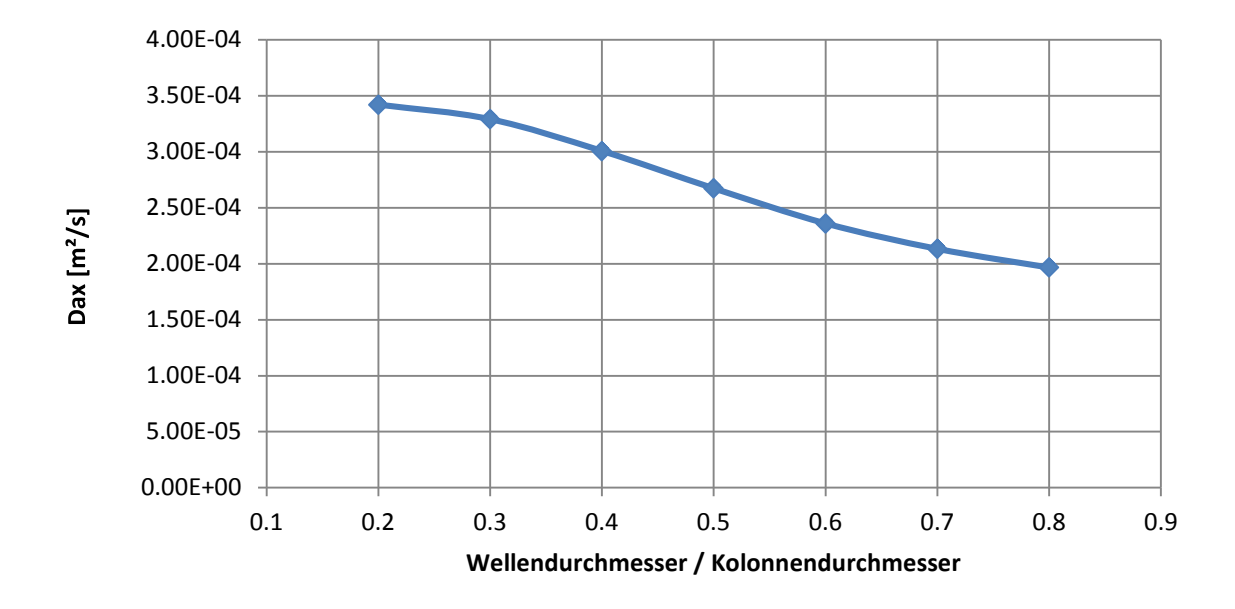

**Abbildung 4-17: Mittlerer Dax über DW/DT.**

Es zeigt sich, dass die axiale Rückvermischung mit steigendem Wellendurchmesser und steigender Compartmenthöhe fällt. Dies deckt sich mit den Erwartungen, da die Breite der Rückvermischungszone mit steigendem Wellendurchmesser reduziert wird.

#### **4.4 Flächennutzung durch Wirbel**

Mit dem in Kapitel 2.3.1 erwähnten Q-Kriterium ist es möglich die Konturen bzw. Flächen der Wirbel darzustellen (Formel 4-26). Da dieses Kriterium nicht zu den Standardfunktionen von Fluent zählt, muss es über eine Custom Field Function hinzugefügt werden.

$$
Q = \frac{1}{2} * (|\Omega^2| - |S^2|) > 0
$$
 4-26

Die Abbildungen 4.18 und 4.19 zeigen die Anwendung des Q-Kriteriums auf die durchgeführten Simulationen. Die Ausschnitte zeigen jeweils ein Compartment. Aus Gründen der Übersichtlichkeit wurden hier verschiedene Maßstäbe verwendet. Das Q-Kriterium bestätigt die Annahme, dass bei zu geringem Wellendurchmesser große Totzonen in Wellennähe auftreten.

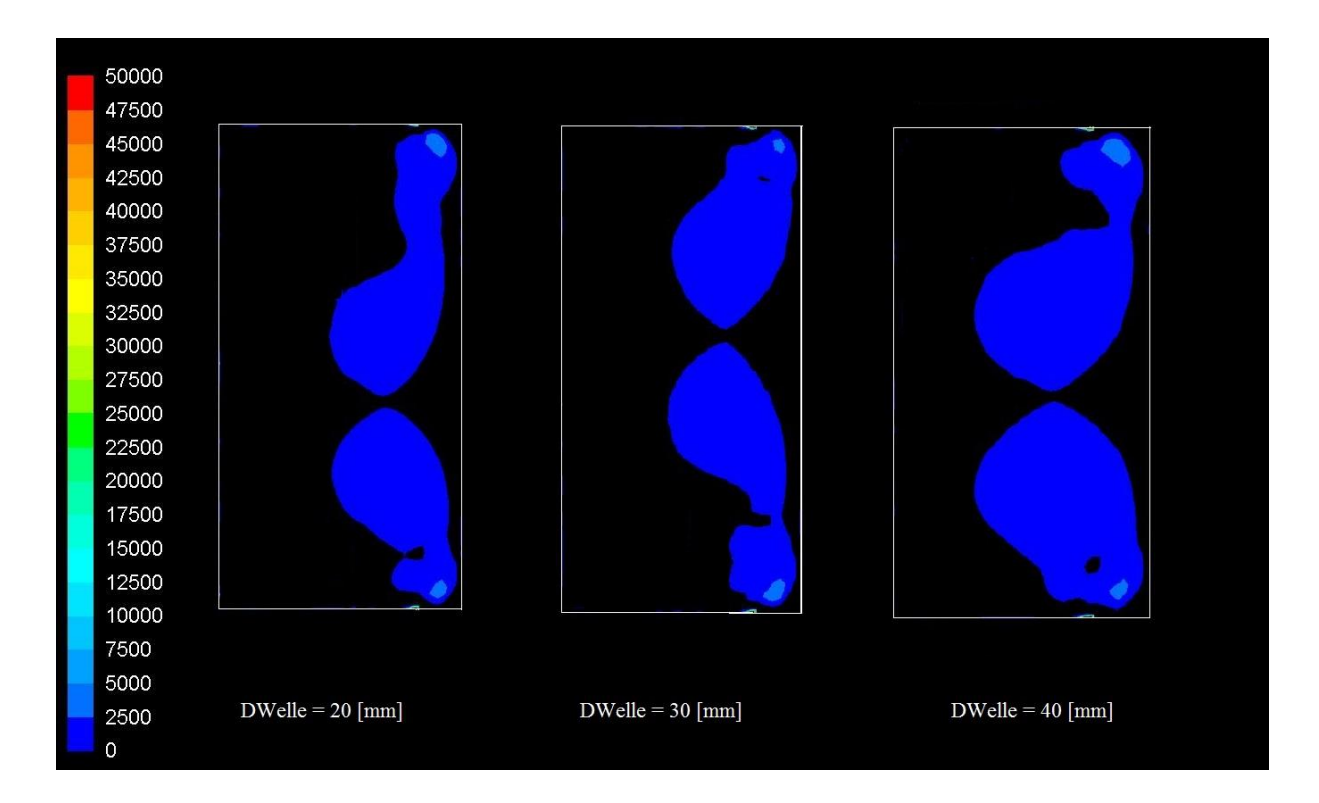

**Abbildung 4-18: Anwendung des Q-Kriteriums bei unterschiedlichen Wellendurchmessern.**

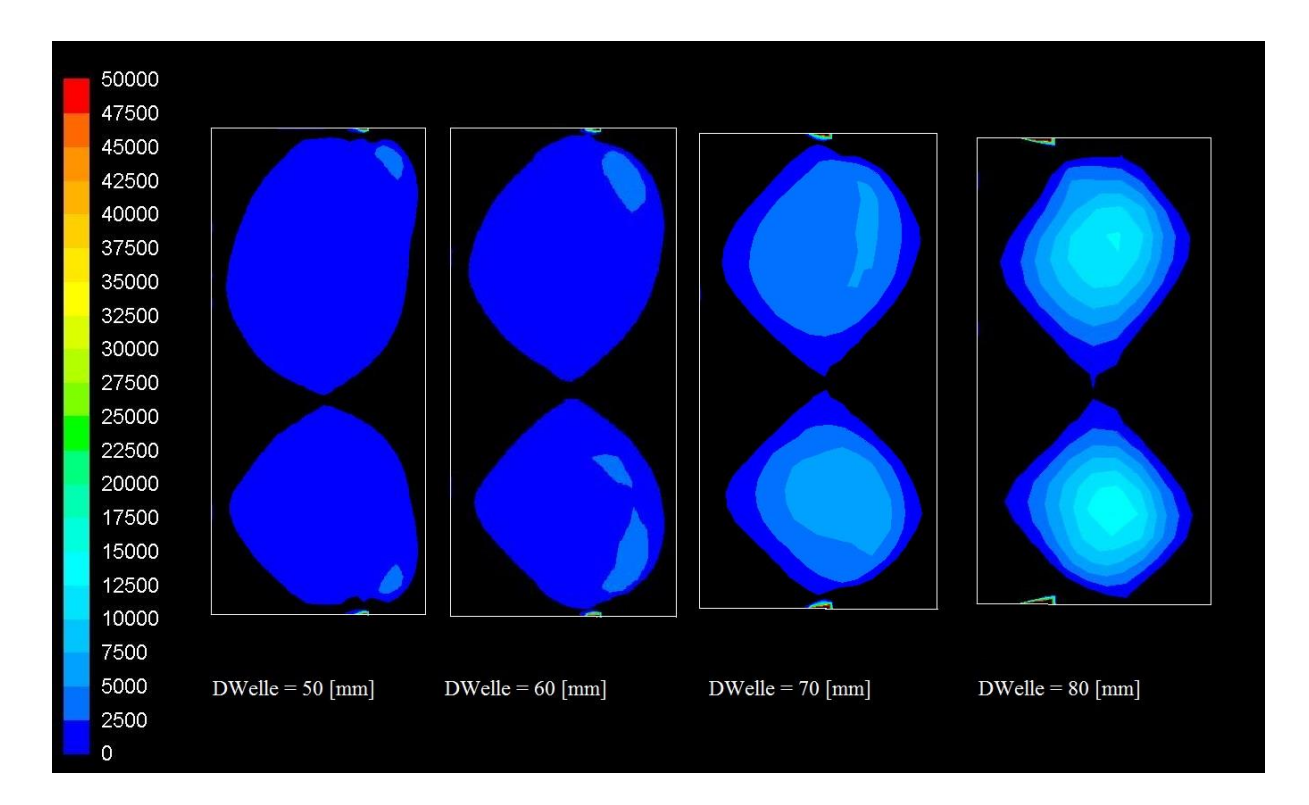

**Abbildung 4-19: Anwendung des Q-Kriteriums bei unterschiedlichen Wellendurchmessern.**

Mit einer Programmfunktion in Fluent ist es möglich die Flächen der durch das Q-Kriterium erhaltenen Wirbel zu berechnen. Des Weiteren lässt sich die absolute Fläche (Abbildung 4-20) in einem Compartment berechnen. Ein Bezug auf die relative Freifläche (grüne Markierung) gäbe nur Auskunft wie gut das verfügbare Volumen genutzt wird. Durch die absolute Fläche lässt sich eine Aussage treffen wie gut der gesamte Apparat ausgenutzt wird.

Trägt man das Verhältnis der Wirbelfläche zu absoluter Freifläche über dem Verhältnis von Wellendurchmesser zu Kolonnendurchmesser auf, ergibt sich Abbildung 4-21.

Bei dem Verhältnis  $\frac{D_{\text{Welle}}}{D_{\text{Kolonne}}}$  = 0.5 zeigt sich die größte Flächennutzung durch die Wirbel.

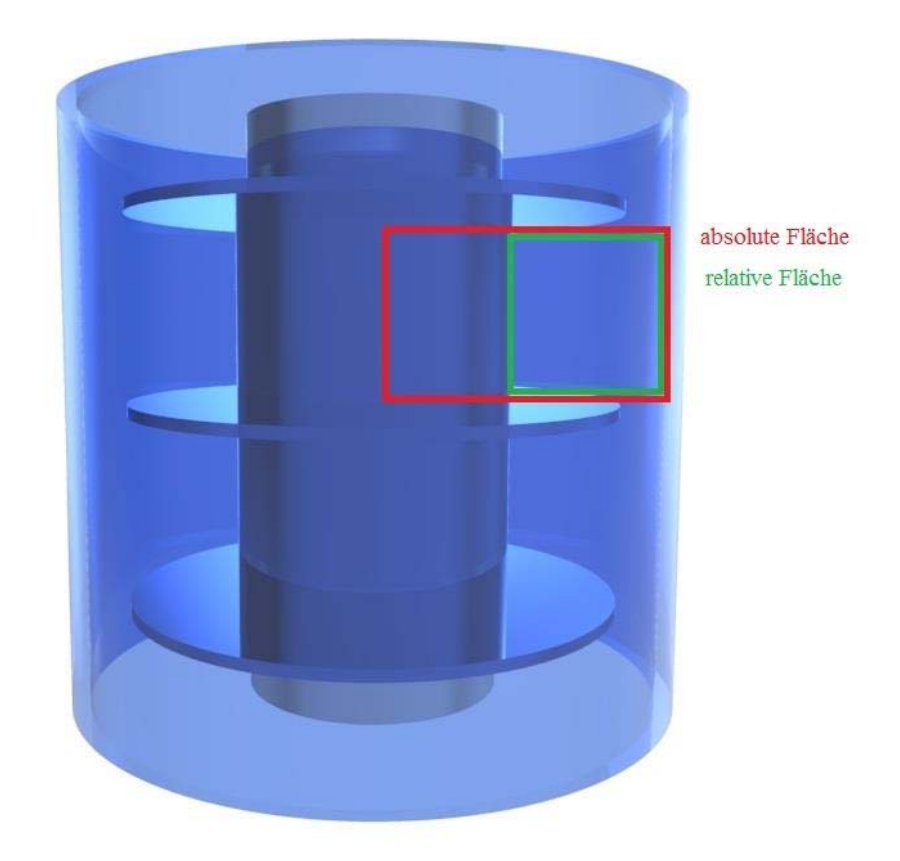

**Abbildung 4-20: Absolute und relative Freifläche.**

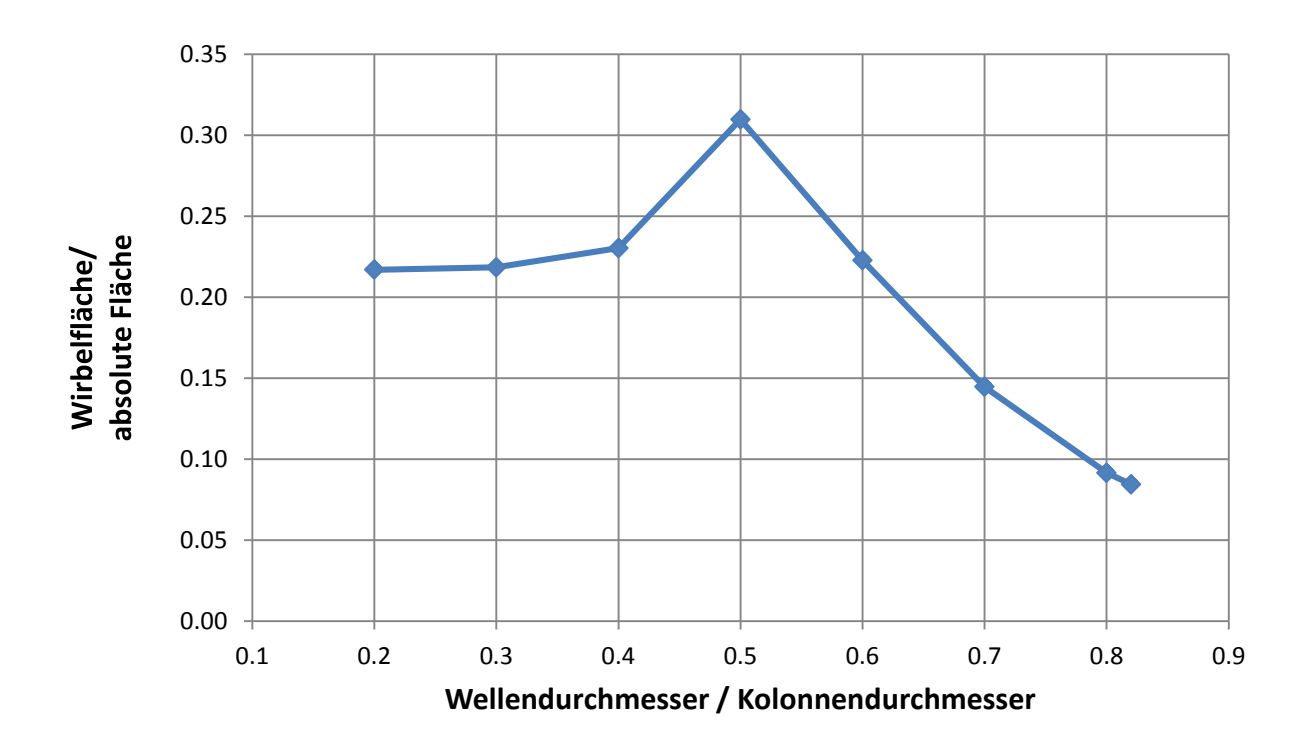

**Abbildung 4-21: Flächennutzung durch Wirbel.**

### **5 Zusammenfassung**

In dieser Arbeit wurden neben Stoffaustauschversuchen auch virtuelle Experimente mit CFD durchgeführt. Die Stoffaustauschversuche wurden an einer Laborkolonne mit 100 [mm] Durchmesser und einer aktiven Höhe von 1 [m] durchgeführt. Dabei wurde die klassische RDC-Geometrie mit einer von AKSAMIJA [1] durch virtuelle Experimente gefundenen Geometrie verglichen. Um einen direkten Vergleich zu ermöglichen, musste die Drehzahl der optimierten Geometrie angepasst werden. Ausgehend von einer Drehzahl von 350 [1/min] bei der klassischen Geometrie ergab sich auf Basis einer konstanten Umfangsgeschwindigkeit eine Äquivalenzdrehzahl von 295 [1/min] bei der optimierten Geometrie. Bei einer Normierung der Ausgangsbeladung ergab der direkte Vergleich eine Trennleistung von 83 [%] für die klassische Geometrie und 90 [%] für die optimierte Geometrie. Eine Gegenüberstellung der berechneten Stufenzahl resultierte in 0,93 Stufen pro Meter für die klassische und 1,07 Stufen pro Meter für die optimierte Geometrie. Die Ergebnisse der virtuellen Experimente konnten somit anhand der durchgeführten Versuche validiert werden.

Neben dem experimentellen Teil wurden mit ANSYS Fluent Strömungssimulationen der optimierten Geometrie durchgeführt. Durch die Erkenntnisse von [26] und [29] war es möglich bei geringer Rechenzeit einphasige Simulationen an zweidimensionalen rotationssymetrischen Geometrien durchzuführen. Bei einem Kolonnendurchmesser von 100 [mm] wurden verschiedene Wellendurchmesser und Compartmenthöhen simuliert. Dabei wurde die Compartmenthöhe mit dem Wellendurchmesser über eine Bedingung verknüpft, um die Ausbildung zweier "kreisrunder" Wirbel zu gewährleisten. Der Wellendurchmesser wurde in Zehnerschritten von 20 [mm] bis 80 [mm] variiert. Die Kolonnenhöhe wurde mit 22 Compartments festgelegt. Anhand der der Ergebnisse wurden virtuelle Experimente zur Abschätzung des axialen Dispersionskoeffizienten durchgeführt. Diese wurden mit Hilfe des Discrete Phase Model in Fluent durchgeführt und mit LabView ausgewertet.

Abschließend wurde mit dem Q-Kriterium die Wirbelfläche berechnet um eine Designempfehlung bezüglich des Wellendurchmessers zu finden. Ein Verhältnis von Wellendurchmesser zu Kolonnendurchmesser von 0.5 zeigt eine bestmögliche Ausnutzung der vorhandenen Compartmentfläche durch die Wirbel.

### **6 Literaturverzeichnis**

- [1] E. Aksamija, *Vereinfachtes und optimiertes Design von Drehscheibenextraktoren (RDC),*  Technische Universität Graz, 2014.
- [2] A. Mersmann, M. Kind und J. Stichlmair, Thermische Verfahrenstechnik, Berlin: Springer, 2005.
- [3] K. Sattler and H. J. Feindt, Thermal Separation Processes, Weinheim: VCH, 1995.
- [4] G.U.N.T. Gerätebau GmbH, "Extraktion," [Online]. Available: http://www.gunt.de/. [Zugriff am 12 Januar 2014].
- [5] M. Siebenhofer, *Thermische Verfahrenstechnik I,* Graz: Technische Universität Graz, 2008.
- [6] J. Gmehling und B. Kolbe, Thermodynamik, Weinheim: VCH, 1992.
- [7] C. Lüdecke und D. Lüdecke, Thermodynamik, Berlin: Springer, 2000.
- [8] H. W. Brandt, K. H. Reissinger und S. Jürgen, "Moderne Flüssig/Flüssig-Extraktoren -Übersicht und Auswahlkriterien," *Chemie Ingenieur Technik,* pp. 345-354, 1978.
- [9] M. Kraume, Transportvorgänge in der Verfahrenstechnik, Berlin: Springer, 2003.
- [10] S. Stemerding, E. Lumb und J. Lips, "Axiale Vermischung in einer Drehscheiben-Extraktionskolonne," *Chemie Ingenieur Technik,* pp. 844-850, 1963.
- [11] K. Schwister und V. Leven, Verfahrenstechnik für Ingenieure, Düsseldorf: Hanser, 2012.
- [12] M. Siebenhofer und S. Lux, *Reaktionstechnik 2,* Graz: Technische Universität Graz, 2012.
- [13] O. Levenspiel, Chemical Reaction Engineering, Corvallis: John Wiley & Sons, 1998.
- [14] E. Aksamija, *Extraktion,* Graz: Technische Universität Graz, 2012.
- [15] S. Körfer, *Der Einfluss von laminaren Strömungen und Sekundärströmungen im Taylor-Couette-System auf die Thrombozyten,* Aachen: RWTH Aachen, 2002.
- [16] D. Andereck, S. Liu und H. Swinney, "Flow regimes in a circular Couette system with independently rotating cylinders," *Journal of Fluid Mechanics,* pp. 155-183, 1986.
- [17] J. Spurk und N. Aksel, Strömungslehre Einführung in die Theorie der Strömungen, Bad König: Springer, 2006.
- [18] V. Kolar, "Vortex identification: New requirements and limitations," *International Journal of Heat and Fluid Flow,* pp. 638-352, 2007.
- [19] J. C. R. Hunt, A. A. Wray und P. Moin, "Eddies, stream, and convergence zones in turbulent flows," *Center for Turbulence, Research Report, CTR-S88,* pp. 193-208, 1988.
- [20] G. Husung, "Tropfengröße, spezifische Wellenleistung und Energiedissipation in gerührten Gegenstromextraktoren," *Chemie Ingenieur Technik,* Bd. 56, Nr. 7, pp. 548- 549, 1984.
- [21] S. Lecheler, Numerische Strömungsberechnung, Bad Tölz: Vieweg + Teubner, 2011.
- [22] A. Paschedag, CFD in der Verfahrenstechnik, Berlin: Wiley VCH, 2004.
- [23] J. Ferziger und M. Peric, Numerische Strömungsmechanik, Berlin: Springer, 2008.
- [24] G. Brenn und W. Meile, *Strömungslehre und Wärmeübertragung 1,* Graz: Technische Universität Graz, 2007.
- [25] B. Andersson, R. Andersson, L. Häkansson, M. Mortensen, R. Sudiyo und B. van Wachem, Computational Fluid Dynamics, Gothenburg: Cambridge, 2008.
- [26] T. Gurker, *Experimentelle Charakterisierung einer gerührten Extraktionskolonne und Vergleich mittels Computational Fluid Dynamics,* Graz: Technische Universität Graz, 2010.
- [27] I. Ansys, *ANSYS FLUENT Theory Guide,* Canonsburg, 2010.
- [28] S. Martens, *Strömungsmechanik und Stoffaustausch,* Graz: Technische Universität Graz, 2010.
- [29] E. Aksamija, *Einphasige PIV-Untersuchungen einer gerührten Extraktionskolonne und die Evaluierung von Turbulenzmodellen in CFD,* Graz: Technische Universität Graz, 2009.
- [30] VDI-Gesellschaft Verfahrenstechnik und Chemieingenieurwesen, VDI-Wärmeatlas, Berlin; Heidelberg; New York: Springer-Verlag, 2006.
- [31] Shell, "Shell Isoparaffins Product Data," 28 11 2007. [Online]. Available: http://s08.static-shell.com/content/dam/shell/static/chemicals/downloads/productsservices/datasheet-isoparaffinsshellsolteurope.pdf. [Zugriff am 27 3 2014].
- [32] V. Kaltenhauser und D. Fast, *Skriptum zur Laborübung Reaktionstechnik,* Graz, 2012.

# **7 Anhang**

### **7.1 Stoffdaten**

**Tabelle 7-1: Stoffwerte Wasser [30]**

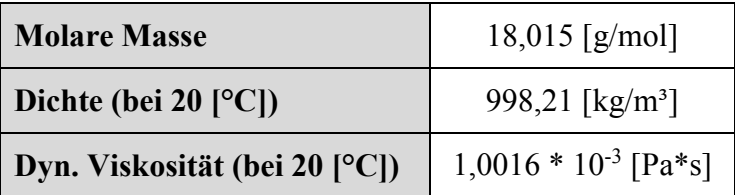

**Tabelle 7-2: Stoffwerte n-Butanol [30]**

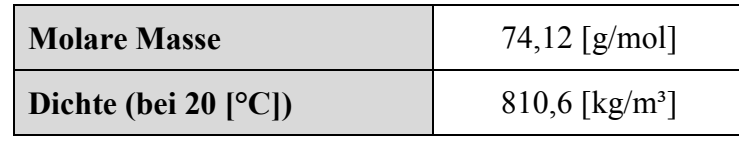

**Tabelle 7-3: Stoffwerte Shellsol-T (SST) [31]**

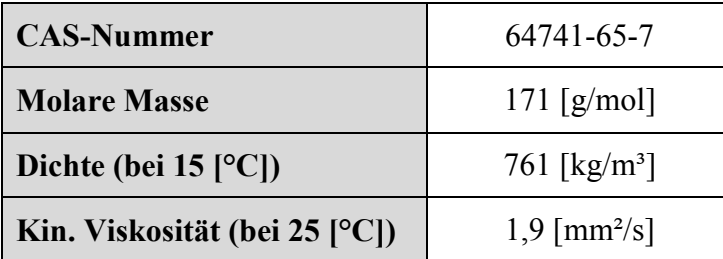

## **7.2 Flüssig/Flüssig-Gleichgewicht**

**Tabelle 7-4: Flüssig/Flüssig-Gleichgewichtsdaten**

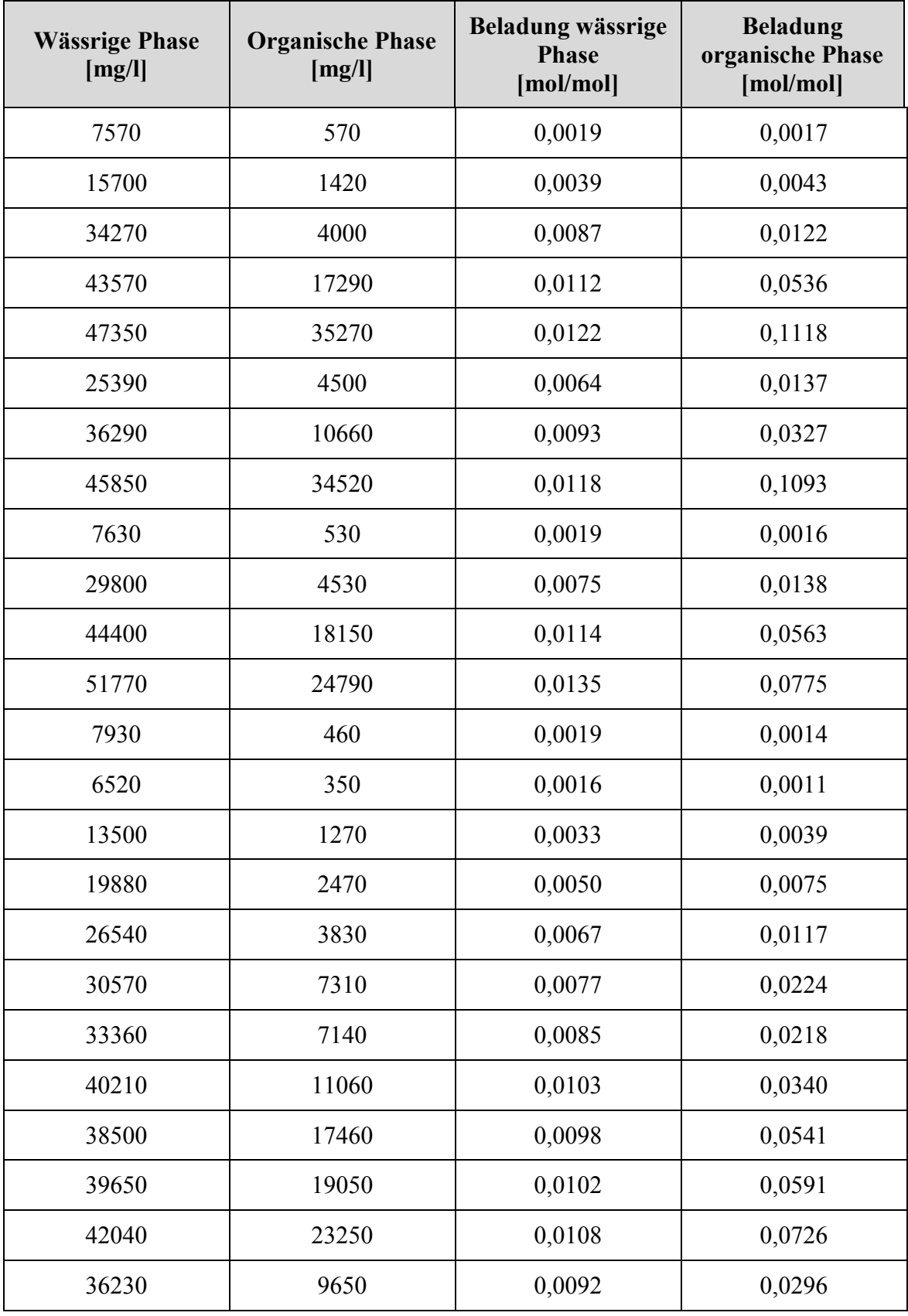

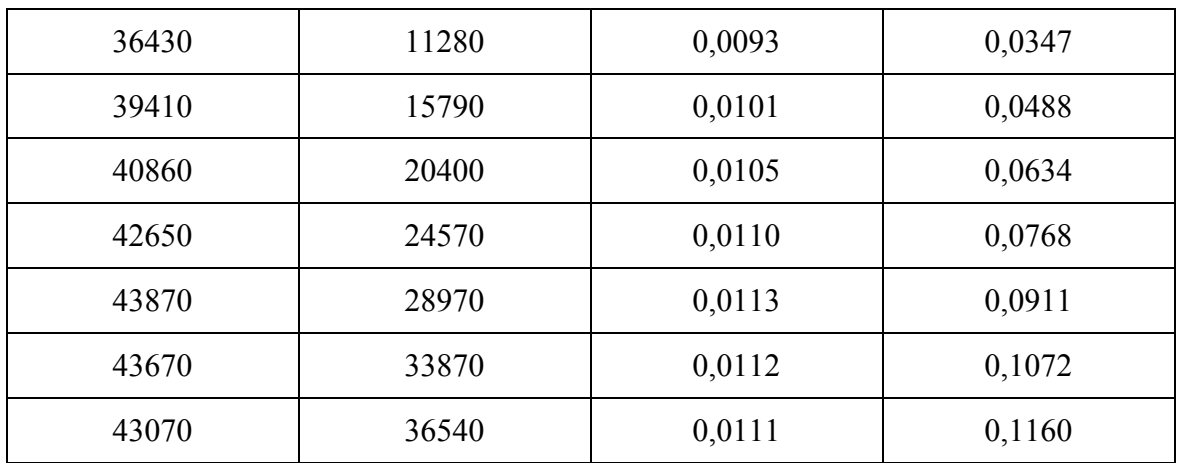

### **7.3 Stoffaustauschversuche**

#### **7.3.1 Vorversuche mit klassischer Geometrie und 3.5 [kg] n-Butanol**

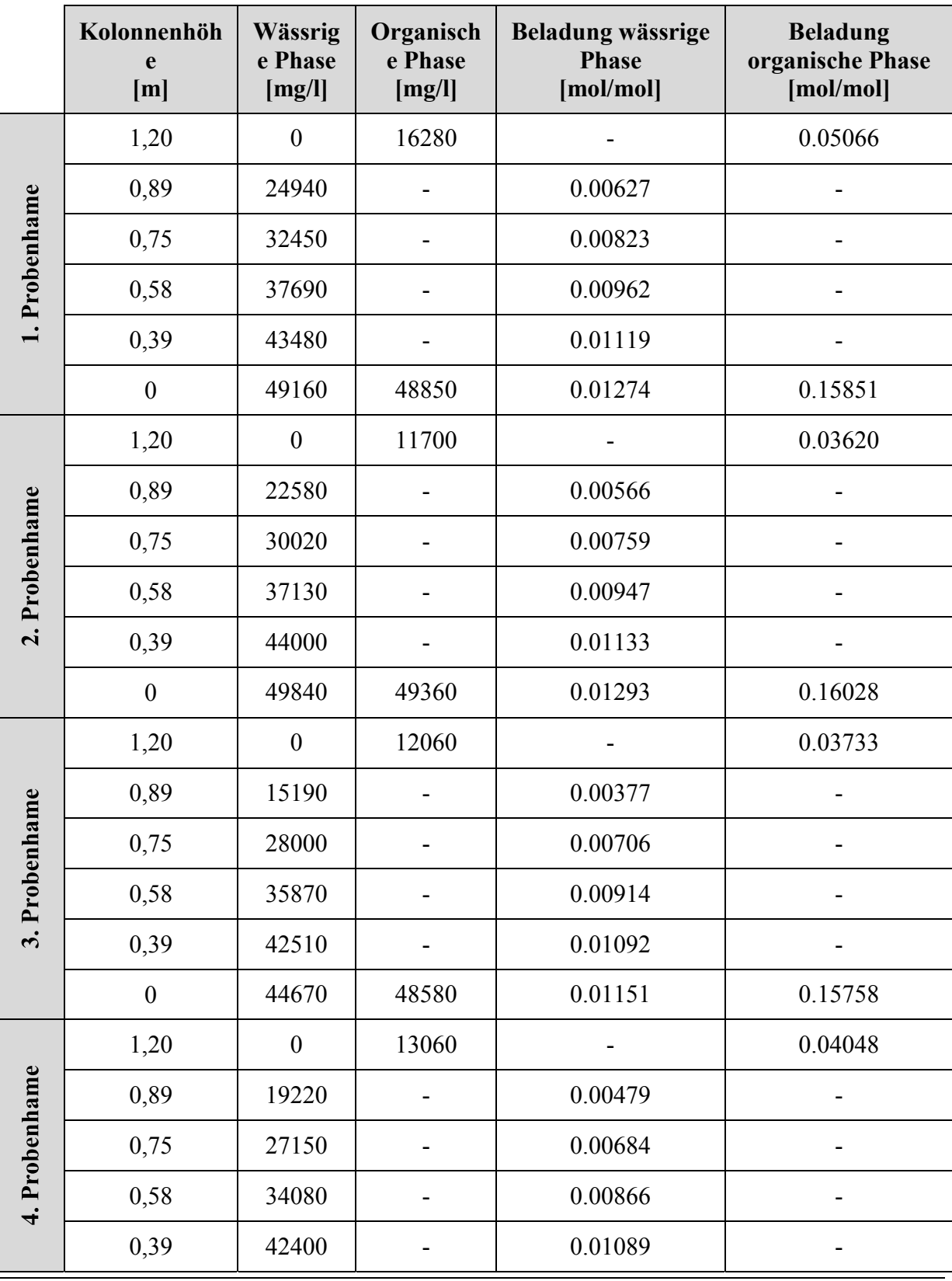

**Tabelle 7-5: GC-Ergebnisse des Stoffaustauschversuches; klassische Geometrie; 250 [U/min]**

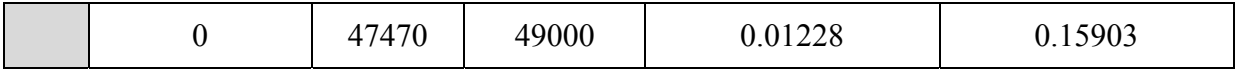

## **7.3.2 Vorversuche mit klassischer Geometrie ohne Stator und 3.5 [kg] n-Butanol**

**Tabelle 7-6: GC-Ergebnisse des Stoffaustauschversuches; klassische Geometrie ohne Stator; 250 [U/min]**

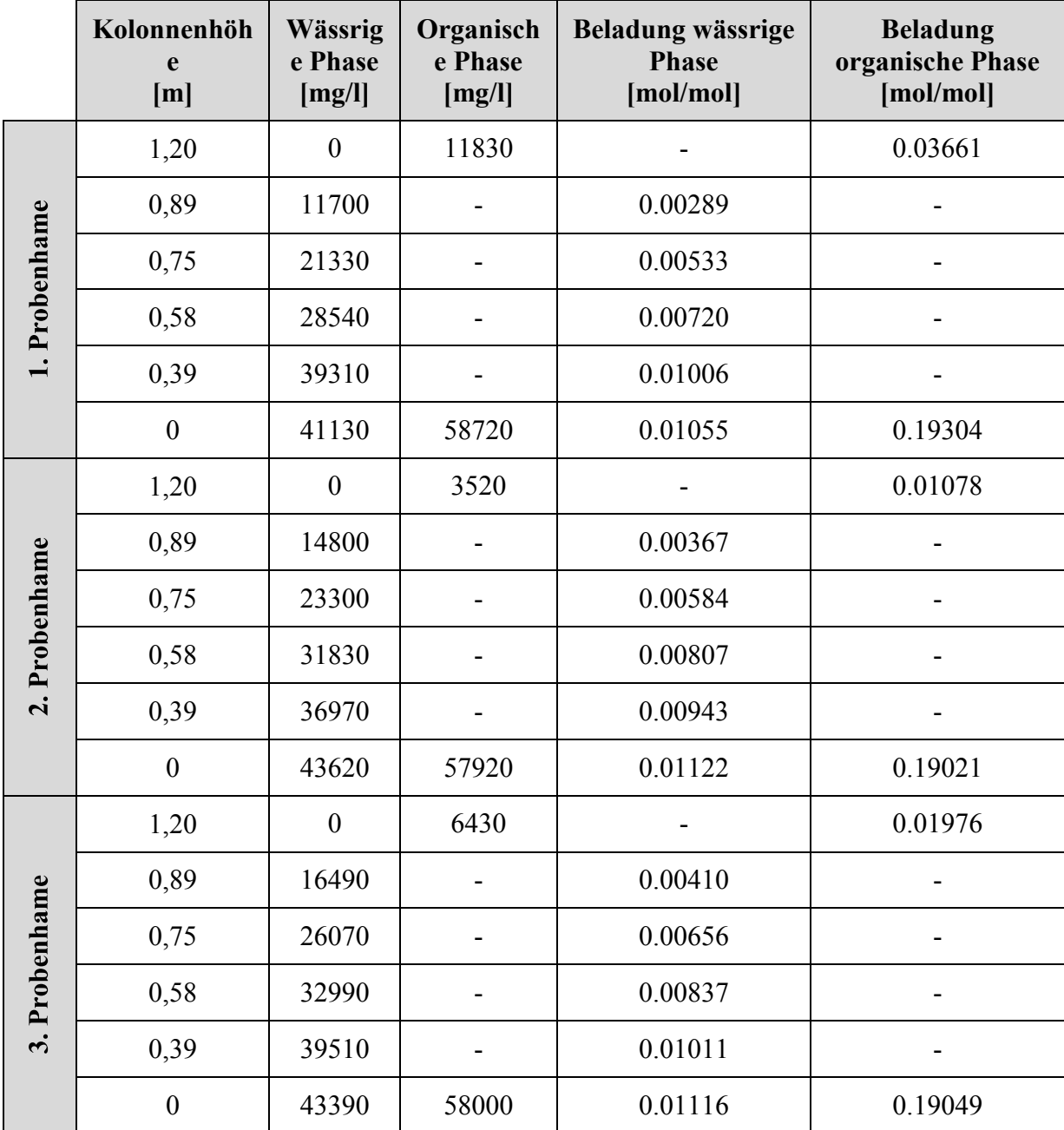

### **7.3.3 Versuchsergebnisse mit klassischer Geometrie**

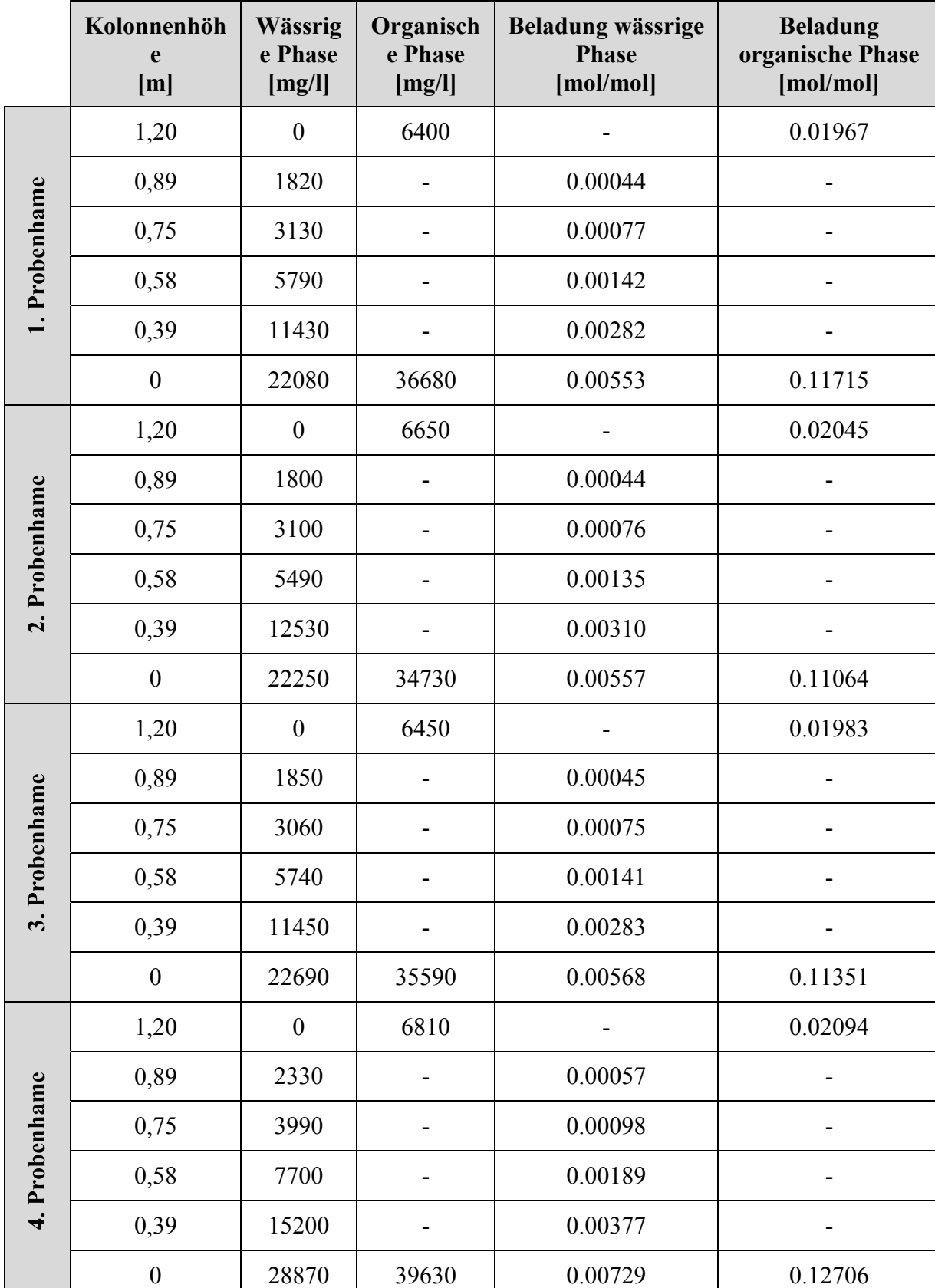

**Tabelle 7-7: GC-Ergebnisse des Stoffaustauschversuches; klassische Geometrie; 350 [U/min]**

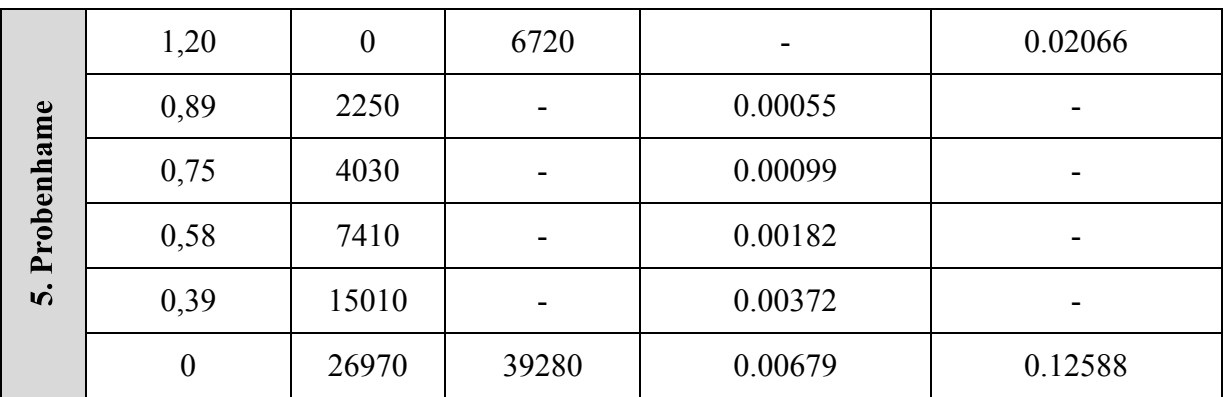

### **7.3.4 Versuchsergebnisse mit klassischer Geometrie ohne Stator**

**Tabelle 7-8: GC-Ergebnisse des Stoffaustauschversuches; klassische Geometrie ohne Stator; 350 [U/min]**

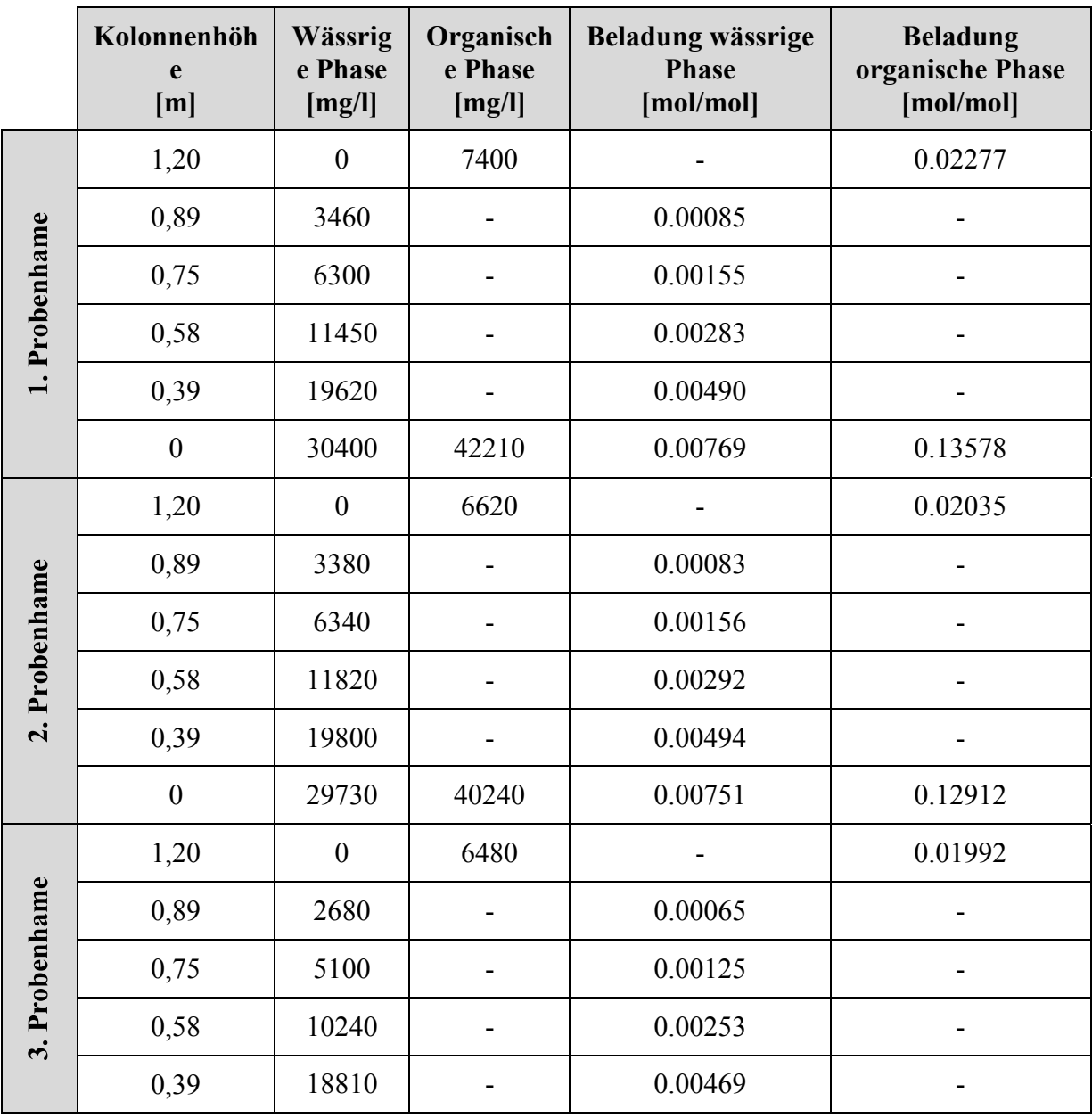

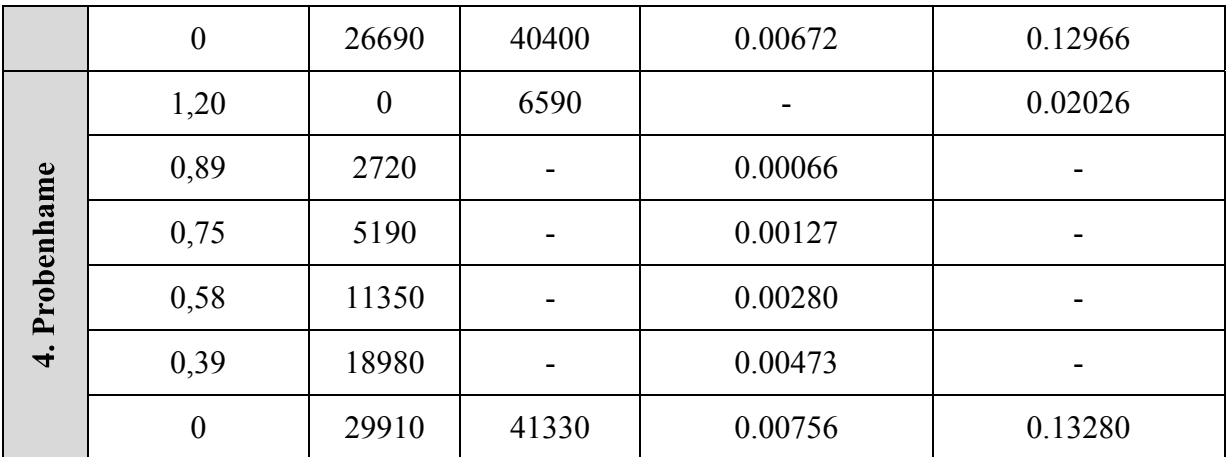

### **7.3.5 Versuchsergebnisse mit optimierter Geometrie**

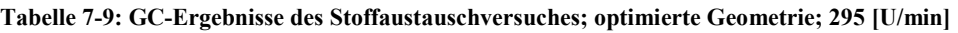

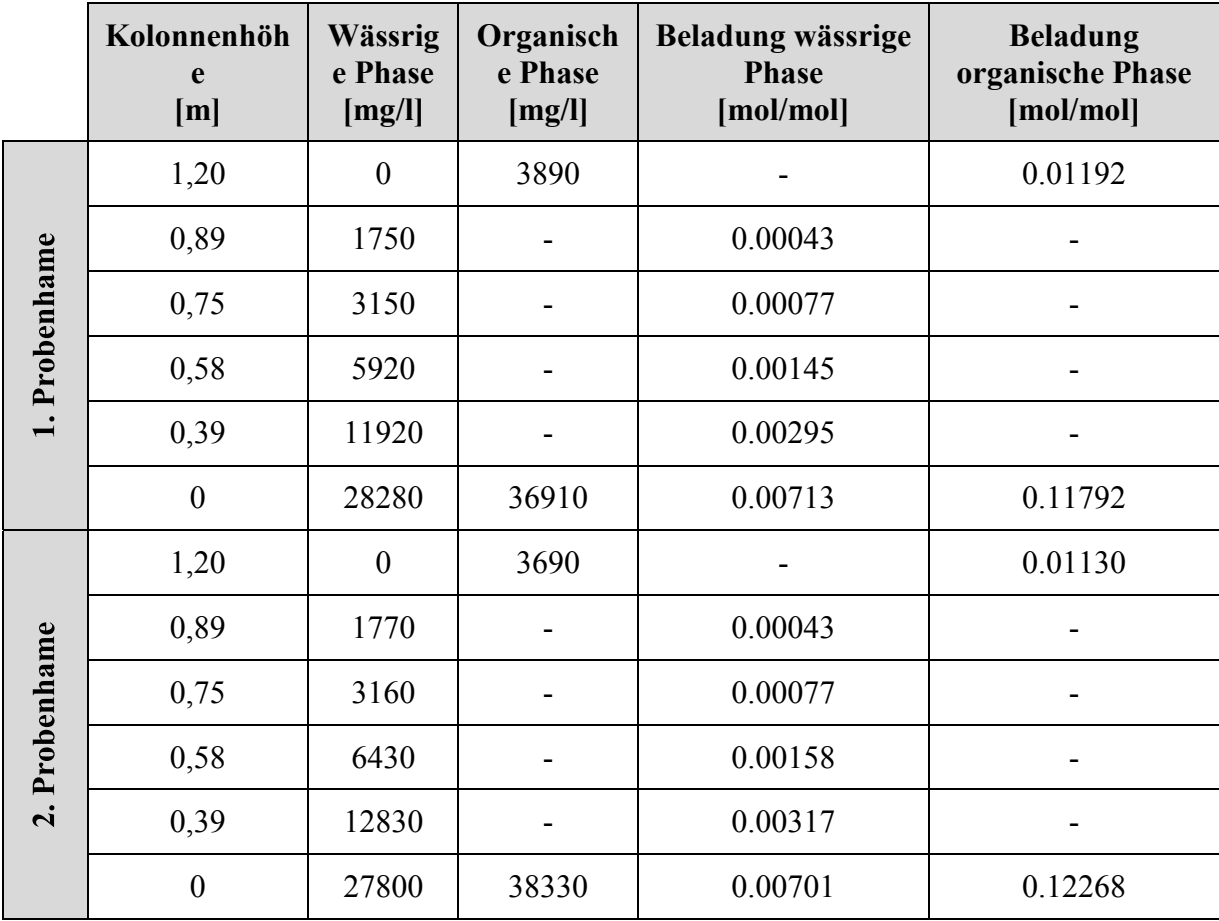

### **7.3.6 Versuchsergebnisse mit optimierter Geometrie**

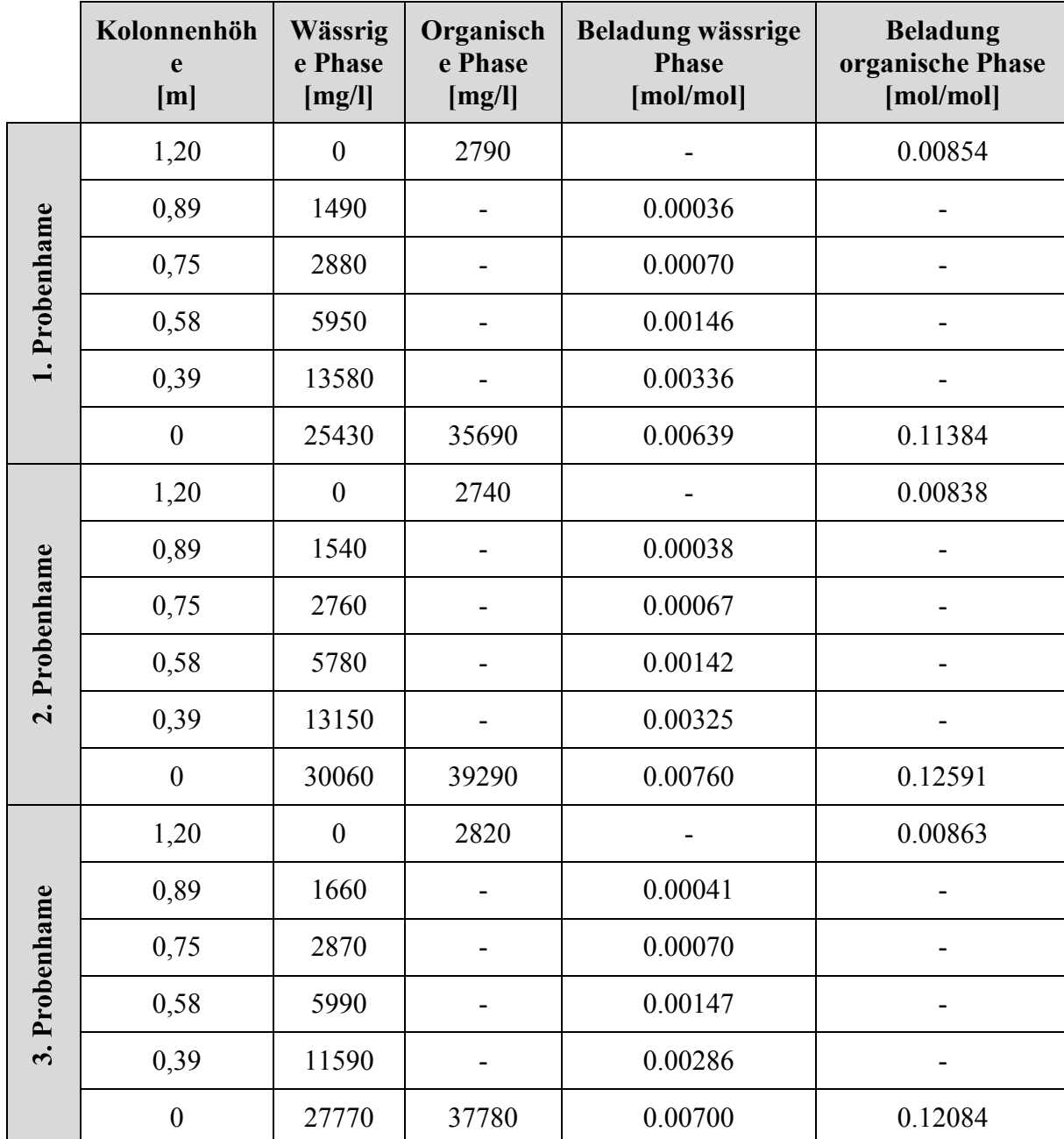

**Tabelle 7-10: GC-Ergebnisse des Stoffaustauschversuches; optimierte Geometrie; 350 [U/min]**

## **7.4 CFD-Simulation**

#### **7.4.1 Koordinaten DPM**

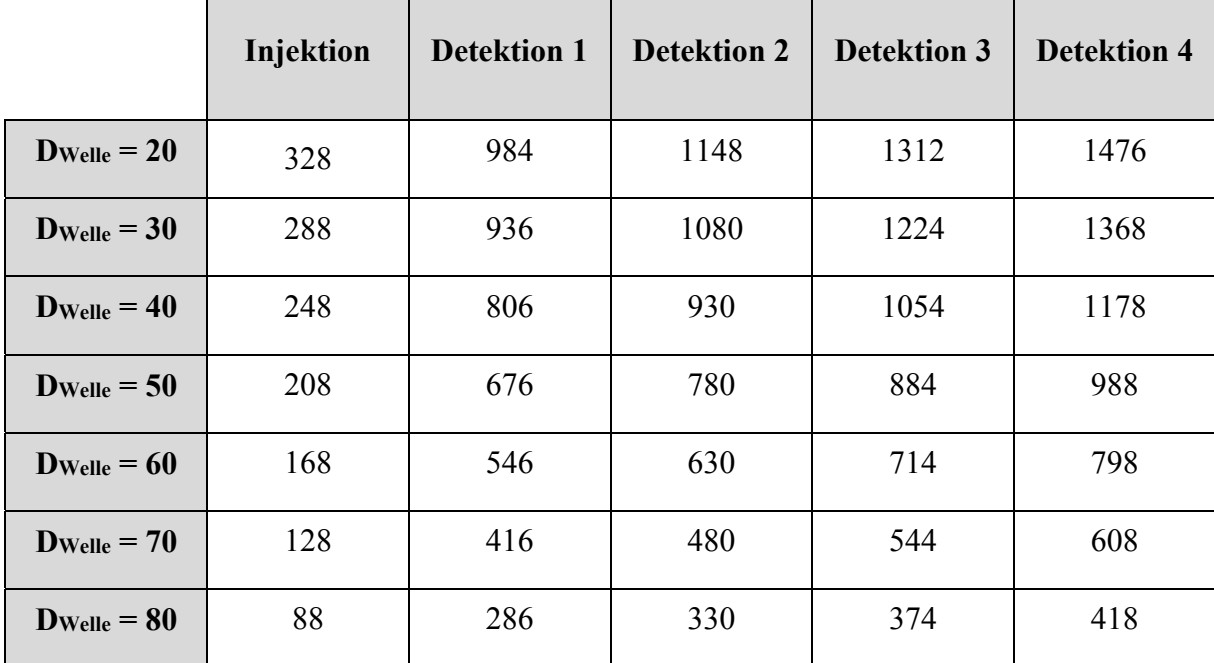

**Tabelle 7-11: Abstände der Ebenen vom Nullpunkt; alle Angaben in [mm].**

### **7.4.2 Ergebnisse Dax**

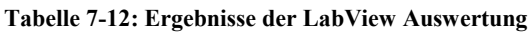

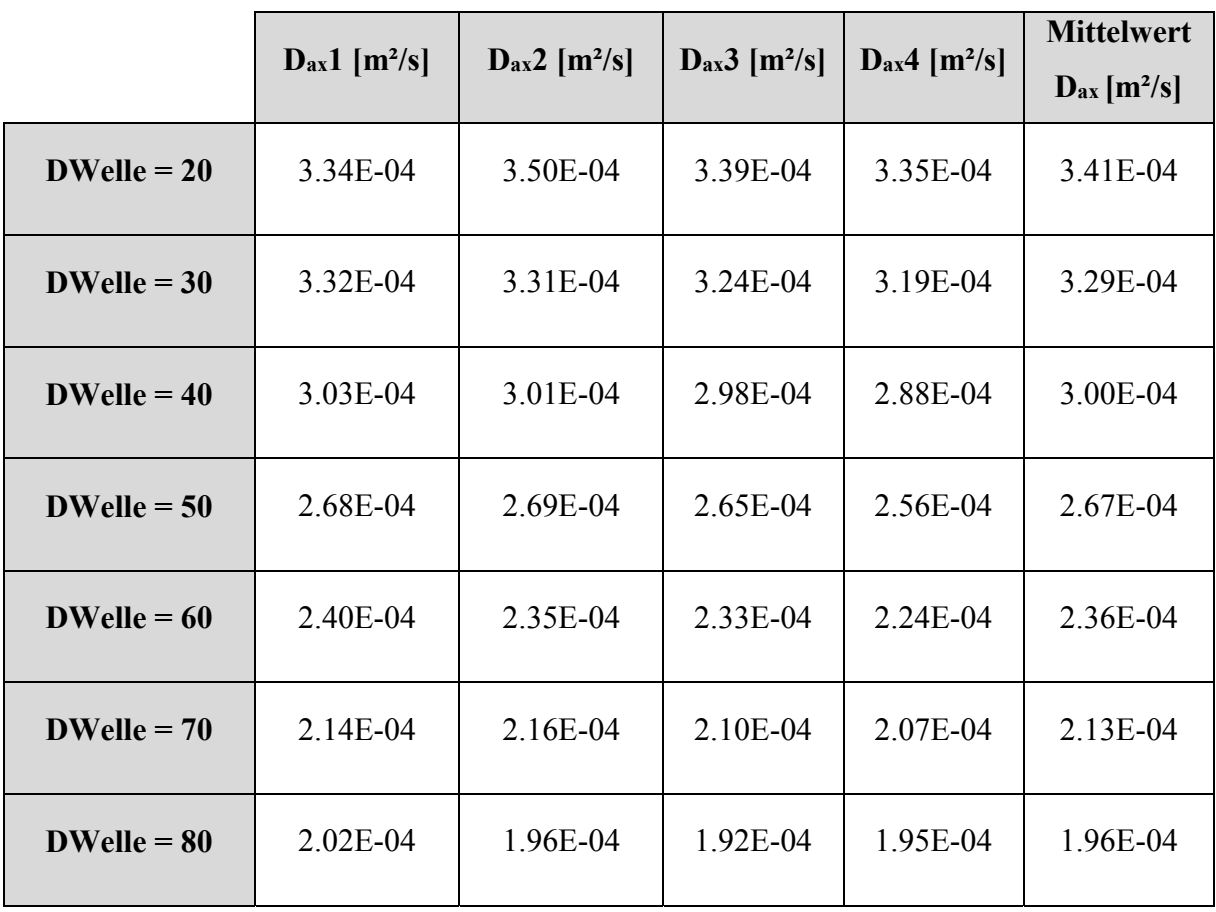

#### EIDESSTATTLICHE ERKLÄRUNG

Ich erkläre an Eides statt, dass ich die vorliegende Arbeit selbstständig verfasst, andere als die angegebenen Quellen/Hilfsmittel nicht benutzt, und die den benutzten Quellen wörtlich und inhaltlich entnommene Stellen als solche kenntlich gemacht habe.

Graz, am 14. Juli 2014 \_\_\_\_\_\_\_\_\_\_\_\_\_\_\_\_\_\_\_\_\_\_